ENGINEERING TOMORROW

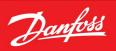

Software Manual

# **Digital Displacement** Software Version 2.10.x

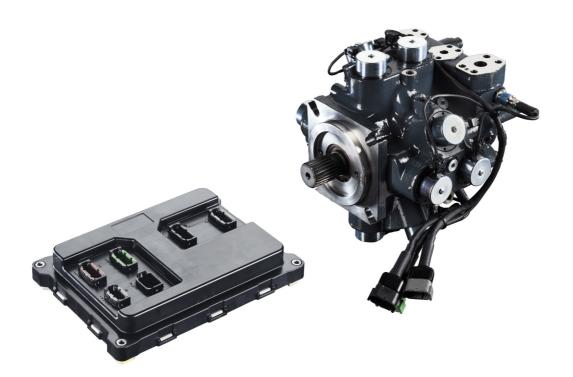

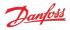

# **Revision history**

| Date          | Changed                                              | Rev  |
|---------------|------------------------------------------------------|------|
| October 2023  | Updated for software releases 2.10.1 and 2.10.2      | 0301 |
| November 2022 | Updated for software release 2.8.1                   | 0201 |
| February 2022 | Corrected small errors in sections 9.3 and 9.5.1.4.2 | 0102 |
| August 2021   | First edition: software release 2.7.1                | 0101 |

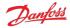

# Contents

1 Release notes 1.1 Versions 2.10.1, 2.10.2 1.2 Version 2.9.0 1.3 Version 2.8.1 1.4 Version 2.7.1 1.5 Version 2.6.3 (originally labeled 2.63) 1.6 Version 2.5.1 (originally labeled 2.51) 2 Known issues 2.1 CAN Bus Off error after turning on a DPC12 (193548) 2.1.1 Description 2.1.2 Solutions 2.2 Controller does not boot with miswired CAN bus cable (447376) 2.2.1 Description 2.2.2 Solutions 2.3 Not all error counters cleared by RESET\_ERR\_CNTR\_CMD (338706) 2.3.1 Description 2.3.2 Solutions 2.4 Reported actual displacement does not match displacement reference (1099733) 2.4.1 Description 2.4.2 Solutions 2.5 Pressure sensor invalid low error with sensor connected (361396) 2.5.1 Description 2.5.2 Solutions 2.6 Software update fails when using multiple CAN bus devices (400960) 2.6.1 Description 2.6.2 Solutions 2.7 Software does not boot after interrupted download (1080496) 2.7.1 Description 2.7.2 Solutions 2.8 Upgrading from version 2.5.1 introduces unexpected parameter changes (734495) 2.8.1 Description 2.8.2 Solutions 3 Software variants 3.1 File names 4 Configuring a new controller 4.1 Use of a CAN Bus 4.2 Control configuration required 4.3 Intended shaft direction of rotation 4.4 Control loop gains 4.5 PLUS+1<sup>®</sup> Service Tool 4.6 Backup parameters 5 Commissioning mode 5.1 Entering and exiting commissioning mode 5.2 Commissioning actions 5.2.1 Fire 5.2.2 Pump 5.2.3 Raw displacement 5.2.4 Coil enabling 6 Control configuration 6.1 Use cases 6.2 Load-sense control mode 6.3 Example control configurations 6.3.1 Scenario 1 - single-service load-sense control with J1939 set-points 6.3.2 Scenario 2 - two-service displacement control with J1939 set-points and dynamic ganging 7 Multi-service operation 7.1 Service independence 7.2 Dynamic ganging 8 Parameters

- 8.1 Communication parameters 8.2 Pump setting parameters

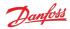

8.3 Ganging configuration parameters 8.4 Pump and controller status parameters 8.5 Pump request parameters 8.6 Service 1 parameters 8.6.1 Control mode parameters 8.6.2 Control reference parameters 8.6.3 Limits parameters 8.6.4 Control loop gain parameters 8.6.5 Service status parameters 8.6.6 Service request parameters 8.7 Service 2 parameters 8.7.1 Control mode parameters 8.7.2 Control reference parameters 8.7.3 Limits parameters 8.7.4 Control loop gain parameters 8.7.5 Service status parameters 8.7.6 Service request parameters 8.8 Service 3 parameters 8.8.1 Control mode parameters 8.8.2 Control reference parameters 8.8.3 Limits parameters 8.8.4 Control loop gain parameters 8.8.5 Service status parameters 8.8.6 Service request parameters 8.9 Other parameters 8.10 Commissioning mode parameters 9 Errors 9.1 Error handler states 9.1.1 Using the disabled state with DM13 9.2 Error list 9.3 Diagnosing faults 9.3.1 Diagnostic LED 10 J1939 CAN protocol 10.1 Address scheme 10.2 PGN priorities 10.3 SLOTs 10.4 Diagnostic messages 10.4.1 DM1 PGN - active diagnostic trouble codes 10.4.1.1 Message information 10.4.1.2 Message data 10.4.1.3 DM1 example scenarios 10.4.2 DM2 PGN - previously active diagnostics trouble codes 10.4.2.1 Message information 10.4.2.2 Message data 10.4.2.3 DM2 example scenarios 10.4.3 DM3 PGN - diagnostics data clear of previously active DTCs 10.4.3.1 Message information 10.4.3.2 DM3 example scenarios 10.4.4 DM11 PGN - diagnostics data clear of active DTCs 10.4.4.1 Message information 10.4.4.2 DM11 example scenarios 10.4.5 DM13 PGN - ignore all info and warning errors until DM13 is received 10.4.5.1 Message information 10.4.5.2 Message data 10.4.5.3 DM13 example scenarios 10.5 J1939 standard PGNs 10.5.1 Request PGN 10.5.1.1 Message information 10.5.1.2 Message data 10.5.2 Acknowledgment PGN 10.5.2.1 Message information 10.5.2.2 Message data 10.5.3 Software Identification (SOFT) PGN - software identification of an electronic module

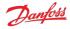

10.5.3.2 Message data 10.5.4 ECU Identification (ECUID) PGN - Message for reporting identification and information about the physical ECU and its hardware 10.5.4.1 Message information 10.5.4.2 Message data 10.6 Manufacturer specific PGNs 10.6.1 Control PGNs 10.6.1.1 Pump setup A 10.6.1.2 Displacement reference A 10.6.1.3 Pressure reference A 10.6.1.4 Pressure margin reference A 10.6.1.5 Torque limit Å 10.6.1.6 Flow limit A 10.6.1.7 Power limit A 10.6.2 Status PGNs 10.6.2.1 Pump info A 10.6.2.2 Service 1 status 10.6.2.3 Service 2 status 10.6.2.4 Service 3 status 11 Updating software on the controller 12 References

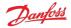

# 1 Release notes

# 1.1 Versions 2.10.1, 2.10.2

- Added support for DPC12 B1 hardware revision-specific features (STM32F7 mcu, multi-function inputs, extra temperature sensors, updated voltage monitoring)
- Added support for current control of DDP096 LP valves with the DPC12 B1 hardware revision
- Added support for new DPC12-B bootloader designed with STM32F7 support
- Added support for downloading FPGA firmware to controller using Service Tool (enabled by DPC12-B bootloader)
- No changes were made to the J1939 protocol

# 1.2 Version 2.9.0

- Added support for counter-clockwise shaft direction of rotation
- All parameters are now either read/write or read-only, this does not change with the selected source value
- Added a number of "requested" parameters (starting with "REQ\_") which report current requested references or limits from either PLUS+1<sup>®</sup> or J1939, depending on the source
- Removed ACTL\_PRESS\_MARGIN\_REF\_Sn parameter and replaced by REQ\_PRESS\_MARGIN\_REF\_Sn to be consistent with other parameters' naming
- Removed restriction that J1939 PGN priority must be set to 3 for messages received by DPC12 controller. Priority for received messages can be 0 to 7.
- Added notes for EN\_MANUAL\_SOLENOID\_FAULT\_TEST and EN\_STARTUP\_SOLENOID\_FAULT\_TEST parameters. These now have a prerequisite of the shaft speed being 0 before they can run.
- Removed service configuration change action from Commissioning Mode
- Added parameters for controlling Dynamic Ganging feature
- Modified Pump Setup A message definition to include dynamic ganging configuration

# 1.3 Version 2.8.1

- New naming convention adopted for software variants
- Unsupported DD configuration error removed
  - All control mode, control reference source and limit source combinations are now supported
- Added build for three-service pumps (AC)
- Improved commissioning mode support for three-service software and service switching
- Added multiple simultaneous valve pumping and selectable stroke count support in commissioning mode
- Removed read-only parameters from writable parameters list for PLUS+1<sup>®</sup> Service Tool
- Added software identification and ECU identification J1939 PGN support
- No changes were made to the J1939 protocol, other than the additions above

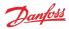

## 1.4 Version 2.7.1

- Reorganized J1939 protocol
  - Changed PGN framing to conform to Danfoss product compatibility standard
  - Changed scaling for SPNs to use standard SLOTs where possible
- Added J1939 address claim procedure support
  - New parameter for controller instance
  - New errors for address claim failures
- Improved PLUS+1<sup>®</sup> Service Tool info block details
- Service switching configuration can be set from PLUS+1<sup>®</sup> (as well as J1939)
- Added parameter to read FPGA version
- Added additional supported use cases
  - Single-service
    - Displacement control by PLUS+1®
    - Displacement control by PLUS+1<sup>®</sup> with torque limit
    - Two-service
      - Displacement control by PLUS+1<sup>®</sup>
      - Displacement control by PLUS+1<sup>®</sup> with torque limit
      - Industrial pressure control by J1939 with flow limit
      - Industrial pressure control by J1939 with flow limit and PLUS+1<sup>®</sup> service configuration
      - Industrial pressure control by PLUS+1<sup>®</sup> with flow limit
      - Load-sense pressure control by J1939 with torque limit
      - Load-sense pressure control by PLUS+1<sup>®</sup> with torque limit
      - Mixed displacement/load-sense by J1939

# 1.5 Version 2.6.3 (originally labeled 2.63)

- Added build for two-service pumps (ML)
- Changed layout of control reference and limit parameters from using enable parameters (EN\_x) to source parameters (x\_SRC)
- Added additional supported single-service use cases
  - Displacement control by J1939
    - Displacement control by J1939 with torque limit
    - Industrial pressure control by PLUS+1<sup>®</sup>
    - Industrial pressure control by PLUS+1<sup>®</sup> with flow limit
    - Load sensing pressure control by PLUS+1<sup>®</sup>
    - Load sensing pressure control by J1939
    - Load sensing pressure control by PLUS+1<sup>®</sup> with torque limit
    - Load sensing pressure control by J1939 with torque limit

## 1.6 Version 2.5.1 (originally labeled 2.51)

• First release for single-service pumps (SS)

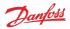

# 2 Known issues

# 2.1 CAN Bus Off error after turning on a DPC12 (193548)

#### 2.1.1 Description

Other devices on the bus experience CAN faults which may cause them to declare a CAN Bus Off error after the DPC12 controller is powered on. This causes the devices to stop communicating with the system until their faults are cleared.

The issue may also lead to difficulty using the PLUS+1<sup>®</sup> Service Tool Recover ECU function as the controller is power cycled during this procedure.

The problem is caused by the power-up behavior of the DPC12 CAN transmitter. When the controller is supplied from a current-limited power supply, the controller can hit this current limit and brown out multiple times during the initial power-up. On each brownout an erroneous signal is transmitted on the CAN bus. Multiple brownouts lead to a high enough error count to trigger the CAN Bus Off error on other connected devices.

#### 2.1.2 Solutions

Use a power supply with a higher current limit or turn off soft-start behavior.

A hardware solution will be implemented in a future DPC12 controller revision.

## 2.2 Controller does not boot with miswired CAN bus cable (447376)

#### 2.2.1 Description

Connecting a miswired CAN bus cable to the DPC12 controller can cause the DDP096 software to fail to boot and enter an operable state.

#### 2.2.2 Solutions

Remove CAN bus cable and ensure DPC12 controller boots by verifying status LED.

Fix CAN bus wiring.

## 2.3 Not all error counters cleared by RESET\_ERR\_CNTR\_CMD (338706)

#### 2.3.1 Description

When using the RESET\_ERR\_CNTR\_CMD parameter or DM3 PGN - diagnostics data clear of previously active DTCs to reset the error occurrence counters soon after start-up, not all counters are reset.

#### 2.3.2 Solutions

Wait at least 30 seconds after powering on the DPC12 controller to clear the error counters.

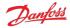

# 2.4 Reported actual displacement does not match displacement reference (1099733)

#### 2.4.1 Description

The value of the ACTL\_DISP\_S1, ACTL\_DISP\_S2 or ACTL\_DISP\_S3 reported in the PLUS+1<sup>®</sup> Service Tool or over J1939 may not match the commanded displacement reference exactly. Typically the value will differ by up to 0.01%.

Note that the application of limits can also cause the actual displacement to differ from the commanded displacement, please see the Digital Displacement<sup>®</sup> DDP096 pump and DPC12 controller Technical Information for more information.

#### 2.4.2 Solutions

If this value is used for logic in a system controller, allow for a difference of  $\pm 0.01\%$  from the expected value.

### 2.5 Pressure sensor invalid low error with sensor connected (361396)

#### 2.5.1 Description

A pressure sensor invalid low error can be triggered at low pressure in an electrically noisy environment. The following errors may be seen:

- Service 1 outlet pressure reading below minimum (SPN 520960, FMI 18)
- Service 2 outlet pressure reading below minimum (SPN 520961, FMI 18)
- Service 3 outlet pressure reading below minimum (SPN 520962, FMI 18)
- Service 1 external load-sense pressure reading below minimum (SPN 521020, FMI 18)
- Service 2 external load-sense pressure reading below minimum (SPN 521021, FMI 18)
- Service 3 external load-sense pressure reading below minimum (SPN 521022, FMI 18)

#### 2.5.2 Solutions

Contact Danfoss for advice.

## 2.6 Software update fails when using multiple CAN bus devices (400960)

#### 2.6.1 Description

Downloading new software to the DPC12 controller using the PLUS+1<sup>®</sup> Service Tool can fail when other CAN bus devices are communicating on the bus.

#### 2.6.2 Solutions

Disconnect or power-down other CAN bus devices on the bus before updating the controller software.

If download failure occurs, follow the above advice and use the Recover ECU feature in the PLUS+1<sup>®</sup> Service Tool to retry the download.

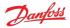

# 2.7 Software does not boot after interrupted download (1080496)

#### 2.7.1 Description

The software can enter a state where it is unable to boot to bootloader or application mode if the software download process in the PLUS+1<sup>®</sup> Service Tool is interrupted. The LED will display solid magenta, but no controller connection will be shown in the Service Tool.

#### 2.7.2 Solutions

Use the "Recover ECU" function in the Service Tool to retry the download. Further information can be found in the PLUS+1<sup>®</sup> Service Tool user manual.

# 2.8 Upgrading from version 2.5.1 introduces unexpected parameter changes (734495)

#### 2.8.1 Description

When upgrading from software version 2.5.1 on a controller which has previously been programmed with version 2.6.x or later, the parameters previously saved under the higher software version can unexpectedly be restored. This includes the BAUD\_RATE parameter, which can cause the controller to set its CAN port to a baud rate which is not the value in use before the upgrade or the default value.

#### 2.8.2 Solutions

If the PLUS+1<sup>®</sup> Service Tool connection is not restored after upgrading from version 2.5.1, isolate the DPC12 controller from other devices on the CAN bus then try each baud rate option in turn until connection is restored. The baud rate can then be adjusted in Service Tool. Check all parameters are correct after all software upgrades.

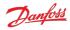

# 3 Software variants

The DDP096 software is supplied in different builds, each designed for a different pump configuration.

- AA: a DDP096S (single pump) providing flow to a single hydraulic service.
- AB: a DDP096S (single pump) providing flow to two hydraulic services.
- AC: a DDP096S (single pump) providing flow to three hydraulic services.

For further information on multiple service operation see the Multi-service operation section.

The DDP096 software is supplied pre-installed on the DPC12 controller. The software build and version of the software supplied on the DPC12 controller is represented by the "Software Build" and "Software Version" fields of the DDP096 Master Model Code. Please contact your Danfoss representative for advice on selecting the correct software for your application.

#### 3.1 File names

Updates to the DDP096 software are supplied as two files, a .hex file and a .plg file, with matching file names. The file name format is

DDP-[controller type]-[software build]-[software version]\_[revision]\_[build date]\_[build time].hex

for instance

```
DDP-A1-AA-01023_r12345_20211231_2359.hex
```

In this example,

- The controller type is A1, representing a DPC12 (this is the "Electronic Hardware" field of the DDP096 Master Model Code).
- The software build is AA, representing single service DDP096S software.
- The software version is 01023, representing version 1.2.3. The identifier ALPHA is used for unreleased test builds of the software.
- The revision is r12345, representing a particular revision of the source code. This field is used for internal tracking.
- The build date is 20211231, representing the 31st December 2021.
- The build time is 2359, representing 23:59.

The PLUS+1<sup>®</sup> Service Tool shows information on the application installed on a DPC12 controller, matching the relevant fields in the file name:

- "Application ID" shows "DDP" and the controller type and software build.
- "Application Version" shows the software version.
- "Compile Time" shows the build date and time.

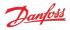

# 4 Configuring a new controller

The DDP096 is a software-driven product and requires initial configuration to operate correctly in a hydraulic system or vehicle. The following items should be considered when setting up the DPC12 controller for the first time. Failure to do so may result in the pump being unable to operate reliably.

If you have any issues or require assistance with the initial setup, please contact your Danfoss representative.

# 4.1 Use of a CAN Bus

The DDP096 software is designed to be setup and monitored using a CAN bus. It is recommended that a diagnostic connector is available in every installation including a DPC12 controller.

The DDP096 software includes an error to detect electrical problems with the CAN bus during operation. This error will be triggered in a system where no CAN bus is connected to the controller while it is operating. To prevent the error being triggered and the pump disabled, the IGNORE\_EPV\_FLAG parameter must be changed from its default value. See the Communication parameters and Errors sections for further details.

# **A** Warning

Parameter IGNORE\_EPV\_FLAG must be set to 1 if no CAN bus connection is present in operation.

The DPC12 controller must be able to be uniquely addressed when using a J1939 CAN bus for control or monitoring. For this it implements the J1939 address claim procedure. Details of this procedure should be understood as address claim errors will result in the pump being disabled. See the Address scheme and Errors sections for further details.

# **A** Warning

If more than one DPC12 is connected to the CAN bus the controllers must be uniquely addressed.

## 4.2 Control configuration required

The factory default setting for the DPC12 controller sets the control method to a static displacement of zero output. The DDP096 software must be configured to the control method required by the hydraulic system or vehicle. See the Control configuration section for more details.

## 4.3 Intended shaft direction of rotation

The DDP096 software allows the pump's intended shaft rotation to be configured. Controllers configured for one direction of rotation can not pump when the pump shaft is turning in the opposite direction. The MODEL\_CODE\_ROT parameter is used to set the rotation to clockwise direction (also known as right-hand rotation direction) or counter-clockwise direction (also known as left-hand rotation direction). If the parameter value is not set, which is the factory default value, the "Required parameter not set" error is triggered. See the Pump setting parameters and Errors sections for further details.

## 4.4 Control loop gains

A control loop with tunable gains is used by the software in pressure control and load-sense control modes. These gains must be tuned to match the hydraulic characteristics of the system and the desired pump response. It is recommended to undergo training or receive assistance from your Danfoss representative when doing first start-up of a new hydraulic system operating in either of these modes to ensure that the control loop gains can be tuned for optimal system performance and response.

## 4.5 PLUS+1<sup>®</sup> Service Tool

The Danfoss PLUS+1<sup>®</sup> Service Tool is used to configure the DDP096 software. Service Tool pages are available to make interacting with the DDP096 software parameters simple. The Service Tool can be downloaded from the Danfoss website. Please contact your Danfoss representative for access to the DDP096 Service Tool pages.

#### 4.6 Backup parameters

It is highly advisable to backup the DDP096 software parameters once setup is complete. In the event of

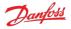

damage to the DPC12 controller or non-volatile memory corruption the backup parameters can be downloaded to a new DPC12 controller to allow the DDP096 pump to function as desired. Please contact your Danfoss representative for training on using the PLUS+1<sup>®</sup> Service Tool to export parameters from a DPC12 controller.

# **A** Warning

Danfoss and the PLUS+1<sup>®</sup> Service Tool do not automatically store copies of DDP096 software parameters. Backups should be made after the configuration is changed.

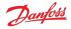

# 5 Commissioning mode

The DDP096 software includes a commissioning mode which is used to exercise pumping units when the pump is not in normal operation. More detail on commissioning a DDP096 pump and DPC12 in a hydraulic system is provided in the Digital Displacement<sup>®</sup> DDP096 pump and DPC12 controller Technical Information.

# **A** Warning

Some error protection is disabled in commissioning mode. The user should ensure that the system is properly protected hydraulically (for instance with a pressure relief valve on each outlet) and is monitored carefully throughout.

# 5.1 Entering and exiting commissioning mode

Commissioning mode is entered by setting the EN\_COMMISS parameter to "enabled" (1) and power cycling the controller. The DEVICE\_MODE parameter can be used to check that the DDP096 software is in commissioning mode - the value will be 2 when in commissioning mode.

Commissioning mode is left by setting the EN\_COMMISS parameter back to "disabled" (0) and power cycling the controller.

# 5.2 Commissioning actions

Five actions are available to the user in commissioning mode:

- fire
- pump
- raw displacement, service 1
- raw displacement, service 2
- raw displacement, service 3

Each is described in the following sections.

#### To set up an action:

- 1. the COMMISS\_ACT\_TYPE\_1 parameter should be set to the value corresponding to the particular action.
- 2. the COMMISS\_ACT\_TYPE\_2 parameter should be set to the required value to enable one or more coils for the next fire/pump action.
- 3. the COMMISS\_VALUE\_1 parameter should be set to the required number of pumping strokes or displacement percentage.
- 4. the COMMISS\_CMD parameter should be set to 1 to start the action.
- 5. the COMMISS\_CMD parameter should be set back to 0 when the action is complete before starting the next action.

Each action may be disabled due to the current shaft speed or active errors. The DDP096 software shows which actions are allowed via the COMMISS\_LEVEL parameter, which has three levels:

- 0. Internal 24V power supply problem, including no power to coil supply pins, is indicated by the ERR\_AE\_3599\_02\_LM\_OUT24V error being active.
- 1. At least one severe error active (other than ERR\_AE\_3599\_02\_LM\_0UT24V).
- 2. No severe errors active.

When an action is requested, the DDP096 software reports the result of the request with the COMMISS\_STATUS parameter. It shows whether a request was denied and whether the action is in progress. The request can be denied when:

- the COMMISS\_LEVEL is lower than that required for the requested command
- a number of pumping strokes outside of the allowed range is requested for the pump command

For fire and pump actions with a low number of pumping strokes the parameter is set to the in progress value only for a very short time.

#### 5.2.1 Fire

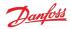

The fire action allows the coils of a particular set of pumping units to be energized. This is intended to allow the user to check for correct wiring to the coils, either by listening for the audible click produced during the energization or by using a current probe to view the current in the wires to the coils.

COMMISS\_ACT\_TYPE\_1 is 1 for the fire action and the COMMISS\_ACT\_TYPE\_2 parameter selects the coils to be fired (see Coil enabling section).

The fire action is available whether or not the shaft of the pump is spinning, and requires the COMMISS\_LEVEL to be 1 or 2.

#### 5.2.2 Pump

The pump action energizes the coils of a particular set of pumping units at the correct shaft angle for pumping, allowing the user to check that fluid is displaced by those pumping units. This can be used in conjunction with a flow meter or pressure sensor/gauge to verify the function of those pumping units.

COMMISS\_ACT\_TYPE\_1 is 2 for the pump action, and the COMMISS\_ACT\_TYPE\_2 parameter selects the coils to be fired (see Coil enabling section). A number of pumping strokes between 1 and 100 inclusive can be requested using COMMISS\_VALUE\_1.

The pump action is only available when the shaft is spinning and the minimum pumping speed is reached (see the ERR\_AE\_520975\_17\_LM\_SHSPD error), and requires COMMISS\_LEVEL to be 2.

#### 5.2.3 Raw displacement

The raw displacement action allows the user to set a specific service of the DDP096 to pump indefinitely at a particular fraction of its available flow.

The COMMISS\_VALUE\_1 parameter sets the displacement fraction, and is scaled the same way as the DISP\_REF\_S1 parameter. Value 4 for COMMISS\_ACT\_TYPE\_1 requests flow from service 1, value 5 for COMMISS\_ACT\_TYPE\_1 requests flow from service 2 (in two-service and three-service DDP096 software), and value 6 for COMMISS\_ACT\_TYPE\_1 requests flow from service 3 (in three-service DDP096 software). For twoservice and three-service operation the assigned service for each pumplet in the hydraulic pump is always that corresponding to the value of the GANG\_CONF\_mQn parameters, irrespective of the GANG\_CONF\_SRC parameter source (see the Dynamic ganging section).

The raw displacement action is only available when the shaft is spinning and the minimum pumping speed is reached (see the ERR\_AE\_520975\_17\_LM\_SHSPD error), and requires COMMISS\_LEVEL to be 2.

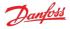

#### 5.2.4 Coil enabling

For fire or pump actions the user must enable a particular set of coils, encoded as a bitfield, to set the DPC12 coil outputs which are to be actuated. To enable a coil, the corresponding bit of the bitfield must be set.

The mapping between pumping unit, coil number and bit in the bitfield required to enable a particular pumping unit is shown in the following table.

| Pumping unit | DPC12 output | COMMISS_ACT_TYPE_2 bitfield [110] |
|--------------|--------------|-----------------------------------|
| A1           | Coil 01      | xxxx xxxx xxx1                    |
| A2           | Coil 04      | xxxx xxxx xx1x                    |
| A3           | Coil 07      | xxxx xxxx x1xx                    |
| A4           | Coil 10      | xxxx xxxx 1xxx                    |
| B1           | Coil 02      | xxxx xxx1 xxxx                    |
| B2           | Coil 05      | xxxx xx1x xxxx                    |
| B3           | Coil 08      | xxxx x1xx xxxx                    |
| B4           | Coil 11      | xxxx 1xxx xxxx                    |
| C1           | Coil 03      | xxx1 xxxx xxxx                    |
| C2           | Coil 06      | xx1x xxxx xxxx                    |
| C3           | Coil 09      | x1xx xxxx xxxx                    |
| C4           | Coil 12      | 1xxx xxxx xxxx                    |

The bitfield is represented by an unsigned decimal integer in the COMMISS\_ACT\_TYPE\_2 parameter. Examples of encoded bitfields are shown in the following table.

| Bitfield       | Integer | Meaning          |
|----------------|---------|------------------|
| 0000 0000 0000 | 0       | all disabled     |
| 0000 0000 0001 | 1       | enable A1        |
| 0000 0000 0010 | 2       | enable A2        |
| 0000 0000 0011 | 3       | enable A1 and A2 |
| 0000 0001 0000 | 16      | enable B1        |
| 0000 0001 0001 | 17      | enable A1 and B1 |
| 1111 1111 1111 | 4095    | all enabled      |

Please refer to the Digital Displacement<sup>®</sup> DDP096 pump and DPC12 controller Technical Information for the physical locations of the pumping units within the DDP096 pump.

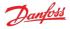

# 6 Control configuration

The DDP096 software is able to operate each service (hydraulic output) in multiple configurations to provide the required control response. Each service operates independently. These configurations are controlled by setting the value of the control mode, control reference source and limit source parameters (see Control mode parameters and Limits parameters sections). The application of these different options is detailed in the Digital Displacement® DDP096 pump and DPC12 controller Technical Information. Please contact your Danfoss representative for further help with DDP096 control options.

The configuration must be set-up on each controller after delivery. As the DDP096 is a software-controlled product, the same software configuration will produce the same control response on all DDP096 and DPC12 hardware in a system with the same hydraulic circuit configuration. For series production systems it is recommended to setup the control configuration for the first product and export the parameter file using the PLUS+1° Service Tool. The same parameters can then be imported and downloaded to each subsequent DPC12 controller.

## 6.1 Use cases

From version 2.8.1 all available combinations of control mode, control reference source and limit source parameters may be selected in the software.

A subset of these combinations have been validated in testing by Danfoss to ensure the correct operation of all combinations. Please contact your Danfoss representative for further information on software validation testing.

## 6.2 Load-sense control mode

An external load-sense pressure sensor with a 4-20mA output is required for each service operating in loadsense mode. This sensor is connected on the load side of the orifice to provide pressure feedback to the DDP096 software. The DDP096 software must be configured to read the connected sensors correctly by setting the scale using the EXT\_LS\_SENS\_SCALE\_S1, EXT\_LS\_SENS\_SCALE\_S2, and EXT\_LS\_SENS\_SCALE\_S3 parameters. The parameter should be set by dividing the sensor's maximum valid pressure (the pressure for which it outputs 20 mA) by the range of valid currents (16 mA). For instance, a 600 bar sensor requires a scale factor of 37.5 mA/bar as

- P max (bar) / I range (mA)
- 600 bar / 16 mA
- 37.5 bar/mA

Please see the Digital Displacement<sup>®</sup> DDP096 pump and DPC12 controller Technical Information for details of the electrical signal and connection requirements for the load-sense pressure sensor to operate with the DPC12 controller.

# 🛕 Warning

Incorrect setting of the external load-sense sensor scale will result in unregulated margin pressure in the service.

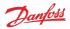

### 6.3 Example control configurations

#### 6.3.1 Scenario 1 - single-service load-sense control with J1939 set-points

In this scenario, single-service software (AA) is used in a pressure-control load-sense system to maintain a particular margin. The margin is set by a system controller over CAN using J1939 messaging. A torque limit is also sent by the system controller using J1939 to limit the DDP096 pump's consumed torque.

- 1. Use the PLUS+1<sup>®</sup> Service Tool to set the control configuration
  - Set the CONTROL\_MODE\_S1 parameter to load-sense.
  - Set the CONTROL\_REF\_SRC\_S1 parameter to J1939 to receive the load-sense pressure margin setpoint from the system controller.
  - Set the TRQ\_LIM\_SRC\_S1 parameter to J1939 to receive the torque limit from the system controller.
  - Set the PRESS\_LIM\_SRC\_S1, FLOW\_LIM\_SRC\_S1 and PWR\_LIM\_SRC\_S1 parameters to unlimited to disable these limit functions.
  - Set the EXT\_LS\_SENS\_SCALE\_S1 parameter to match the installed load-sense pressure sensor.
  - Set the PRESS\_REF\_LIM\_S1 parameter to the maximum desired outlet pressure. The pressure controller will not pump above this pressure, even if the target margin pressure is not met.
  - Set the PUMPING\_ENABLE\_SRC parameter to J1939 to receive the pumping enable signal from the system controller.
  - Set the SUPPORT\_DM13\_PGN parameter to enabled to prevent CAN bus timeout errors at start-up (see the Using the disabled state with DM13 section).
- 2. Send the required messages to the DPC12 controller from the system controller
  - Send the Pump setup A PGN with
    - all bits of the pumping enable field set to 0 (which will disable the pump).
    - the ganging configuration for each pumplet in the pump set to 0b111 (not used/not requested).
    - Send the Pressure margin reference A PGN with
      - the pressure margin reference for service 1 field set to the desired margin pressure.
      - the pressure margin reference for service 2 field set to 0xFFFF (not used).
      - the pressure margin reference for service 3 field set to 0xFFFF (not used).
    - Send the Torque limit A PGN with
      - the torque limit for service 1 field set to the desired torque limit.
      - the torque limit for service 2 field set to 0xFFFF (not used).
      - the torque limit for service 3 field set to 0xFFFF (not used).
- 3. Set up the optional status messages decoding
  - Decode the Pump info A PGN for pump status, including the DDP096 software's fault state via the device state field.
    - Decode the Service 1 status PGN for hydraulic output status, including the actual service pressure and actual service load-sense pressure.
    - Decode the DM1 PGN active diagnostic trouble codes messages to record any active errors.
      A multi-packet BAM session will be used to detail more than one active error.
- 4. Start the prime mover.
- 5. Check if the DDP096 software is in a fault or fault hold state (see Error handler states section) by either
  - Reading the DEVICE\_STATE from the Pump info A message.
    - Decoding the Diagnostic LED.
- 6. Clear the fault state if required by
  - Sending the DM11 message (see the DM11 PGN diagnostics data clear of active DTCs section).
    Power-cycling the DPC12 controller. It is advised to stop the prime mover before power-cycling the controller.
- 7. Start the pump operation
  - Send the DM13 PGN to enter the active state.
  - Change the value of the pumping enable field in the Pump Setup A PGN to have a 1 in bit 0.
- 8. Ensure that the pump is generating flow to the system functions.
- 9. Monitor the status messages.

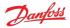

#### 6.3.2 Scenario 2 - two-service displacement control with J1939 set-points and dynamic ganging

In this scenario, two-service software (AB) is used in displacement control to deliver flow to two services with the pumping units assigned to each service varying (see Dynamic ganging section). The displacement fraction for each service (relative to the volume of pumping units assigned to the service) is set by a system controller over CAN using J1939 messaging. The ganging configuration is also set by the system controller using J1939 to dynamically allocate pumplets to each service. A static flow limit is set for one service to limit the available flow. The system controller must also control the external hydraulic ganging valves to match the configuration sent to the DDP096 controller.

- 1. Use the PLUS+1<sup>®</sup> Service Tool to set the control configuration
  - Set the CONTROL\_MODE\_S1 and CONTROL\_MODE\_S2 parameters to displacement control.
  - Set the CONTROL\_REF\_SRC\_S1 and CONTROL\_REF\_SRC\_S2 parameters to J1939 to receive the displacement reference from the system controller.
  - Set the FLOW\_LIM\_SRC\_S1 parameter to PLUS+1 to use a static flow limit on service 1.
  - Set the FLOW\_LIM\_S1 parameter to the required flow limit for service 1.
  - Set the PRESS\_LIM\_SRC\_S1, TRQ\_LIM\_SRC\_S1 and PWR\_LIM\_SRC\_S1 parameters to unlimited to disable these limit functions for service 1.
  - Set the PRESS\_LIM\_SRC\_S2, FLOW\_LIM\_SRC\_S2, TRQ\_LIM\_SRC\_S2 and PWR\_LIM\_SRC\_S2 parameters to unlimited to disable these limit functions for service 2.
  - Set the PUMPING\_ENABLE\_SRC parameter to J1939 to receive the pumping enable signal from the system controller.
  - Set the GANG\_CONF\_SRC parameter to J1939 to receive the ganging configuration signal for each pumplet from the system controller.
  - Set the SUPPORT\_DM13\_PGN parameter to enabled to prevent CAN bus timeout errors at start-up (see the Using the disabled state with DM13 section).
- 2. Send the required messages to the DPC12 controller from the system controller
  - Send the Pump setup A PGN with
    - all bits of the pumping enable field set to 0 (which will disable the pump).
    - the ganging configuration set in the following way:
      - Byte 4, bits 0 to 2 set to 0b001 (pumplet 1Q1 assigned to Service 1)
      - Byte 4, bits 3 to 5 set to 0b010 (pumplet 1Q2 assigned to Service 2)
      - Bytes 4 and 5, bits 6 to 0 set to 0b001 (pumplet 1Q3 assigned to Service 1)
      - Byte 5, bits 1 to 3 set to 0b010 (pumplet 1Q4 assigned to Service 2)
      - Byte 5, bits 4 to 7, and all bits in bytes 6 & 7 set to 1.
  - Send the Displacement reference A PGN with
    - the displacement reference for service 1 field set to the desired starting displacement.
    - the displacement reference for service 2 field set to the desired starting displacement.
    - the displacement reference for service 3 field set to 0xFFFF (not used).
- 3. Set up the optional status messages decoding
  - Decode the Pump info A PGN for pump status, including the DDP096 software's fault state via the device state field.
  - Decode the Service 1 status PGN for hydraulic output status for service 1, including the actual service pressure and actual service displacement.
  - Decode the Service 2 status PGN for hydraulic output status for service 2, including the actual service pressure and actual service displacement.
  - Decode the DM1 PGN active diagnostic trouble codes messages to record any active errors.
    A multi-packet BAM session will be used to detail more than one active error.
- 4. Set the external hydraulic ganging valves to match the ganging configuration.
- 5. Start the prime mover.
- 6. Check if the DDP096 software is in a fault or fault hold state (see Error handler states section) by either
  - Reading the DEVICE\_STATE from the Pump info A message.
  - Decoding the Diagnostic LED.
- 7. Clear the fault state if required by
  - Sending the DM11 message (see the DM11 PGN diagnostics data clear of active DTCs section).

• Power-cycling the DPC12 controller. It is advised to stop the prime mover before power-cycling the controller.

- 8. Start the pump operation
  - Send the DM13 PGN to enter the active state.
  - Change the value of the pumping enable field in the Pump Setup A PGN to have a 1 in bits 0 and 1.
- 9. Ensure that the pump is generating flow to the system functions on both services.
- 10. Change the displacement references and ganging configuration sent over CAN as required to maintain the desired pump response.

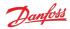

11. Monitor the status messages.

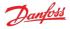

# 7 Multi-service operation

Two- and three-service DDP096 software is available for use with a DDP096 pump fitted with a multi-outlet endcap. These software variants allow a single pump and controller to provide flow to two or three hydraulic circuits simultaneously. See the Software variants section for further details. The parameters for service 1 (marked \_S1), service 2 (marked \_S2) and service 3 (in a three-service build, marked \_S3) must be configured suitably for the hydraulic system or vehicle.

## 7.1 Service independence

Each service controlled by the DDP096 software acts as an independent flow source.

Any coordination between the services, for instance a whole-pump torque limit, must be calculated by a system controller and communicated to the pump as a control reference or limit per service.

# 7.2 Dynamic ganging

Dynamic ganging, also known as flexible service switching, allows the allocation of some of the pumping units of the pump to be switched from one control service to another under the command of a system controller. The DPC12 controller does not control the external valves or other hydraulic equipment needed to connect the correct outlet ports of the DDP096 pump. This must be considered in the system controller design.

# **A** Warning

The physical hydraulic connections of the relevant output ports of the DDP096 pump must match the ganging configuration selected. Mismatch could result in unintended flow to a particular service.

The twelve pumping units in the machine are grouped into four independent groups, each consisting of three interconnected pumping units. These groups are known as "pumplets". An example of how the pumplets, pumping units and outlet ports relate is shown below. Please refer to the Digital Displacement<sup>®</sup> DDP096 pump and DPC12 controller Technical Information for further information.

| Pumplet   | Pumping units          | Outlet port (three-outlet endcap) |
|-----------|------------------------|-----------------------------------|
| 1Q1 + 1Q3 | A1, A3, B1, B3, C1, C3 | P1                                |
| 1Q2       | A2, B2, C2             | P2                                |
| 1Q4       | A4, B4, C4             | P4                                |

The dynamic ganging feature is controlled by setting the values of the related ganging configuration parameters (Ganging configuration parameters) to select which service each pumplet is assigned to. These parameters can be set either via the PLUS+1<sup>®</sup> Service Tool or by a system controller over J1939 (see Pump Setup A message).

The ganging configuration can be changed while the pump is in operation. When commanding a service, the flow, torque and power limit signals always relate to the real hydraulic output of the service. The displacement reference is a fraction of the displacement available from the pumping units currently assigned to a service; the available displacement may change as the ganging configuration is changed.

# **A** Warning

There will be a change in flow for a given displacement reference command when the ganging configuration is changed under displacement control.

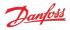

# 8 Parameters

The DDP096 is a software-driven product, and many parameters are available to configure the software to the user's requirements. These parameters are accessed using the Danfoss PLUS+1<sup>®</sup> Service Tool. This section provides a list of all available parameters with a description of their effect. Default, maximum and minimum valid values are also detailed in raw (unscaled) units.

The parameter interface uses integer types, and therefore the correct scaling must be applied to interpret the data for fractional values.

## 8.1 Communication parameters

The DDP096 software on the DPC12 can be configured, controlled and monitored over its CAN bus connection using two protocols, the Danfoss PLUS+1<sup>®</sup> Service Tool interface and the SAE J1939 standard.

These parameters set up the configuration required to communicate with the DPC12 over these interfaces.

| Name<br>(read, write)                   | Description                                                                                                    | Service Tool Parameter<br>Name | Limit<br>Min | Limit<br>Max | Default<br>Value | Notes                                                           |
|-----------------------------------------|----------------------------------------------------------------------------------------------------|--------------------------------|--------------|--------------|------------------|-----------------------------------------------------------------|
| Baud Rate<br>(R/W)                      | CAN bus baud rate in kilobaud.                                                                                                    | BAUD_RATE                      | 125          | 1000         | 250              | Valid values: 125,<br>250, 500, 1000                            |
| Node address<br>(R/W)                   | Node address of controller.<br>Recommended address range is 208-223                                                                                                    | NODE_ID                        | 0            | 238          | 208              | Boot node address<br>(PLUS+1*) = App<br>Node address<br>(J1939) |
| Function and ECU<br>Instance<br>(R/W)   | Function and ECU instance for J1939 NAME. Bit [2:0] ECU instance value for NAME (0 to 7). Bit [7:3] Function instance value for NAME (0 to 31).                                                                                           | FUN_ECU_INSTANCE               | 0            | 255          | 0                |                                                                 |
| Ignore Error Passive Flag<br>(R/W)      | When enabled, the controller will ignore a "CAN error passive flag" error<br>from the CAN interface. If the controller is used in a system without a CAN<br>bus, this parameter should be enabled to allow pumping.                       | IGNORE_EPV_FLAG                | 0            | 1            | 0                | 0 - disabled, 1 -<br>enabled                                    |
| Support DM13 PGN<br>(R/W)               | When enabled, the controller ignores all warning and info severity errors<br>and the pump is not allowed to produce flow until the "Start Diagnostic<br>DM13" CAN message is received. See Using the disabled state with DM13<br>section. | SUPPORT_DM13_PGN               | 0            | 1            | 1                | 0 - disabled, 1 -<br>enabled                                    |
| Reset Error Counter<br>Command<br>(R/W) | Resets error counters to zero.<br>Each time the command is issued, up to 29 error counters are reset. Issue<br>command three times to ensure all error counters are reset.                                                                | RESET_ERR_CNTR_CMD             | 0            | 1            | 0                | 0- off, 1- start                                                |

## 8.2 Pump setting parameters

These parameters control hydraulic output features which are common to all of the services of the pump.

| Name<br>(read, write)                                  | Description                                                                                                    | Service Tool Parameter<br>Name | Limit<br>Min | Limit<br>Max | Default<br>Value | Notes                                                                                     |
|--------------------------------------------------------|----------------------------------------------------------------------------------------------------|--------------------------------|--------------|--------------|------------------|-------------------------------------------------------------------------------------------|
| Model Code Rotation<br>(R/W)                           | The Model Code Rotation parameter defines the intended direction of the shaft                                               | MODEL_CODE_ROT                 | -1           | 1            | -1               | -1- not set (default),<br>0- dockwise, 1-<br>counter-dockwise                             |
| External Load-sense<br>Sensor Scale Service 1<br>(R/W) | The scale factor for the external load-sense sensor attached to the controller, if used.                                    | EXT_LS_SENS_SCALE_S1           | 625          | 6250         | 3750             | in 0.01 bar/mA                                                                            |
| External Load-sense<br>Sensor Scale Service 2<br>(R/W) | The scale factor for the external load-sense sensor attached to the controller, if used.                                    | EXT_LS_SENS_SCALE_S2           | 625          | 6250         | 3750             | in 0.01 bar/mA                                                                            |
| External Load-sense<br>Sensor Scale Service 3<br>(R/W) | The scale factor for the external load-sense sensor attached to the controller, if used.                                    | EXT_LS_SENS_SCALE_S3           | 625          | 6250         | 3750             | in 0.01 bar/mA                                                                            |
| Pressure Error Limit<br>(R/W)                          | The pressure at which the "Pressure Too High Error" will be triggered.                                                      | PRESS_ERROR_LIM                | 50           | 500          | 500              | in bar                                                                                    |
| Shaft speed low Limit<br>(R/W)                         | Pump shaft speed below which the pump will not produce flow. Shaft speed below limit error will be active below this speed. | SHAFT_SPD_LOW_LIM              | 480          | 3000         | 480              | in rpm                                                                                    |
| Pumping Enable Source<br>(R/W)                         | The source for the pumping enable signal.                                                                                   | PUMPING_ENABLE_SRC             | 1            | 2            | 1                | 1- PLUS+1°, 2- J1939                                                                      |
| Pumping Enable<br>(R/W)                                | Enables pumping of each service individually.                                                                               | PUMPING_ENABLE                 | 0            | 255          | 0                | Service 1 by bit 0,<br>Service 2 by bit 1,<br>Service 3 by bit 2.<br>Set other bits to 0. |

# 8.3 Ganging configuration parameters

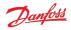

These parameters control features related to allocating some of the pumping units of the pump (pumplets) to different control services.

The maximum allowed value, "Limit max" in the table below, for ganging configuration parameters depends on the software variant the controller is executing (Software variants), and is as follows:

- AA: maximum value is 0. (Ganging configuration parameters are not used in this software variant)
- AB: maximum value is 1.
- AC: maximum value is 2.

| Name<br>(read, write)                         | Description                                                                                                    | Service Tool Parameter<br>Name | Limit<br>Min | Limit<br>Max | Default<br>Value | Notes                                                                        |
|-----------------------------------------------|----------------------------------------------------------------------------------------------------|--------------------------------|--------------|--------------|------------------|------------------------------------------------------------------------------|
| Ganging Configuration<br>Source<br>(R/W)      | The source for the ganging configuration for each pumplet.<br>This parameter is only valid for software builds with more than one service.                                                                                                    | GANG_CONF_SRC                  | 1            | 2            | 1                | 1- PLUS+1°, 2- J1939                                                         |
| Ganging Transition Time<br>(R/W)              | The time for which a pumplet is unavailable after its ganging configuration has been changed.<br>After reception of the new configuration, the softawre immediately becomes unavailable for scheduling in the previously configured service.<br>After the time set in this parameter (or immediately if the time is set to zero) the pumplet is added to the new service and is available for scheduling.<br>This parameter is only valid for software builds with more than one service. | GANG_TRNSN_TIME                | 0            | 10000        | 0                | in ms                                                                        |
| Ganging configuration<br>pumplet 1Q1<br>(R/W) | Ganging configuration, i.e. which service the first pumplet should be used<br>in (or none).<br>This parameter is only valid for software builds with more than one service.                                                                                                    | GANG_CONF_1Q1                  | -1           | 2            | -1               | -1- no service<br>connection, 0-<br>Service 1, 1- Service<br>2, 2- Service 3 |
| Ganging configuration<br>pumplet 1Q2<br>(R/W) | Ganging configuration, i.e. which service the second pumplet should be<br>used in (or none).<br>This parameter is only valid for software builds with more than one service.                                                                                                    | GANG_CONF_1Q2                  | -1           | 2            | -1               | -1- no service<br>connection, 0-<br>Service 1, 1- Service<br>2, 2- Service 3 |
| Ganging configuration<br>pumplet 1Q3<br>(R/W) | Ganging configuration, i.e. which service the third pumplet should be used<br>in (or none).<br>This parameter is only valid for software builds with more than one service.                                                                                                    | GANG_CONF_1Q3                  | -1           | 2            | -1               | -1- no service<br>connection, 0-<br>Service 1, 1- Service<br>2, 2- Service 3 |
| Ganging configuration<br>pumplet 1Q4<br>(R/W) | Ganging configuration, i.e. which service the fourth pumplet should be<br>used in (or none).<br>This parameter is only valid for software builds with more than one service.                                                                                                    | GANG_CONF_1Q4                  | -1           | 2            | -1               | -1- no service<br>connection, 0-<br>Service 1, 1- Service<br>2, 2- Service 3 |

## 8.4 Pump and controller status parameters

These parameters report status information which relates to the controller or entire pump.

| Name<br>(read, write)          | Description                                                                         | Service Tool Parameter<br>Name | Limit<br>Min | Limit<br>Max    | Default<br>Value | Notes                                                                            |
|--------------------------------|-------------------------------------------------------------------------------------|--------------------------------|--------------|-----------------|------------------|----------------------------------------------------------------------------------|
| Device Mode<br>(R)             | Current mode of controller.                                                         | DEVICE_MODE                    | 0            | 2               | 0                | 0- Normal, 1- Limp,<br>2- Commissioning                                          |
| Device State<br>(R)            | Current state of controller when in Normal Mode.                                    | DEVICE_STATE                   | 0            | 4               | 0                | 0 - Initialization, 1 -<br>Disabled, 2 - Active,<br>3 - Error, 4 - Error<br>Hold |
| Actual Shaft Speed<br>(R)      | Current, absolute value of shaft speed read from pump shaft speed sensor.           | ACTL_SHAFT_SPD                 | 0            | 3500            | 0                | in rpm                                                                           |
| Actual Shaft Direction<br>(R)  | Current shaft direction read from pump shaft speed sensor.                          | ACTL_SHAFT_DIR                 | 0            | 1               | 0                | 0 –clockwise, 1 –<br>counter-clockwise                                           |
| Actual Pump Temperature<br>(R) | Current value of pump temperature read from pump shaft speed/temperature sensor.    | ACTL_PUMP_TEMP                 | -40          | 150             | 0                | in ℃                                                                             |
| FPGA Revision Main<br>(R)      | Build revision of the firmware running on the main controller's internal FPGA.      | FPGA_REVISION_MAIN             | 0            | 10 <sup>6</sup> | 0                |                                                                                  |
| FPGA Revision Secondary<br>(R) | Build revision of the firmware running on the secondary controller's internal FPGA. | FPGA_REVISION_SEC              | 0            | 10 <sup>6</sup> | 0                |                                                                                  |

### 8.5 Pump request parameters

These parameters report the current values in use for pump settings. Depending on the value of the relevant source parameter, these are either the last value received over J1939, or the value set by a parameter using PLUS+1<sup>®</sup> Service Tool.

| Name          | Description | Service Tool Parameter | Limit | Limit | Default | Notes |
|---------------|-------------|------------------------|-------|-------|---------|-------|
| (read, write) |             | Name                   | Min   | Max   | Value   |       |

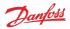

| Name<br>(read, write)              |                                  | Service Tool Parameter<br>Name | - | -   | Default<br>Value | Notes                                                                                     |
|------------------------------------|----------------------------------|--------------------------------|---|-----|------------------|-------------------------------------------------------------------------------------------|
| Requested Pumping<br>Enable<br>(R) | Current value of pumping enable. | REQ_PUMPING_ENABLE             | 0 | 255 |                  | Service 1 by bit 0,<br>Service 2 by bit 1,<br>Service 3 by bit 2.<br>Set other bits to 0. |

#### 8.6 Service 1 parameters

These parameters control hydraulic output features which are specific to Service 1 of the pump. See Control configuration section for more details.

#### 8.6.1 Control mode parameters

These parameters select the control mode of the pump and the source of the reference for the selected control mode.

| Name<br>(read, write)                          | Description                                                        | Service Tool Parameter<br>Name | Limit<br>Min | - | Default<br>Value | Notes                                                                 |
|------------------------------------------------|--------------------------------------------------------------------|--------------------------------|--------------|---|------------------|-----------------------------------------------------------------------|
| Control Mode Service 1<br>(R/W)                | Sets the mode by which the service outlet flow is controlled.      | CONTROL_MODE_S1                | 0            | 2 | 0                | 0- Displacement<br>control, 1- Pressure<br>control, 2- Load-<br>sense |
| Control Reference Source<br>Service 1<br>(R/W) | Interface to set the reference input to the selected control mode. | CONTROL_REF_SRC_S1             | 1            | 2 | 1                | 1- PLUS+1°, 2- J1939                                                  |

#### 8.6.2 Control reference parameters

These parameters represent the reference values which are used in the current control mode.

Only the parameter for the currently selected control mode is used by the software.

The PLUS+1<sup>®</sup> Service Tool parameter value is used by the software if the PLUS+1<sup>®</sup> source is selected. If the source is set to J1939 the last value received over J1939 from a relevant Control PGN is used.

| Name<br>(read, write)                           | Description                                                                                                    | Service Tool Parameter<br>Name | Limit<br>Min |       | Default<br>Value | Notes     |
|-------------------------------------------------|----------------------------------------------------------------------------------------------------|--------------------------------|--------------|-------|------------------|-----------|
| Displacement Reference<br>Service 1<br>(R/W)    | The target displacement the pump should try to produce on this service as a fraction of the available displacement.                                       | DISP_REF_S1                    | 0            | 10000 | 0                | in 0.01 % |
| Pressure Reference Service<br>1<br>(R/W)        | The target pressure for the pump to maintain at its outlet when in pressure control mode.                                                                 | PRESS_REF_S1                   | 0            | 420   | 0                | in bar    |
| Pressure Margin<br>Reference Service 1<br>(R/W) | The target margin pressure for the pump to maintain between its outlet<br>and the external load-sense pressure sensor when in load-sense control<br>mode. | PRESS_MARGIN_REF_S1            | 0            | 100   | 0                | in bar    |

#### 8.6.3 Limits parameters

The limits available are applied to the displacement demand from the selected control mode. Each limit is applied such that the output of the service will be restricted to the lowest limit supplied. Each limit, if enabled, can be supplied by either J1939 or PLUS+1<sup>®</sup>.

The PLUS+1<sup>®</sup> Service Tool parameter value is used by the software if the PLUS+1<sup>®</sup> source is selected. If the source is set to J1939 the last value received over J1939 from a relevant Control PGN is used. The limit is not applied if the source is set to unlimited.

| Name<br>(read, write)                       | Description                                                                                                    | Service Tool Parameter<br>Name | Limit<br>Min | Limit<br>Max | Default<br>Value | Notes                       |
|---------------------------------------------|----------------------------------------------------------------------------------------------------|--------------------------------|--------------|--------------|------------------|-----------------------------|
| Pressure Limit Source<br>Service 1<br>(R/W) | The limit value source for the service pressure limiting feature.                                                                                                    | PRESS_LIM_SRC_S1               | 0            | 1            | 0                | 0- Unlimited, 1-<br>PLUS+1® |
| Pressure Low Limit Service<br>1<br>(R/W)    | The pressure at which the displacement limit for pressure equals 100%. The<br>displacement limit for pressure decreases linearly between Pressure Low<br>Limit and Pressure High Limit as pressure increases. | PRESS_LOW_LIM_S1               | 0            | 420          | 0                | in bar                      |
| Pressure High Limit<br>Service 1<br>(R/W)   | The pressure at which the displacement limit for pressure equals 0%. The<br>displacement limit for pressure decreases linearly between Pressure Low<br>Limit and Pressure High Limit as pressure increases.   | PRESS_HIGH_LIM_S1              | 0            | 450          | 0                | in bar                      |

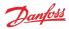

| Name<br>(read, write)                     | Description                                                                                                    | Service Tool Parameter<br>Name | Limit<br>Min | Limit<br>Max | Default<br>Value | Notes                                        |
|-------------------------------------------|----------------------------------------------------------------------------------------------------|--------------------------------|--------------|--------------|------------------|----------------------------------------------|
| Flow Limit Source Service 1<br>(R/W)      | The limit value source for the service flow limiting feature.                                                                                                    | FLOW_LIM_SRC_S1                | 0            | 2            | 0                | 0- Unlimited, 1-<br>PLUS+1°, 2- J1939        |
| Flow Limit Service 1<br>(R/W)             | The maximum allowed flow in terms of theoretical displacement of the<br>pump, which does not account for oil compressibility and pump shrinkage.<br>The pump will adjust the service displacement according to the shaft<br>speed in order to stay below this limit.                                                                                                    | FLOW_LIM_S1                    | 0            | 300          | 0                | in L/min                                     |
| Torque Limit Source<br>Service 1<br>(R/W) | The limit value source for the service torque limiting feature.                                                                                                    | TRQ_LIM_SRC_S1                 | 0            | 2            | 0                | 0- Unlimited, 1-<br>PLUS+1°, 2- J1939        |
| Torque Limit Service 1<br>(R/W)           | The maximum torque allowed to be applied by the service. The pump will<br>adjust the service displacement according to the outlet pressure in order to<br>stay below this limit.                                                                                                    | TRQ_LIM_S1                     | 0            | 1500         | 0                | in Nm                                        |
| Power Limit Source Service<br>1<br>(R/W)  | The limit value source for the service power limiting feature.                                                                                                    | PWR_LIM_SRC_S1                 | 0            | 2            | 0                | 0- Unlimited, 1-<br>PLUS+1°, 2- J1939        |
| Power Limit Service 1<br>(R/W)            | The maximum power allowed to be consumed by the service. The pump<br>will adjust the service displacement according to the outlet pressure and<br>shaft speed in order to stay below this limit.                                                                                                    | PWR_LIM_S1                     | 0            | 500          | 0                | in kW                                        |
| Start Up Ramp Time<br>Service 1<br>(R/W)  | The start-up ramp limits the available displacement after reaching the minimum allowed speed for pumping or enabling the service for a set time. This parameter sets the time over which this limit increases from 0% to 100%. The output displacement set by the current control mode and references will be restricted to this limit during this time. For further details see the Digital Displacement* DDP096 pump and DPC12 controller Technical Information. | START_UP_RAMP_TIME_S<br>1      | 0            | 100          | 0                | in 0.1 seconds. Set to<br>0 to disable ramp. |

#### 8.6.4 Control loop gain parameters

These parameters allow the user to tune the pressure control loop proportional-integrator (PI) gains to give the pump the best pressure response in their particular system. The gains are used in both pressure control and load-sense control modes.

| Name<br>(read, write)                               | Description                                                                                                    | Service Tool Parameter<br>Name | Limit<br>Min | Limit<br>Max | Default<br>Value | Notes          |
|-----------------------------------------------------|----------------------------------------------------------------------------------------------------|--------------------------------|--------------|--------------|------------------|----------------|
| Pressure Reference Limit<br>Service 1<br>(R/W)      | Limits maximum value of Actual Reference Pressure, the pressure the<br>pump tries to maintain on its outlet in pressure control or load-sense control<br>modes. | PRESS_REF_LIM_S1               | 0            | 420          | 0                | in bar         |
| Pressure Small Gain<br>Service 1<br>(R/W)           | The small proportional gain in the pressure control loop.                                                                                                    | PRESS_SMALL_GAIN_S1            | 0            | 10000        | 0                | in 0.001 %/bar |
| Pressure Small Gain<br>Threshold Service 1<br>(R/W) | The minimum pressure error needed for the small gain to take effect.                                                                                            | PRESS_SMALL_GAIN_THR<br>ESH_S1 | 0            | 600          | 0                | in bar         |
| Pressure Gain Big Gain<br>Service 1<br>(R/W)        | The big proportional gain in the pressure control loop.                                                                                                    | PRESS_BIG_GAIN_S1              | 0            | 50000        | 0                | in 0.001 %/bar |
| Pressure Big Gain<br>Threshold Service 1<br>(R/W)   | The minimum pressure error needed for the big gain to take effect.                                                                                              | PRESS_BIG_GAIN_THRES<br>H_S1   | 0            | 600          | 600              | in bar         |
| Pressure Integration Time<br>Service 1<br>(R/W)     | The integration time for the integrator in the pressure control loop.                                                                                           | PRESS_INTEG_TIME_S1            | 0            | 10000        | 0                | in ms          |
| Pressure Integration Max<br>Disp Service 1<br>(R/W) | The maximum displacement of the integrator in the pressure control loop.                                                                                        | PRESS_INTEG_MAX_DISP<br>_S1    | 0            | 10000        | 10000            | in 0.01 %      |
| Pressure Integration Min<br>Disp Service 1<br>(R/W) | The minimum displacement of the integrator in the pressure control loop.                                                                                        | PRESS_INTEG_MIN_DISP<br>_S1    | -10000       | 0            | 0                | in 0.01 %      |

#### 8.6.5 Service status parameters

These parameters report the current values produced by the software's control loop and the hydraulic output of the service.

| Name<br>(read, write)                         | •                                                                                                    | Service Tool Parameter<br>Name | Limit<br>Min | Limit<br>Max | Default<br>Value | Notes    |
|-----------------------------------------------|----------------------------------------------------------------------------------------------------|--------------------------------|--------------|--------------|------------------|----------|
| Actual Displacement<br>Service 1<br>(R)       | Current value of displacement after all limits have been applied.                                                                                                    | ACTL_DISP_S1                   | 0            | 10000        | 0                | in 0.01% |
| Actual Pressure Reference<br>Service 1<br>(R) | Current value of pressure used for the pressure control loop after pressure<br>margin reference (load-sense control only) and pressure reference limit are<br>applied. | ACTL_PRESS_REF_S1              | 0            | 600          | 0                | in bar   |

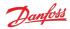

| Name<br>(read, write)                                            | Description                                                                                           | Service Tool Parameter<br>Name   | Limit<br>Min     | Limit<br>Max    | Default<br>Value | Notes    |
|------------------------------------------------------------------|----------------------------------------------------------------------------------------------------|----------------------------------|------------------|-----------------|------------------|----------|
| Actual Pressure Service 1<br>(R)                                 | The current pressure read from the outlet pressure sensor.                                            | ACTL_PRESS_S1                    | 0                | 600             | 0                | in bar   |
| Actual Load Sensing<br>Pressure Service 1<br>(R)                 | The current pressure read from the external load sense pressure sensor in<br>load-sense control mode. | ACTL_LS_PRESS_S1                 | 0                | 1000            | 0                | in bar   |
| Actual Small Gain<br>Displacement Service 1<br>(R)               | Current value of displacement commanded by the small gain portion of the pressure control loop.       | ACTL_SMALL_GAIN_DISP<br>_S1      | -10 <sup>9</sup> | 10 <sup>9</sup> | 0                | in 0.01% |
| Actual Big Gain<br>Displacement Service 1<br>(R)                 | Current value of displacement commanded by the big gain portion of the pressure control loop.         | ACTL_BIG_GAIN_DISP_S<br>1        | -10 <sup>9</sup> | 10 <sup>9</sup> | 0                | in 0.01% |
| Actual Integrator<br>Displacement Service 1<br>(R)               | Current value of displacement commanded by the integrator portion of the pressure control loop.       | ACTL_INTEG_DISP_S1               | -10000           | 10000           | 0                | in 0.01% |
| Actual Pressure Control<br>Loop Displacement<br>Service 1<br>(R) | Current value of displacement commanded by the pressure control loop before limiting.                 | ACTL_PRESS_CTRL_LOOP<br>_DISP_S1 | 0                | 10000           | 0                | in 0.01% |

#### 8.6.6 Service request parameters

These parameters report the current values in use for control references or limits. Depending on the value of the relevant source parameter, these are either the last value received over J1939, or the value set by a parameter using PLUS+1<sup>®</sup> Service Tool.

| Name<br>(read, write)                                      | Description                                                                                                    | Service Tool Parameter<br>Name | Limit<br>Min | Limit<br>Max | Default<br>Value | Notes     |
|------------------------------------------------------------|----------------------------------------------------------------------------------------------------|--------------------------------|--------------|--------------|------------------|-----------|
| Requested Displacement<br>Reference Service 1<br>(R)       | The requested target displacement the pump should try to produce on this service as a fraction of the available displacement. | REQ_DISP_REF_S1                | 0            | 10000        | 0                | in 0.01 % |
| Requested Pressure<br>Reference Service 1<br>(R)           | The requested target pressure for the pump to maintain at its outlet when<br>in pressure control mode.                        | REQ_PRESS_REF_S1               | 0            | 420          | 0                | in bar    |
| Requested Pressure<br>Margin Reference Service<br>1<br>(R) | The requested target margin pressure for the pump to maintain when in load-sense control mode.                                | REQ_PRESS_MARGIN_REF<br>_S1    | 0            | 100          | 0                | in bar    |
| Requested Flow Limit<br>Service 1<br>(R)                   | The requested maximum allowed flow.                                                                                           | REQ_FLOW_LIM_S1                | 0            | 300          | 0                | in L/min  |
| Requested Torque Limit<br>Service 1<br>(R)                 | The requested maximum torque allowed to be applied by the service.                                                            | REQ_TRQ_LIM_S1                 | 0            | 1500         | 0                | in Nm     |
| Requested Power Limit<br>Service 1<br>(R)                  | The requested maximum power allowed to be consumed by the service                                                             | REQ_PWR_LIM_S1                 | 0            | 500          | 0                | in kW     |

# 8.7 Service 2 parameters

The Service 2 parameters are used to control Service 2 in two-service and three-service software. The function of each is the same as the corresponding Service 1 parameter — refer to the Service 1 parameters section further descriptions. When using single-service software the Service 2 parameters have no effect and may be removed from single-service software in a future release.

#### 8.7.1 Control mode parameters

| Name<br>(read, write)                          | Description                                                        | Service Tool Parameter<br>Name | Limit<br>Min | Limit<br>Max | Default<br>Value | Notes                                                                 |
|------------------------------------------------|--------------------------------------------------------------------|--------------------------------|--------------|--------------|------------------|-----------------------------------------------------------------------|
| Control Mode Service 2<br>(R/W)                | Sets the mode by which the service outlet flow is controlled.      | CONTROL_MODE_S2                | 0            | 2            | 0                | 0- Displacement<br>control, 1- Pressure<br>control, 2- Load-<br>sense |
| Control Reference Source<br>Service 2<br>(R/W) | Interface to set the reference input to the selected control mode. | CONTROL_REF_SRC_S2             | 1            | 2            | 1                | 1- PLUS+1°, 2- J1939                                                  |

#### 8.7.2 Control reference parameters

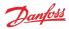

| Name<br>(read, write)                           | Description                                                                                                    | Service Tool Parameter<br>Name | Limit<br>Min | Limit<br>Max | Default<br>Value | Notes     |
|-------------------------------------------------|----------------------------------------------------------------------------------------------------|--------------------------------|--------------|--------------|------------------|-----------|
| Displacement Reference<br>Service 2<br>(R/W)    | The target displacement the pump should try to produce on this service as<br>a fraction of the available displacement.                                    | DISP_REF_S2                    | 0            | 10000        | 0                | in 0.01 % |
| Pressure Reference Service<br>2<br>(R/W)        | The target pressure for the pump to maintain at its outlet when in pressure control mode.                                                                 | PRESS_REF_S2                   | 0            | 420          | 0                | in bar    |
| Pressure Margin<br>Reference Service 2<br>(R/W) | The target margin pressure for the pump to maintain between its outlet<br>and the external load-sense pressure sensor when in load-sense control<br>mode. | PRESS_MARGIN_REF_S2            | 0            | 100          | 0                | in bar    |

# 8.7.3 Limits parameters

| Name<br>(read, write)                       | Description                                                                                                    | Service Tool Parameter<br>Name | Limit<br>Min | Limit<br>Max | Default<br>Value | Notes                                        |
|---------------------------------------------|----------------------------------------------------------------------------------------------------|--------------------------------|--------------|--------------|------------------|----------------------------------------------|
| Pressure Limit Source<br>Service 2<br>(R/W) | The limit value source for the service pressure limiting feature.                                                                                                    | PRESS_LIM_SRC_S2               | 0            | 1            | 0                | 0- Unlimited, 1-<br>PLUS+1®                  |
| Pressure Low Limit Service<br>2<br>(R/W)    | The pressure at which the displacement limit for pressure equals 100%. The<br>displacement limit for pressure decreases linearly between Pressure Low<br>Limit and Pressure High Limit as pressure increases.                                                                                                    | PRESS_LOW_LIM_S2               | 0            | 420          | 0                | in bar                                       |
| Pressure High Limit<br>Service 2<br>(R/W)   | The pressure at which the displacement limit for pressure equals 0%. The<br>displacement limit for pressure decreases linearly between Pressure Low<br>Limit and Pressure High Limit as pressure increases.                                                                                                    | PRESS_HIGH_LIM_S2              | 0            | 450          | 0                | in bar                                       |
| Flow Limit Source Service 2<br>(R/W)        | The limit value source for the service flow limiting feature.                                                                                                    | FLOW_LIM_SRC_S2                | 0            | 2            | 0                | 0- Unlimited, 1-<br>PLUS+1°, 2- J1939        |
| Flow Limit Service 2<br>(R/W)               | The maximum allowed flow in terms of theoretical displacement of the<br>pump, which does not account for oil compressibility and pump shrinkage.<br>The pump will adjust the service displacement according to the shaft<br>speed in order to stay below this limit.                                                                                                    | FLOW_LIM_S2                    | 0            | 300          | 0                | in L/min                                     |
| Torque Limit Source<br>Service 2<br>(R/W)   | The limit value source for the service torque limiting feature.                                                                                                    | TRQ_LIM_SRC_S2                 | 0            | 2            | 0                | 0- Unlimited, 1-<br>PLUS+1°, 2- J1939        |
| Torque Limit Service 2<br>(R/W)             | The maximum torque allowed to be applied by the service. The pump will<br>adjust the service displacement according to the outlet pressure in order to<br>stay below this limit.                                                                                                    | TRQ_LIM_S2                     | 0            | 1500         | 0                | in Nm                                        |
| Power Limit Source Service<br>2<br>(R/W)    | The limit value source for the service power limiting feature.                                                                                                    | PWR_LIM_SRC_S2                 | 0            | 2            | 0                | 0- Unlimited, 1-<br>PLUS+1°, 2- J1939        |
| Power Limit Service 2<br>(R/W)              | The maximum power allowed to be consumed by the service. The pump<br>will adjust the service displacement according to the outlet pressure and<br>shaft speed in order to stay below this limit.                                                                                                    | PWR_LIM_S2                     | 0            | 500          | 0                | in kW                                        |
| Start Up Ramp Time<br>Service 2<br>(R/W)    | The start-up ramp limits the available displacement after reaching the minimum allowed speed for pumping or enabling the service for a set time. This parameter sets the time over which this limit increases from 0% to 100%. The output displacement set by the current control mode and references will be restricted to this limit during this time. For further details see the Digital Displacement <sup>®</sup> DDP096 pump and DPC12 controller Technical Information. | START_UP_RAMP_TIME_S<br>2      | 0            | 100          | 0                | in 0.1 seconds. Set to<br>0 to disable ramp. |

# 8.7.4 Control loop gain parameters

| Name<br>(read, write)                               | Description                                                                                                    | Service Tool Parameter<br>Name | Limit<br>Min | Limit<br>Max | Default<br>Value | Notes          |
|-----------------------------------------------------|----------------------------------------------------------------------------------------------------|--------------------------------|--------------|--------------|------------------|----------------|
| Pressure Reference Limit<br>Service 2<br>(R/W)      | Limits maximum value of Actual Reference Pressure, the pressure the<br>pump tries to maintain on its outlet in pressure control or load-sense control<br>modes. | PRESS_REF_LIM_S2               | 0            | 420          | 0                | in bar         |
| Pressure Small Gain<br>Service 2<br>(R/W)           | The small proportional gain in the pressure control loop.                                                                                                    | PRESS_SMALL_GAIN_S2            | 0            | 10000        | 0                | in 0.001 %/bar |
| Pressure Small Gain<br>Threshold Service 2<br>(R/W) | The minimum pressure error needed for the small gain to take effect.                                                                                            | PRESS_SMALL_GAIN_THR<br>ESH_S2 | 0            | 600          | 0                | in bar         |
| Pressure Gain Big Gain<br>Service 2<br>(R/W)        | The big proportional gain in the pressure control loop.                                                                                                    | PRESS_BIG_GAIN_S2              | 0            | 50000        | 0                | in 0.001 %/bar |
| Pressure Big Gain<br>Threshold Service 2<br>(R/W)   | The minimum pressure error needed for the big gain to take effect.                                                                                              | PRESS_BIG_GAIN_THRES<br>H_S2   | 0            | 600          | 600              | in bar         |
| Pressure Integration Time<br>Service 2<br>(R/W)     | The integration time for the integrator in the pressure control loop.                                                                                           | PRESS_INTEG_TIME_S2            | 0            | 10000        | 0                | in ms          |
| Pressure Integration Max<br>Disp Service 2<br>(R/W) | The maximum displacement of the integrator in the pressure control loop.                                                                                        | PRESS_INTEG_MAX_DISP<br>_S2    | 0            | 10000        | 10000            | in 0.01 %      |

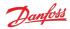

| Name<br>(read, write)                               |                                                                          | Service Tool Parameter<br>Name |        |   | Default<br>Value | Notes     |
|-----------------------------------------------------|--------------------------------------------------------------------------|--------------------------------|--------|---|------------------|-----------|
| Pressure Integration Min<br>Disp Service 2<br>(R/W) | The minimum displacement of the integrator in the pressure control loop. | PRESS_INTEG_MIN_DISP<br>_S2    | -10000 | 0 | 0                | in 0.01 % |

#### 8.7.5 Service status parameters

| Name<br>(read, write)                                            | Description                                                                                                    | Service Tool Parameter<br>Name   | Limit<br>Min     | Limit<br>Max    | Default<br>Value | Notes    |
|------------------------------------------------------------------|----------------------------------------------------------------------------------------------------|----------------------------------|------------------|-----------------|------------------|----------|
| Actual Displacement<br>Service 2<br>(R)                          | Current value of displacement after all limits have been applied.                                                                                                    | ACTL_DISP_S2                     | 0                | 10000           | 0                | in 0.01% |
| Actual Pressure Reference<br>Service 2<br>(R)                    | Current value of pressure used for the pressure control loop after pressure<br>margin reference (load-sense control only) and pressure reference limit are<br>applied. | ACTL_PRESS_REF_S2                | 0                | 600             | 0                | in bar   |
| Actual Pressure Service 2<br>(R)                                 | The current pressure read from the outlet pressure sensor.                                                                                                    | ACTL_PRESS_S2                    | 0                | 600             | 0                | in bar   |
| Actual Load Sensing<br>Pressure Service 2<br>(R)                 | The current pressure read from the external load sense pressure sensor in<br>load-sense control mode.                                                                  | ACTL_LS_PRESS_S2                 | 0                | 1000            | 0                | in bar   |
| Actual Small Gain<br>Displacement Service 2<br>(R)               | Current value of displacement commanded by the small gain portion of the pressure control loop.                                                                        | ACTL_SMALL_GAIN_DISP<br>_S2      | -10 <sup>9</sup> | 10 <sup>9</sup> | 0                | in 0.01% |
| Actual Big Gain<br>Displacement Service 2<br>(R)                 | Current value of displacement commanded by the big gain portion of the pressure control loop.                                                                          | ACTL_BIG_GAIN_DISP_S<br>2        | -10 <sup>9</sup> | 10 <sup>9</sup> | 0                | in 0.01% |
| Actual Integrator<br>Displacement Service 2<br>(R)               | Current value of displacement commanded by the integrator portion of the pressure control loop.                                                                        | ACTL_INTEG_DISP_S2               | -10000           | 10000           | 0                | in 0.01% |
| Actual Pressure Control<br>Loop Displacement<br>Service 2<br>(R) | Current value of displacement commanded by the pressure control loop before limiting.                                                                                  | ACTL_PRESS_CTRL_LOOP<br>_DISP_S2 | 0                | 10000           | 0                | in 0.01% |

#### 8.7.6 Service request parameters

| Name<br>(read, write)                                      | Description                                                                                                    | Service Tool Parameter<br>Name | Limit<br>Min | Limit<br>Max | Default<br>Value | Notes     |
|------------------------------------------------------------|----------------------------------------------------------------------------------------------------|--------------------------------|--------------|--------------|------------------|-----------|
| Requested Displacement<br>Reference Service 2<br>(R)       | The requested target displacement the pump should try to produce on this service as a fraction of the available displacement. | REQ_DISP_REF_S2                | 0            | 10000        | 0                | in 0.01 % |
| Requested Pressure<br>Reference Service 2<br>(R)           | The requested target pressure for the pump to maintain at its outlet when<br>in pressure control mode.                        | REQ_PRESS_REF_S2               | 0            | 420          | 0                | in bar    |
| Requested Pressure<br>Margin Reference Service<br>2<br>(R) | The requested target margin pressure for the pump to maintain when in load-sense control mode.                                | REQ_PRESS_MARGIN_REF<br>_S2    | 0            | 100          | 0                | in bar    |
| Requested Flow Limit<br>Service 2<br>(R)                   | The requested maximum allowed flow.                                                                                           | REQ_FLOW_LIM_S2                | 0            | 300          | 0                | in L/min  |
| Requested Torque Limit<br>Service 2<br>(R)                 | The requested maximum torque allowed to be applied by the service.                                                            | REQ_TRQ_LIM_S2                 | 0            | 1500         | 0                | in Nm     |
| Requested Power Limit<br>Service 2<br>(R)                  | The requested maximum power allowed to be consumed by the service                                                             | REQ_PWR_LIM_S2                 | 0            | 500          | 0                | in kW     |

### 8.8 Service 3 parameters

The Service 3 parameters are used to control Service 3 in three-service software. The function of each is the same as the corresponding Service 1 parameter — refer to the Service 1 parameters section further descriptions. When using single-service or two-service software the Service 3 parameters have no effect and may be removed from these software builds in a future release.

#### 8.8.1 Control mode parameters

| Name Description (read, write) | Service<br>Name |  | mit Limit<br>Iin Max | Default<br>Value | Notes |
|--------------------------------|-----------------|--|----------------------|------------------|-------|
|--------------------------------|-----------------|--|----------------------|------------------|-------|

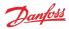

| Name<br>(read, write)                          | Description                                                        | Service Tool Parameter<br>Name | Limit<br>Min |   | Default<br>Value | Notes                                                                 |
|------------------------------------------------|--------------------------------------------------------------------|--------------------------------|--------------|---|------------------|-----------------------------------------------------------------------|
| Control Mode Service 3<br>(R/W)                | Sets the mode by which the service outlet flow is controlled.      | CONTROL_MODE_S3                | 0            | 2 | 0                | 0- Displacement<br>control, 1- Pressure<br>control, 2- Load-<br>sense |
| Control Reference Source<br>Service 3<br>(R/W) | Interface to set the reference input to the selected control mode. | CONTROL_REF_SRC_S3             | 1            | 2 | 1                | 1- PLUS+1°, 2- J1939                                                  |

### 8.8.2 Control reference parameters

| Name<br>(read, write)                           | Description                                                                                                    | Service Tool Parameter<br>Name | Limit<br>Min | Limit<br>Max | Default<br>Value | Notes     |
|-------------------------------------------------|----------------------------------------------------------------------------------------------------|--------------------------------|--------------|--------------|------------------|-----------|
| Displacement Reference<br>Service 3<br>(R/W)    | The target displacement the pump should try to produce on this service as a fraction of the available displacement.                                       | DISP_REF_S3                    | 0            | 10000        | 0                | in 0.01 % |
| Pressure Reference Service<br>3<br>(R/W)        | The target pressure for the pump to maintain at its outlet when in pressure control mode.                                                                 | PRESS_REF_S3                   | 0            | 420          | 0                | in bar    |
| Pressure Margin<br>Reference Service 3<br>(R/W) | The target margin pressure for the pump to maintain between its outlet<br>and the external load-sense pressure sensor when in load-sense control<br>mode. | PRESS_MARGIN_REF_S3            | 0            | 100          | 0                | in bar    |

#### 8.8.3 Limits parameters

| Name<br>(read, write)                       | Description                                                                                                    | Service Tool Parameter<br>Name | Limit<br>Min | Limit<br>Max | Default<br>Value | Notes                                        |
|---------------------------------------------|----------------------------------------------------------------------------------------------------|--------------------------------|--------------|--------------|------------------|----------------------------------------------|
| Pressure Limit Source<br>Service 3<br>(R/W) | The limit value source for the service pressure limiting feature.                                                                                                    | PRESS_LIM_SRC_S3               | 0            | 1            | 0                | 0- Unlimited, 1-<br>PLUS+1®                  |
| Pressure Low Limit Service<br>3<br>(R/W)    | The pressure at which the displacement limit for pressure equals 100%. The<br>displacement limit for pressure decreases linearly between Pressure Low<br>Limit and Pressure High Limit as pressure increases.                                                                                                    | PRESS_LOW_LIM_S3               | 0            | 420          | 0                | in bar                                       |
| Pressure High Limit<br>Service 3<br>(R/W)   | The pressure at which the displacement limit for pressure equals 0%. The<br>displacement limit for pressure decreases linearly between Pressure Low<br>Limit and Pressure High Limit as pressure increases.                                                                                                    | PRESS_HIGH_LIM_S3              | 0            | 450          | 0                | in bar                                       |
| Flow Limit Source Service 3<br>(R/W)        | The limit value source for the service flow limiting feature.                                                                                                    | FLOW_LIM_SRC_S3                | 0            | 2            | 0                | 0- Unlimited, 1-<br>PLUS+1®, 2- J1939        |
| Flow Limit Service 3<br>(R/W)               | The maximum allowed flow in terms of theoretical displacement of the pump, which does not account for oil compressibility and pump shrinkage. The pump will adjust the service displacement according to the shaft speed in order to stay below this limit.                                                                                                    | FLOW_LIM_S3                    | 0            | 300          | 0                | in L/min                                     |
| Torque Limit Source<br>Service 3<br>(R/W)   | The limit value source for the service torque limiting feature.                                                                                                    | TRQ_LIM_SRC_S3                 | 0            | 2            | 0                | 0- Unlimited, 1-<br>PLUS+1°, 2- J1939        |
| Torque Limit Service 3<br>(R/W)             | The maximum torque allowed to be applied by the service. The pump will adjust the service displacement according to the outlet pressure in order to stay below this limit.                                                                                                    | TRQ_LIM_S3                     | 0            | 1500         | 0                | in Nm                                        |
| Power Limit Source Service<br>3<br>(R/W)    | The limit value source for the service power limiting feature.                                                                                                    | PWR_LIM_SRC_S3                 | 0            | 2            | 0                | 0- Unlimited, 1-<br>PLUS+1°, 2- J1939        |
| Power Limit Service 3<br>(R/W)              | The maximum power allowed to be consumed by the service. The pump<br>will adjust the service displacement according to the outlet pressure and<br>shaft speed in order to stay below this limit.                                                                                                    | PWR_LIM_S3                     | 0            | 500          | 0                | in kW                                        |
| Start Up Ramp Time<br>Service 3<br>(R/W)    | The start-up ramp limits the available displacement after reaching the minimum allowed speed for pumping or enabling the service for a set time. This parameter sets the time over which this limit increases from 0% to 100%. The output displacement set by the current control mode and references will be restricted to this limit during this time. For further details see the Digital Displacement <sup>®</sup> DDP096 pump and DPC12 controller Technical Information. | START_UP_RAMP_TIME_S<br>3      | 0            | 100          | 0                | in 0.1 seconds. Set to<br>0 to disable ramp. |

# 8.8.4 Control loop gain parameters

| Name<br>(read, write)                          | Description                                                                                                    | Service Tool Parameter<br>Name | Limit<br>Min | -     | Default<br>Value | Notes          |
|------------------------------------------------|----------------------------------------------------------------------------------------------------|--------------------------------|--------------|-------|------------------|----------------|
| Pressure Reference Limit<br>Service 3<br>(R/W) | Limits maximum value of Actual Reference Pressure, the pressure the<br>pump tries to maintain on its outlet in pressure control or load-sense control<br>modes. | PRESS_REF_LIM_S3               | 0            | 420   | 0                | in bar         |
| Pressure Small Gain<br>Service 3<br>(R/W)      | The small proportional gain in the pressure control loop.                                                                                                    | PRESS_SMALL_GAIN_S3            | 0            | 10000 | 0                | in 0.001 %/bar |

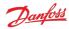

| Name<br>(read, write)                               | Description                                                              | Service Tool Parameter<br>Name | Limit<br>Min | Limit<br>Max | Default<br>Value | Notes          |
|-----------------------------------------------------|--------------------------------------------------------------------------|--------------------------------|--------------|--------------|------------------|----------------|
| Pressure Small Gain<br>Threshold Service 3<br>(R/W) | The minimum pressure error needed for the small gain to take effect.     | PRESS_SMALL_GAIN_THR<br>ESH_S3 | 0            | 600          | 0                | in bar         |
| Pressure Gain Big Gain<br>Service 3<br>(R/W)        | The big proportional gain in the pressure control loop.                  | PRESS_BIG_GAIN_S3              | 0            | 50000        | 0                | in 0.001 %/bar |
| Pressure Big Gain<br>Threshold Service 3<br>(R/W)   | The minimum pressure error needed for the big gain to take effect.       | PRESS_BIG_GAIN_THRES<br>H_S3   | 0            | 600          | 600              | in bar         |
| Pressure Integration Time<br>Service 3<br>(R/W)     | The integration time for the integrator in the pressure control loop.    | PRESS_INTEG_TIME_S3            | 0            | 10000        | 0                | in ms          |
| Pressure Integration Max<br>Disp Service 3<br>(R/W) | The maximum displacement of the integrator in the pressure control loop. | PRESS_INTEG_MAX_DISP<br>_S3    | 0            | 10000        | 10000            | in 0.01 %      |
| Pressure Integration Min<br>Disp Service 3<br>(R/W) | The minimum displacement of the integrator in the pressure control loop. | PRESS_INTEG_MIN_DISP<br>_S3    | -10000       | 0            | 0                | in 0.01 %      |

#### 8.8.5 Service status parameters

| Name<br>(read, write)                                            | Description                                                                                                    | Service Tool Parameter<br>Name   | Limit<br>Min     | Limit<br>Max    | Default<br>Value | Notes    |
|------------------------------------------------------------------|----------------------------------------------------------------------------------------------------|----------------------------------|------------------|-----------------|------------------|----------|
| Actual Displacement<br>Service 3<br>(R)                          | Current value of displacement after all limits have been applied.                                                                                                    | ACTL_DISP_S3                     | 0                | 10000           | 0                | in 0.01% |
| Actual Pressure Reference<br>Service 3<br>(R)                    | Current value of pressure used for the pressure control loop after pressure<br>margin reference (load-sense control only) and pressure reference limit are<br>applied. | ACTL_PRESS_REF_S3                | 0                | 600             | 0                | in bar   |
| Actual Pressure Service 3<br>(R)                                 | The current pressure read from the outlet pressure sensor.                                                                                                    | ACTL_PRESS_S3                    | 0                | 600             | 0                | in bar   |
| Actual Load Sensing<br>Pressure Service 3<br>(R)                 | The current pressure read from the external load sense pressure sensor in load-sense control mode.                                                                     | ACTL_LS_PRESS_S3                 | 0                | 1000            | 0                | in bar   |
| Actual Small Gain<br>Displacement Service 3<br>(R)               | Current value of displacement commanded by the small gain portion of the pressure control loop.                                                                        | ACTL_SMALL_GAIN_DISP<br>_S3      | -10 <sup>9</sup> | 10 <sup>9</sup> | 0                | in 0.01% |
| Actual Big Gain<br>Displacement Service 3<br>(R)                 | Current value of displacement commanded by the big gain portion of the pressure control loop.                                                                          | ACTL_BIG_GAIN_DISP_S<br>3        | -10 <sup>9</sup> | 10 <sup>9</sup> | 0                | in 0.01% |
| Actual Integrator<br>Displacement Service 3<br>(R)               | Current value of displacement commanded by the integrator portion of the pressure control loop.                                                                        | ACTL_INTEG_DISP_S3               | -10000           | 10000           | 0                | in 0.01% |
| Actual Pressure Control<br>Loop Displacement<br>Service 3<br>(R) | Current value of displacement commanded by the pressure control loop before limiting.                                                                                  | ACTL_PRESS_CTRL_LOOP<br>_DISP_S3 | 0                | 10000           | 0                | in 0.01% |

#### 8.8.6 Service request parameters

| Name<br>(read, write)                                      | Description                                                                                                    | Service Tool Parameter<br>Name | Limit<br>Min | Limit<br>Max | Default<br>Value | Notes     |
|------------------------------------------------------------|----------------------------------------------------------------------------------------------------|--------------------------------|--------------|--------------|------------------|-----------|
| Requested Displacement<br>Reference Service 3<br>(R)       | The requested target displacement the pump should try to produce on this service as a fraction of the available displacement. | REQ_DISP_REF_S3                | 0            | 10000        | 0                | in 0.01 % |
| Requested Pressure<br>Reference Service 3<br>(R)           | The requested target pressure for the pump to maintain at its outlet when<br>in pressure control mode.                        | REQ_PRESS_REF_S3               | 0            | 420          | 0                | in bar    |
| Requested Pressure<br>Margin Reference Service<br>3<br>(R) | The requested target margin pressure for the pump to maintain when in<br>load-sense control mode.                             | REQ_PRESS_MARGIN_REF<br>_S3    | 0            | 100          | 0                | in bar    |
| Requested Flow Limit<br>Service 3<br>(R)                   | The requested maximum allowed flow.                                                                                           | REQ_FLOW_LIM_S3                | 0            | 300          | 0                | in L/min  |
| Requested Torque Limit<br>Service 3<br>(R)                 | The requested maximum torque allowed to be applied by the service.                                                            | REQ_TRQ_LIM_S3                 | 0            | 1500         | 0                | in Nm     |
| Requested Power Limit<br>Service 3<br>(R)                  | The requested maximum power allowed to be consumed by the service                                                             | REQ_PWR_LIM_S3                 | 0            | 500          | 0                | in kW     |

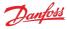

# 8.9 Other parameters

| Name<br>(read, write)                                                                      | Description                                                                                                    | Service Tool Parameter<br>Name           | Limit<br>Min | Limit<br>Max | Default<br>Value | Notes                                                                                                    |
|--------------------------------------------------------------------------------------------|----------------------------------------------------------------------------------------------------|------------------------------------------|--------------|--------------|------------------|----------------------------------------------------------------------------------------------------|
| Suppress Power Supply<br>below limit error when<br>Shaft speed below low<br>limit<br>(R/W) | When enabled, the Power Supply Below Limit error will not be triggered<br>when the shaft speed is below its low limit. Useful during engine cranking<br>when the power supply voltage may be low and Support DM13 PGN is<br>disabled.                                                                                        | SUPPRESS_PWR_SUPPLY_<br>ERR_BLW_LOW_SPD  | 0            | 1            | 0                | 0 - disabled, 1 -<br>enabled                                                                                                    |
| Shaft Max Smoothing<br>Count<br>(R/W)                                                      | Used to interpret the speed sensor signal. Danfoss recommends using the default value. If tuning is required, contact Danfoss.                                                                                                    | SHAFT_SPD_SMTH_COUNT                     | 0            | 100          | 13               | Number of shaft<br>sensor edges                                                                                                    |
| Shaft Max Smoothing<br>Period<br>(R/W)                                                     | Used to interpret the speed sensor signal. Danfoss recommends using the default value. If tuning is required, contact Danfoss.                                                                                                    | SHAFT_SPD_SMTH_PERIO<br>D                | 0            | 32767        | 32767            | x 0.02 ms                                                                                                    |
| Shaft Max Smoothing<br>Angle<br>(R/W)                                                      | Used to interpret the speed sensor signal. Danfoss recommends using the default value. If tuning is required, contact Danfoss.                                                                                                    | SHAFT_SPD_SMTH_ANGLE                     | 0            | 7200         | 7200             | x 0.1 degrees                                                                                                    |
| Enable Manual Solenoid<br>Test<br>(R/W)                                                    | Causes the DPC12 to perform a user-initiated test on the electrical characteristics of the low pressure valve solenoids to determine if they are present and to detect wiring faults.                                                                                                    | EN_MANUAL_SOLENOID_F<br>AULT_TEST        | 0            | 1            | 0                | 0 - disabled, 1 -<br>manual trigger.<br>Reset parameter to 0<br>before requesting<br>another test to run.<br>Shaft speed must<br>be equal to 0 for test<br>to run. |
| Enable Startup Solenoid<br>Test<br>(R/W)                                                   | Sets the controller to automatically perform a test at startup on the electrical<br>characteristics of the low pressure valve solenoids to determine if they are<br>present and to detect wiring faults. In order to protect the output<br>electronics, this diagnostic test runs before any solenoids are used<br>normally. | EN_STARTUP_SOLENOID_<br>FAULT_TEST       | 0            | 1            | 1                | 0 - disabled, 1 -<br>enabled at startup.<br>Shaft speed must<br>be equal to 0 for test<br>to run.                                                                  |
| Solenoid Test Execution<br>Counter<br>(R)                                                  | Number of solenoid fault tests carried out since last boot.                                                                                                    | SOLENOID_FAULT_TEST_<br>CNTR             | 0            | 255          | 0                | Number of tests                                                                                                    |
| Valve Adaptation<br>Algorithm Maximum<br>Broken Valves Limit<br>Service 1<br>(R/W)         | Maximum number of broken valves assigned to Service 1 to maintain operation with valve adaptation algorithm. If more valves are broken, the "Valve adaptation algorithm failed - too many valves broken" error is triggered.                                                                                                 | VALVE_ADPT_ALG_MAX_B<br>RKN_VALVS_LIM_S1 | 0            | 11           | 0                | Number of broken<br>valves                                                                                                    |
| Valve Adaptation<br>Algorithm Maximum<br>Broken Valves Limit<br>Service 2<br>(R/W)         | Maximum number of broken valves assigned to Service 2 to maintain operation with valve adaptation algorithm. If more valves are broken, the "Valve adaptation algorithm failed - too many valves broken" error is triggered.                                                                                                 | VALVE_ADPT_ALG_MAX_B<br>RKN_VALVS_LIM_S2 | 0            | 11           | 0                | Number of broken<br>valves                                                                                                    |
| Valve Adaptation<br>Algorithm Maximum<br>Broken Valves Limit<br>Service 3<br>(R/W)         | Maximum number of broken valves assigned to Service 1 to maintain operation with valve adaptation algorithm. If more valves are broken, the "Valve adaptation algorithm failed - too many valves broken" error is triggered.                                                                                                 | VALVE_ADPT_ALG_MAX_B<br>RKN_VALVS_LIM_S3 | 0            | 11           | 0                | Number of broken<br>valves                                                                                                    |
| Limp Mode Number of<br>Required Valves Service 1<br>(R/W)                                  | The number of pumping units which should be enabled for the service when Limp Home Mode is active.                                                                                                    | LIMP_MODE_NUM_REQ_VA<br>LVES_S1          | 1            | 3            | 1                | Limp Home Mode is<br>not included in this<br>release                                                                                                    |
| Limp Mode Number of<br>Required Valves Service 2<br>(R/W)                                  | The number of pumping units which should be enabled for the service when Limp Home Mode is active.                                                                                                    | LIMP_MODE_NUM_REQ_VA<br>LVES_S2          | 1            | 3            | 1                | Limp Home Mode is<br>not included in this<br>release                                                                                                    |
| Limp Mode Number of<br>Required Valves Service 3<br>(R/W)                                  | The number of pumping units which should be enabled for the service when Limp Home Mode is active.                                                                                                    | LIMP_MODE_NUM_REQ_VA<br>LVES_S3          | 1            | 3            | 1                | Limp Home Mode is<br>not included in this<br>release                                                                                                    |

# 8.10 Commissioning mode parameters

The parameters are used during Commissioning mode.

| Name<br>(read, write)                   | Description                                                                                                    | Service Tool Parameter<br>Name | Limit<br>Min | Limit<br>Max | Default<br>Value | Notes                                                                                                    |
|-----------------------------------------|----------------------------------------------------------------------------------------------------|--------------------------------|--------------|--------------|------------------|----------------------------------------------------------------------------------------------------|
| Enable Commissioning<br>(R/W)           | To enter Commissioning Mode, set to "enabled", then power cycle the<br>controller. To exit, set to "disabled", then power cycle the controller.                                                                                                    | EN_COMMISS                     | 0            | 1            | 0                | 0 - disabled, 1 -<br>enabled                                                                                                    |
| Commissioning Action<br>Type 1<br>(R/W) | Chooses between different Commissioning Mode actions. Fire: actuates the specified coil as soon as possible. Pump: actuates the specified coil at the correct shaft position to enable the pumping unit to pump a full stroke. Raw Displacement: actuates coils as necessary to achieve the desired percentage of displacement. | COMMISS_ACT_TYPE_1             | 0            | 6            | 0                | 0- off, 1- fire, 2-<br>pump, 3- raw<br>displacement<br>service 1, 4- raw<br>displacement<br>service 2, 5- raw<br>displacement<br>service 3 |
| Commissioning Action<br>Type 2<br>(R/W) | Coils that correspond to set bits are enabled for Fire or Pump actions. See<br>Coil enabling section for more details.                                                                                                    | COMMISS_ACT_TYPE_2             | 0            | 4095         | 0                | 0- all disabled, 1-<br>enable A1, , 4095-<br>all enabled                                                                                   |

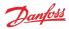

| Name<br>(read, write)             | Description                                                                                                    | Service Tool Parameter<br>Name | Limit<br>Min | Limit<br>Max | Default<br>Value | Notes                                             |
|-----------------------------------|----------------------------------------------------------------------------------------------------|--------------------------------|--------------|--------------|------------------|---------------------------------------------------|
| Commissioning Value<br>(R/W)      | Specifies the number of pumping strokes or raw displacement for the<br>corresponding Commissioning Action Type.                                                                                                    | COMMISS_VALUE_1                | 0            | 10000        | 0                | number of strokes<br>OR raw<br>displacement value |
| Commissioning<br>Command<br>(R/W) | For Fire and Pump actions, transition from 0 to 1 starts the action. Must be reset to 0 before starting action again. For Raw Displacement action, pump will produce desired displacement while set to 1 and stop pumping when set to 0. | COMMISS_CMD                    | 0            | 1            | 0                | 0- off, 1- start                                  |
| Commissioning Level<br>(R)        | Indicates what level of commissioning operation can be done on the pump due to severity of active errors.                                                                                                    | COMMISS_LEVEL                  | 0            | 2            | 0                | 0 - disabled, 1 -<br>firing, 2 - pumping          |
| Commissioning Status<br>(R)       | Indicates if an action is off, running, or denied.                                                                                                    | COMMISS_STATUS                 | 0            | 2            | 0                | 0- off, 1- running, 2-<br>denied                  |

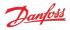

# 9 Errors

The DDP096 software contains an error-handling system which is designed to protect the pump and system from undesirable behavior when there is an error detected with the software, communications, DPC12 hardware, sensors or DDP096 pump.

The error handling system consists of a number of errors (see Error list section) each of which has a severity which governs the error handler's response when the error is detected. The effect of each severity is:

- Info: no effect on operation.
- Warning: normal operation stopped. Error ignored in disabled state (when SUPPORT\_DM13\_PGN parameter is enabled).
- Critical: normal operation stopped.
- Severe: normal operation stopped. Fault state cannot be reset by DM11 message.

Two mechanisms exist to return the controller to an active state following a fault - the J1939 DM11 message (see DM11 PGN - diagnostics data clear of active DTCs section) or power-cycling the DPC12 controller.

Active and previously active errors can be read over CAN bus using standard J1939 mechanisms (see DM1 PGN - active diagnostic trouble codes and DM2 PGN - previously active diagnostics trouble codes sections) or by using the PLUS+1° Service Tool to read the associated parameters. The PLUS+1° Service Tool can also display counters for the number of times each error has occurred since the last error counter reset (via the DM3 message, see DM3 PGN - diagnostics data clear of previously active DTCs section, or RESET\_ERR\_CNTR\_CMD parameter).

# 9.1 Error handler states

The error handler component operates as a state machine for the whole DDP096 software. The states are explained in the table below.

| State          | DEVICE_STATE code | Description                                                                                                    |
|----------------|-------------------|----------------------------------------------------------------------------------------------------|
| Initialization | 0                 | Start-up state                                                                                                    |
| Disabled       | 1                 | Software is held in this state until reception of DM13 message if SUPPORT_DM13_PGN parameter is enabled.                         |
| Active         | 2                 | Normal operation                                                                                                    |
| Fault          | 3                 | There is an active fault of severity warning, critical or severe, or there was previously a severe fault. Pump does not operate. |
| Fault hold     | 4                 | All previous faults non-severe faults have been deared, but software remains inactive until reception of DM11 message.           |

The transitions between states are shown in the flowchart below.

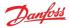

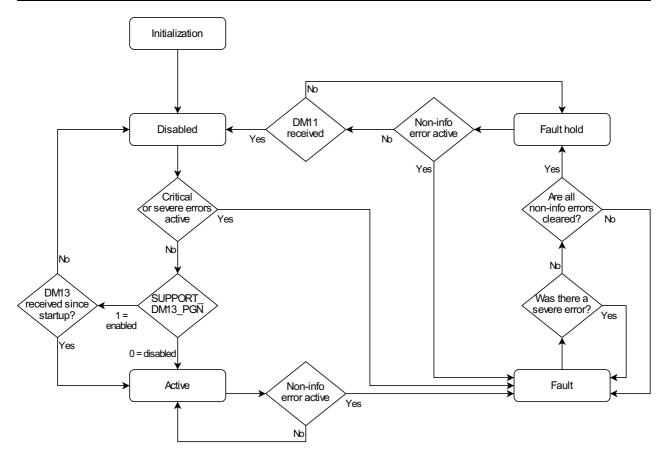

#### 9.1.1 Using the disabled state with DM13

The disabled state is provided to allow some errors to be ignored during system start-up. This is intended for use in systems where some errors may be present briefly during the system start-up such as:

- vehicles, where the power supply voltage may be lower than the error threshold for a time (such as during engine cranking).
- J1939 controlled systems, where CAN bus messages may not be sent by the system controller for some time after power on, causing PGN timeout errors.

In the disabled state warning and info level errors are ignored and will not be reported or cause a fault state to be triggered until the software moves to the active state. Any critical or severe errors occurring in the disabled state will cause the error handler to move to the fault state as normal. See the Error list for the severities of each error.

The error handler will enter the disabled state after initialization when the SUPPORT\_DM13\_PGN parameter is enabled. When a DM13 J1939 message is received (see DM13 PGN - ignore all info and warning errors until DM13 is received section) the software will transition to the active state (or the fault state if any errors are present). The DDP096 software will not enter the disabled state again until the controller is restarted.

The disabled state is automatically skipped at start-up unless the SUPPORT\_DM13\_PGN parameter is enabled.

The DDP096 software implementation of the DM13 message is different to that described in the J1939 specification.

#### 9.2 Error list

| SPN | FMI | Name                                  | Description                                  | Severity | Service Tool name for active<br>error | Service Tool name for error counter |
|-----|-----|---------------------------------------|----------------------------------------------|----------|---------------------------------------|-------------------------------------|
| 168 | 3   | Power supply above limit              | Power supply voltage greater than 36V.       | WARNING  | ERR_AE_168_03_LM_SPLYVIN              | ERR_OC_168_03_LM_SPLYVIN            |
| 168 | 4   | Power supply below limit              | Power supply voltage less than 9V.           | WARNING  | ERR_AE_168_04_LM_SPLYVIN              | ERR_OC_168_04_LM_SPLYVIN            |
| 441 | 16  | Controller temperature above<br>limit | Internal controller temperature above limit. | CRITICAL | ERR_AE_441_16_LM_CTEMP                | ERR_OC_441_16_LM_CTEMP              |

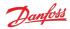

| SPN    | FMI | Name                                               | Description                                                                                                    | Severity | Service Tool name for active<br>error   | Service Tool name for error counter     |
|--------|-----|----------------------------------------------------|----------------------------------------------------------------------------------------------------|----------|-----------------------------------------|-----------------------------------------|
| 441    | 17  | Controller temperature below limit                 | Controller temperature below -40°C. Pumping will not be affected.                                                                                                    | INFO     | ERR_AE_441_17_LM_CTEMP                  | ERR_OC_441_17_LM_CTEMP                  |
| 442    | 16  | Pump temperature above<br>limit                    | Pump temperature above 100°C.                                                                                                    | CRITICAL | ERR_AE_442_16_LM_PTEMP                  | ERR_OC_442_16_LM_PTEMP                  |
| 442    | 17  | Pump temperature below limit                       | Pump temperature below -20°C. Pumping will not<br>be affected. Error will dear once temperature rises<br>above limit.                                                                                                    | INFO     | ERR_AE_442_17_LM_PTEMP                  | ERR_OC_442_17_LM_PTEMP                  |
| 2848   | 31  | J1939 Name conflict                                | The configured J1939 Name of the DPC12<br>controller conflicted with another device on the<br>CAN bus during the address claim procedure.<br>The controller will not communicate over J1939.<br>Ensure all DPC12 controllers on the bus have their<br>FUN_ECU_INSTANCE parameters set to a<br>unique value.  | SEVERE   | ERR_AE_2848_31_CA_NAME_CLM              | ERR_OC_2848_31_CA_NAME_CLM              |
| 3598   | 2   | Internal 12V out of range                          | Internal 12V power supply is out of range. If error persists, contact Danfoss for help.                                                                                                    | SEVERE   | ERR_AE_3598_02_LM_OUT12V                | ERR_OC_3598_02_LM_OUT12V                |
| 3599   | 2   | Internal 24V out of range                          | Internal 24V power supply is out of range. Check<br>that coil power supply pins are powered with the<br>correct voltage. If error persists, contact Danfoss for<br>help.                                                                                                    | SEVERE   | ERR_AE_3599_02_LM_OUT24V                | ERR_OC_3599_02_LM_OUT24V                |
| 8621   | 2   | EEPROM CRC fault                                   | Parameter data in non-volatile memory is<br>corrupted and pump cannot operate. Connect<br>with PLUS+1* Service Tool and reset values in<br>controller.                                                                                                    | SEVERE   | ERR_AE_8621_02_COM_ROMCRC               | ERR_OC_8621_02_COM_ROMCRC               |
| 8621   | 11  | EEPROM SPI fault                                   | A communication error has occurred when<br>accessing non-volatile memory. No action is<br>required.                                                                                                    | INFO     | ERR_AE_8621_11_COM_ROMSPI               | ERR_OC_8621_11_COM_ROMSPI               |
| 8621   | 31  | EEPROM occurrence counter<br>CRC fault             | Error occurrence counter data in non-volatile<br>memory is corrupted. Counters will be reset to<br>zero.                                                                                                    | WARNING  | ERR_AE_8621_31_COM_ROMCRC_<br>OC        | ERR_OC_8621_31_COM_ROMCRC_<br>OC        |
| 520960 | 0   | Service 1 outlet pressure too<br>high              | Outlet pump pressure above pressure limit, as set by PRESS_ERROR_LIM parameter.                                                                                                    | SEVERE   | ERR_AE_520960_00_SENSOR_OUTP<br>RESS_S1 | ERR_OC_520960_00_SENSOR_OUT<br>PRESS_S1 |
| 520960 | 2   | Service 1 outlet pressure<br>sensor incorrect      | Analog outlet pressure sensor signal is erratic or<br>unstable. Check that sensor and connectors are<br>properly secured and for damage to sensor wires<br>or sensor. Repair as necessary. If no damage exists<br>and error persists, or to obtain replacement parts,<br>contact Danfoss for help.           | SEVERE   | ERR_AE_520960_02_SENSOR_OUTP<br>RESS_S1 | ERR_OC_520960_02_SENSOR_OUT<br>PRESS_S1 |
| 520960 | 16  | Service 1 outlet pressure<br>reading above maximum | Analog outlet pressure sensor signal is above the<br>valid 4-20 mA range. Check that sensor and<br>connectors are properly secured and for damage<br>to sensor wires or sensor. Repair as necessary. If no<br>damage exists and error persists, or to obtain<br>replacement parts, contact Danfoss for help. | SEVERE   | ERR_AE_520960_16_SENSOR_OUTP<br>RESS_S1 | ERR_OC_520960_16_SENSOR_OUT<br>PRESS_S1 |
| 520960 | 18  | Service 1 outlet pressure<br>reading below minimum | Analog outlet pressure sensor signal is below the<br>valid 4-20 mA range. Check that sensor and<br>connectors are properly secured and for damage<br>to sensor wires or sensor. Repair as necessary. If no<br>damage exists and error persists, or to obtain<br>replacement parts, contact Danfoss for help. | SEVERE   | ERR_AE_520960_18_SENSOR_OUTP<br>RESS_S1 | ERR_OC_520960_18_SENSOR_OUT<br>PRESS_S1 |
| 520961 | 0   | Service 2 outlet pressure too<br>high              | Outlet pump pressure above pressure limit, as set by PRESS_ERROR_LIM parameter.                                                                                                    | SEVERE   | ERR_AE_520961_00_SENSOR_OUTP<br>RESS_S2 | ERR_OC_520961_00_SENSOR_OUT<br>PRESS_S2 |
| 520961 | 2   | Service 2 outlet pressure<br>sensor incorrect      | Analog outlet pressure sensor signal is erratic or<br>unstable. Check that sensor and connectors are<br>properly secured and for damage to sensor wires<br>or sensor. Repair as necessary. If no damage exists<br>and error persists, or to obtain replacement parts,<br>contact Danfoss for help.           | SEVERE   | ERR_AE_520961_02_SENSOR_OUTP<br>RESS_S2 | ERR_OC_520961_02_SENSOR_OUT<br>PRESS_S2 |
| 520961 | 16  | Service 2 outlet pressure<br>reading above maximum | Analog outlet pressure sensor signal is above the<br>valid 4-20 mA range. Check that sensor and<br>connectors are properly secured and for damage<br>to sensor wires or sensor. Repair as necessary. If no<br>damage exists and error persists, or to obtain<br>replacement parts, contact Danfoss for help. | SEVERE   | ERR_AE_520961_16_SENSOR_OUTP<br>RESS_S2 | ERR_OC_520961_16_SENSOR_OUT<br>PRESS_S2 |
| 520961 | 18  | Service 2 outlet pressure<br>reading below minimum | Analog outlet pressure sensor signal is below the<br>valid 4-20 mA range. Check that sensor and<br>connectors are properly secured and for damage<br>to sensor wires or sensor. Repair as necessary. If no<br>damage exists and error persists, or to obtain<br>replacement parts, contact Danfoss for help. | SEVERE   | ERR_AE_520961_18_SENSOR_OUTP<br>RESS_S2 | ERR_OC_520961_18_SENSOR_OUT<br>PRESS_S2 |
| 520962 | 0   | Service 3 outlet pressure too<br>high              | Outlet pump pressure above pressure limit, as set by PRESS_ERROR_LIM parameter.                                                                                                    | SEVERE   | ERR_AE_520962_00_SENSOR_OUTP<br>RESS_S3 | ERR_OC_520962_00_SENSOR_OUT<br>PRESS_S3 |
| 520962 | 2   | Service 3 outlet pressure<br>sensor incorrect      | Analog outlet pressure sensor signal is erratic or<br>unstable. Check that sensor and connectors are<br>properly secured and for damage to sensor wires<br>or sensor. Repair as necessary. If no damage exists<br>and error persists, or to obtain replacement parts,<br>contact Danfoss for help.           | SEVERE   | ERR_AE_520962_02_SENSOR_OUTP<br>RESS_S3 | ERR_OC_520962_02_SENSOR_OUT<br>PRESS_S3 |

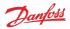

| SPN    | FMI | Name                                                    | Description                                                                                                    | Severity | Service Tool name for active<br>error   | Service Tool name for error<br>counter  |
|--------|-----|---------------------------------------------------------|----------------------------------------------------------------------------------------------------|----------|-----------------------------------------|-----------------------------------------|
| 520962 | 16  | Service 3 outlet pressure<br>reading above maximum      | Analog outlet pressure sensor signal is above the<br>valid 4-20 mA range. Check that sensor and<br>connectors are properly secured and for damage<br>to sensor wires or sensor. Repair as necessary. If no<br>damage exists and error persists, or to obtain<br>replacement parts, contact Danfoss for help.                        | SEVERE   | ERR_AE_520962_16_SENSOR_OUTP<br>RESS_S3 | ERR_OC_520962_16_SENSOR_OUT<br>PRESS_S3 |
| 520962 | 18  | Service 3 outlet pressure<br>reading below minimum      | Analog outlet pressure sensor signal is below the<br>valid 4-20 mA range. Check that sensor and<br>connectors are properly secured and for damage<br>to sensor wires or sensor. Repair as necessary. If no<br>damage exists and error persists, or to obtain<br>replacement parts, contact Danfoss for help.                        | SEVERE   | ERR_AE_520962_18_SENSOR_OUTP<br>RESS_S3 | ERR_OC_520962_18_SENSOR_OUT<br>PRESS_S3 |
| 520972 | 2   | J1939 address invalid                                   | The stored configuration for J1939 Name<br>(FUN_ECU_INSTANCE and NODE_ID are<br>invalid. Check the parameters are in the valid<br>range.                                                                                                    | SEVERE   | ERR_AE_520972_02_CA_ADDRS_CF<br>G       | ERR_OC_520972_02_CA_ADDRS_C<br>FG       |
| 520972 | 31  | J1939 address daim failure                              | The DPC12 controller has lost arbitration for the<br>configured J1939 address. The controller will not<br>communicate over J1939. Review device address<br>configuration in the CAN bus system.                                                                                                    | SEVERE   | ERR_AE_520972_31_CA_ADDRS_CL<br>M       | ERR_OC_520972_31_CA_ADDRS_C<br>LM       |
| 520975 | 0   | Shaft speed above limit                                 | Shaft speed is too high to pump.                                                                                                    | CRITICAL | ERR_AE_520975_00_LM_SHSPD               | ERR_OC_520975_00_LM_SHSPD               |
| 520975 | 2   | Shaft sensor detection fault                            | Shaft speed sensor not working properly. Power<br>cycle controller to enable pumping. If error<br>persists, check that connectors are properly<br>secured and for damage to sensor wires or sensor.<br>Repair as necessary. If no damage exists and error<br>persists, or to obtain replacement parts, contact<br>Danfoss for help. | SEVERE   | ERR_AE_520975_02_LM_SHSPD               | ERR_OC_520975_02_LM_SHSPD               |
| 520975 | 8   | Reverse shaft direction                                 | Shaft is rotating in reverse direction. Correct the<br>direction of rotation or change the value of<br>MODEL_CODE_ROT parameter                                                                                                    | WARNING  | ERR_AE_520975_08_LM_SHSPD               | ERR_OC_520975_08_LM_SHSPD               |
| 520975 | 17  | Shaft speed below limit                                 | Shaft speed is too low to pump. Pumping<br>disabled. Increase shaft speed to enable<br>pumping.                                                                                                    | INFO     | ERR_AE_520975_17_LM_SHSPD               | ERR_OC_520975_17_LM_SHSPD               |
| 520976 | 2   | EEPROM value out of range                               | A parameter value stored in non-volatile memory<br>is outside its allowed range. Connect with<br>PLUS+1° Service Tool and check values.                                                                                                    | CRITICAL | ERR_AE_520976_02_LM_NVDATA              | ERR_OC_520976_02_LM_NVDATA              |
| 520977 | 16  | Too many errors to handle by<br>J1939 DM1               | More than 29 errors active (or previously active) at<br>the same time. J1939 Diagnostic messages DM1<br>and DM2 are not able to show them all.                                                                                                    | CRITICAL | ERR_AE_520977_16_LM_FAULTMA<br>X        | ERR_OC_520977_16_LM_FAULTMA<br>X        |
| 520978 | 9   | CAN bus displacement<br>reference timeout               | J1939 displacement reference message is<br>required by current control mode configuration<br>and was not received within the timeout window.<br>Check configuration, message content and<br>sending frequency.                                                                                                    | WARNING  | ERR_AE_520978_09_TL_DSREF               | ERR_OC_520978_09_TL_DSREF               |
| 520979 | 9   | CAN bus torque limit timeout                            | J1939 torque limit message is required by current<br>limit configuration and was not received within<br>the timeout window. Check configuration,<br>message content and sending frequency.                                                                                                    | WARNING  | ERR_AE_520979_09_TL_TQLIM               | ERR_OC_520979_09_TL_TQLIM               |
| 520980 | 9   | CAN bus pressure reference<br>timeout                   | J1939 pressure reference message is required by<br>current control mode configuration and was not<br>received within the timeout window. Check<br>configuration, message content and sending<br>frequency.                                                                                                    | WARNING  | ERR_AE_520980_09_TL_PRREF               | ERR_OC_520980_09_TL_PRREF               |
| 520981 | 9   | CAN bus pressure margin<br>timeout                      | J1939 pressure margin reference message is<br>required by current control mode configuration<br>and was not received within the timeout window.<br>Check configuration, message content and<br>sending frequency.                                                                                                    | WARNING  | ERR_AE_520981_09_TL_PMREF               | ERR_OC_520981_09_TL_PMREF               |
| 520982 | 9   | CAN bus power limit timeout                             | J1939 power limit message is required by current<br>limit configuration and was not received within<br>the timeout window. Check configuration,<br>message content and sending frequency.                                                                                                    | WARNING  | ERR_AE_520982_09_TL_PWRLIM              | ERR_OC_520982_09_TL_PWRLIM              |
| 520983 | 9   | CAN bus pump<br>enable/ganging<br>configuration timeout | J1939 pump setup message is required by<br>current configuration and was not received within<br>the timeout window. Check configuration,<br>message content and sending frequency.                                                                                                    | WARNING  | ERR_AE_520983_09_TL_PMPEN               | ERR_OC_520983_09_TL_PMPEN               |
| 520984 | 9   | CAN bus flow limit timeout                              | J1939 flow limit message is required by current<br>limit configuration and was not received within<br>the timeout window. Check configuration,<br>message content and sending frequency.                                                                                                    | WARNING  | ERR_AE_520984_09_TL_FLLIM               | ERR_OC_520984_09_TL_FLLIM               |
| 520987 | 16  | Service 1 broken valves above maximum                   | Too many valves are not functioning properly.<br>Check other error codes to see which valves are<br>not functioning. For further help, contact Danfoss.                                                                                                    | CRITICAL | ERR_AE_520987_16_LM_BROKENVL<br>VMAX_S1 | ERR_OC_520987_16_LM_BROKENV<br>LVMAX_S1 |
| 520988 | 16  | Service 2 broken valves above maximum                   | Too many valves are not functioning properly.<br>Check other error codes to see which valves are<br>not functioning. For further help, contact Danfoss.                                                                                                    | CRITICAL | ERR_AE_520988_16_LM_BROKENVL<br>VMAX_52 | ERR_OC_520988_16_LM_BROKENV<br>LVMAX_S2 |

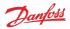

# Software Manual **Digital Displacement® Software Version 2.10.x**

| SPN    | FMI | Name                                                               | Description                                                                                                    | Severity | Service Tool name for active<br>error   | Service Tool name for error counter     |
|--------|-----|--------------------------------------------------------------------|----------------------------------------------------------------------------------------------------|----------|-----------------------------------------|-----------------------------------------|
| 520989 | 16  | Service 3 broken valves above maximum                              | Too many valves are not functioning properly.<br>Check other error codes to see which valves are<br>not functioning. For further help, contact Danfoss.                                                                                                    | CRITICAL | ERR_AE_520989_16_LM_BROKENVL<br>VMAX_S3 | ERR_OC_520989_16_LM_BROKENV<br>LVMAX_S3 |
| 520995 | 1   | Service 1 unbroken valves<br>below limping minimum                 | Not implemented in this version                                                                                                    | SEVERE   | ERR_AE_520995_01_LM_LIMPVLVM<br>IN_S1   | ERR_OC_520995_01_LM_LIMPVLV<br>MIN_S1   |
| 520996 | 1   | Service 2 unbroken valves<br>below limping minimum                 | Not implemented in this version                                                                                                    | SEVERE   | ERR_AE_520996_01_LM_LIMPVLVM<br>IN_S2   | ERR_OC_520996_01_LM_LIMPVLV<br>MIN_S2   |
| 520997 | 1   | Service 3 unbroken valves<br>below limping minimum                 | Not implemented in this version                                                                                                    | SEVERE   | ERR_AE_520997_01_LM_LIMPVLVM<br>IN_S3   | ERR_OC_520997_01_LM_LIMPVLV<br>MIN_S3   |
| 521003 | 2   | Internal 3.3V out of range                                         | Internal 3.3V power supply is out of range. If error persists, contact Danfoss for help.                                                                                                    | SEVERE   | ERR_AE_521003_02_LM_OUT3V3              | ERR_OC_521003_02_LM_OUT3V3              |
| 521003 | 2   | Internal logic voltage out of range                                | Internal logic voltage power supply is out of<br>range. If error persists, contact Danfoss for help.                                                                                                    | SEVERE   | ERR_AE_521003_02_LM_OUTLGCV             | ERR_OC_521003_02_LM_OUT3V3              |
| 521005 | 2   | Invalid data in J1939 message                                      | Data in at least one J1939 CAN message is outside<br>range limits. CAN message is ignored. Ensure that<br>J1939 CAN messages are implemented correctly<br>for all required CAN messages. For CAN message<br>definitions, refer J1939 CAN protocol section.                                                                                                    | WARNING  | ERR_AE_521005_02_INVALID_DAT<br>A       | ERR_OC_521005_02_INVALID_DAT<br>A       |
| 521007 | 11  | Control core internal error                                        | Runtime error occurred in the control core. If error persists, contact Danfoss for help.                                                                                                    | SEVERE   | ERR_AE_521007_11_CTRL_ABORT             | ERR_OC_521007_11_CTRL_ABORT             |
| 521008 | 2   | FPGA main communication<br>error                                   | No or incorrect response received from main FPGA.<br>If error persists, contact Danfoss for help.                                                                                                    | CRITICAL | ERR_AE_521008_02_COM_FPGA_M<br>AIN      | ERR_OC_521008_02_COM_FPGA_M<br>AIN      |
| 521009 | 2   | CAN bus error passive                                              | Too many CAN bus communication errors<br>detected. Check CAN bus wiring, baud rate<br>settings and other devices on the bus are<br>operating correctly. If error persists, contact<br>Danfoss for help.                                                                                                    | WARNING  | ERR_AE_521009_02_COM_CANEPV             | ERR_OC_521009_02_COM_CANEPV             |
| 521010 | 12  | RAM test failure                                                   | RAM test failed. If error persists, contact Danfoss for help.                                                                                                    | SEVERE   | ERR_AE_521010_12_COM_RAMTES<br>T        | ERR_OC_521010_12_COM_RAMTES<br>T        |
| 521011 | 2   | Required parameter not set error                                   | One or more required parameters with a 'not set' value.                                                                                                    | CRITICAL | ERR_AE_521011_02_REQD_PRMTR_<br>NOTSET  | ERR_OC_521011_02_REQD_PRMTR<br>_NOTSET  |
| 521012 | 2   | FPGA secondary<br>communication error                              | No or incorrect response received from secondary<br>FPGA. Make sure secondary controller is<br>connected.                                                                                                    | CRITICAL | ERR_AE_521012_02_COM_FPGA_SE<br>C       | ERR_OC_521012_02_COM_FPGA_S<br>EC       |
| 521020 | 2   | Service 1 external load-sense<br>pressure sensor incorrect         | Analog load-sense pressure sensor signal is erratic<br>or unstable. Additional sensor is required when<br>CONTROL_MODE_S1 parameter is set to load-<br>sense mode. Check that sensor and connectors<br>are properly secured and for damage to sensor<br>wires or sensor. Repair as necessary. If no damage<br>exists and error persists, or to obtain replacement<br>parts, contact Danfoss for help.             | CRITICAL | ERR_AE_521020_02_SENSOR_LSPR<br>ESS_S1  | ERR_OC_521020_02_SENSOR_LSPR<br>ESS_S1  |
| 521020 | 16  | Service 1 external load-sense<br>pressure reading above<br>maximum | Analog load-sense pressure sensor signal is<br>above the valid 4-20 mA range. Additional sensor<br>is required when CONTROL_MODE_S1<br>parameter is set to load-sense mode. Check that<br>sensor and connectors are properly secured and<br>for damage to sensor wires or sensor. Repair as<br>necessary. If no damage exists and error persists,<br>or to obtain replacement parts, contact Danfoss<br>for help. | CRITICAL | ERR_AE_521020_16_SENSOR_LSPR<br>ESS_S1  | ERR_OC_521020_16_SENSOR_LSPR<br>ESS_S1  |
| 521020 | 18  | Service 1 external load-sense<br>pressure reading below<br>minimum | Analog load-sense pressure sensor signal is below<br>the valid 4-20 mA range. Additional sensor is<br>required when CONTROL_MODE_S1 parameter<br>is set to load-sense mode. Check that sensor and<br>connectors are properly secured and for damage<br>to sensor wires or sensor. Repair as necessary. If no<br>damage exists and error persists, or to obtain<br>replacement parts, contact Danfoss for help.    | CRITICAL | ERR_AE_521020_18_SENSOR_LSPR<br>ESS_S1  | ERR_OC_521020_18_SENSOR_LSPR<br>ESS_S1  |
| 521021 | 2   | Service 2 external load-sense<br>pressure sensor incorrect         | Analog load-sense pressure sensor signal is erratic<br>or unstable. Additional sensor is required when<br>CONTROL_MODE_S2 parameter is set to load-<br>sense mode. Check that sensor and connectors<br>are properly secured and for damage to sensor<br>wires or sensor. Repair as necessary. If no damage<br>exists and error persists, or to obtain replacement<br>parts, contact Danfoss for help.             | CRITICAL | ERR_AE_521021_02_SENSOR_LSPR<br>ESS_S2  | ERR_OC_521021_02_SENSOR_LSPR<br>ESS_S2  |
| 521021 | 16  | Service 2 external load-sense<br>pressure reading above<br>maximum | Analog load-sense pressure sensor signal is<br>above the valid 4-20 mA range. Additional sensor<br>is required when CONTROL_MODE_52<br>parameter is set to load-sense mode. Check that<br>sensor and connectors are properly secured and<br>for damage to sensor wires or sensor. Repair as<br>necessary. If no damage exists and error persists,<br>or to obtain replacement parts, contact Danfoss<br>for help. | CRITICAL | ERR_AE_521021_16_SENSOR_LSPR<br>ESS_S2  | ERR_OC_521021_16_SENSOR_LSPR<br>ESS_S2  |

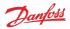

# Software Manual **Digital Displacement® Software Version 2.10.x**

| SPN    | FMI | Name                                                                                                    | Description                                                                                                    | Severity | Service Tool name for active<br>error  | Service Tool name for error counter    |
|--------|-----|----------------------------------------------------------------------------------------------------|----------------------------------------------------------------------------------------------------|----------|----------------------------------------|----------------------------------------|
| 521021 | 18  | Service 2 external load-sense<br>pressure reading below<br>minimum                                                                                                    | Analog load-sense pressure sensor signal is below<br>the valid 4-20 mA range. Additional sensor is<br>required when CONTROL_MODE_S2 parameter<br>is set to load-sense mode. Check that sensor and<br>connectors are properly secured and for damage<br>to sensor wires or sensor. Repair as necessary. If no<br>damage exists and error persists, or to obtain<br>replacement parts, contact Danfoss for help. | CRITICAL | ERR_AE_521021_18_SENSOR_LSPR<br>ESS_S2 | ERR_OC_521021_18_SENSOR_LSPR<br>ESS_S2 |
| 521022 | 2   | Service 3 external load-sense<br>pressure sensor incorrect                                                                                                    | Analog load-sense pressure sensor signal is erratic<br>or unstable. Additional sensor is required when<br>CONTROL_MODE_S1 parameter is set to load-<br>sense mode. Check that sensor and connectors<br>are properly secured and for damage to sensor<br>wires or sensor. Repair as necessary. If no damage<br>exists and error persists, or to obtain replacement<br>parts, contact Danfoss for help.          | CRITICAL | ERR_AE_521022_02_SENSOR_LSPR<br>ESS_S3 | ERR_OC_521022_02_SENSOR_LSPR<br>ESS_S3 |
| 521022 | 16  | 6 Service 3 external load-sense pressure sensor signal is above the valid 4-20 mA range. Additional sensor is required when CONTROL_MODE_S1 parameter is set to load-sense mode. Check that sensor and connectors are properly secured and for damage to sensor wires or sensor. Repair as necessary. If no damage exists and error persists, or to obtain replacement parts, contact Danfoss for help. |                                                                                                    | CRITICAL | ERR_AE_521022_16_SENSOR_LSPR<br>ESS_S3 | ERR_OC_521022_16_SENSOR_LSPR<br>ESS_S3 |
| 521022 | 18  | Service 3 external load-sense<br>pressure reading below<br>minimum                                                                                                    | Analog load-sense pressure sensor signal is below<br>the valid 4-20 mA range. Additional sensor is<br>required when CONTROL_MODE_S1 parameter<br>is set to load-sense mode. Check that sensor and<br>connectors are properly secured and for damage<br>to sensor wires or sensor. Repair as necessary. If no<br>damage exists and error persists, or to obtain<br>replacement parts, contact Danfoss for help. | CRITICAL | ERR_AE_521022_18_SENSOR_LSPR<br>ESS_S3 | ERR_OC_521022_18_SENSOR_LSPR<br>ESS_S3 |
| 521040 | 6   | Valve #1 solenoid current<br>failed                                                                                                    | Valve number 1 (A1) solenoid failed to build<br>current as expected during solenoid current test.<br>Valve is disabled and adaptation algorithm is<br>used to allow pumping using the rest of the<br>working valves. Check for a disconnected harness<br>to the solenoid or another wiring issue. For<br>replacement parts or further help, contact<br>Danfoss.                                                | INFO     | ERR_AE_521040_06_VC_1A1                | ERR_OC_521040_06_VC_1A1                |
| 521040 | 7   | Valve #1 pumping failed                                                                                                    | Not implemented in this version                                                                                                    | INFO     | ERR_AE_521040_07_VM_1A1                | ERR_OC_521040_07_VM_1A1                |
| 521041 | 6   | Valve #2 solenoid current<br>failed                                                                                                    | Valve number 2 (B1) solenoid failed to build<br>current as expected during solenoid current test.<br>Valve is disabled and adaptation algorithm is<br>used to allow pumping using the rest of the<br>working valves. Check for a disconnected harness<br>to the solenoid or another wiring issue. For<br>replacement parts or further help, contact<br>Danfoss.                                                | INFO     | ERR_AE_521041_06_VC_1B1                | ERR_OC_521041_06_VC_1B1                |
| 521041 | 7   | Valve #2 pumping failed                                                                                                    | Not implemented in this version                                                                                                    | INFO     | ERR_AE_521041_07_VM_1B1                | ERR_OC_521041_07_VM_1B1                |
| 521042 | 6   | Valve #3 solenoid current<br>failed                                                                                                    | Valve number 3 (C1) solenoid failed to build<br>current as expected during solenoid current test.<br>Valve is disabled and adaptation algorithm is<br>used to allow pumping using the rest of the<br>working valves. Check for a disconnected harness<br>to the solenoid or another wiring issue. For<br>replacement parts or further help, contact<br>Danfoss.                                                | INFO     | ERR_AE_521042_06_VC_1C1                | ERR_OC_521042_06_VC_1C1                |
| 521042 | 7   | Valve #3 pumping failed                                                                                                    | Not implemented in this version                                                                                                    | INFO     | ERR_AE_521042_07_VM_1C1                | ERR_OC_521042_07_VM_1C1                |
| 521043 | 6   | Valve #4 solenoid current<br>failed                                                                                                    | Valve number 4 (A2) solenoid failed to build<br>current as expected during solenoid current test.<br>Valve is disabled and adaptation algorithm is<br>used to allow pumping using the rest of the<br>working valves. Check for a disconnected harness<br>to the solenoid or another wiring issue. For<br>replacement parts or further help, contact<br>Danfoss.                                                | INFO     | ERR_AE_521043_06_VC_1A2                | ERR_OC_521043_06_VC_1A2                |
| 521043 | 7   | Valve #4 pumping failed                                                                                                    | Not implemented in this version                                                                                                    | INFO     | ERR_AE_521043_07_VM_1A2                | ERR_OC_521043_07_VM_1A2                |
| 521044 | 6   | Valve #5 solenoid current<br>failed                                                                                                    | id current Valve number 5 (B2) solenoid failed to build<br>current as expected during solenoid current test.<br>Valve is disabled and adaptation algorithm is<br>used to allow pumping using the rest of the<br>working valves. Check for a disconnected harness<br>to the solenoid or another wiring issue. For<br>replacement parts or further help, contact<br>Danfoss.                                     |          | ERR_AE_521044_06_VC_1B2                | ERR_OC_521044_06_VC_1B2                |
| 521044 | 7   | Valve #5 pumping failed                                                                                                    | Not implemented in this version                                                                                                    | INFO     | ERR_AE_521044_07_VM_1B2                | ERR_OC_521044_07_VM_1B2                |

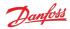

## Software Manual Digital Displacement<sup>®</sup> Software Version 2.10.x

| SPN    | FMI | Name                                                                                                    | Description                                                                                                    | Severity                                                                                                    | Service Tool name for active<br>error | Service Tool name for error counter |
|--------|-----|----------------------------------------------------------------------------------------------------|----------------------------------------------------------------------------------------------------|----------------------------------------------------------------------------------------------------|---------------------------------------|-------------------------------------|
| 521045 | 6   | Valve #6 solenoid current<br>failed                                                                                                    | Valve number 6 (C2) solenoid failed to build<br>current as expected during solenoid current test.<br>Valve is disabled and adaptation algorithm is<br>used to allow pumping using the rest of the<br>working valves. Check for a disconnected harness<br>to the solenoid or another wiring issue. For<br>replacement parts or further help, contact<br>Danfoss.   | INFO                                                                                                    | ERR_AE_521045_06_VC_1C2               | ERR_OC_521045_06_VC_1C2             |
| 521045 | 7   | Valve #6 pumping failed                                                                                                    | Not implemented in this version                                                                                                    | INFO                                                                                                    | ERR_AE_521045_07_VM_1C2               | ERR_OC_521045_07_VM_1C2             |
| 521046 | 6   | Valve #7 solenoid current<br>failed                                                                                                    | Valve number 7 (A3) solenoid failed to build<br>current as expected during solenoid current test.<br>Valve is disabled and adaptation algorithm is<br>used to allow pumping using the rest of the<br>working valves. Check for a disconnected harness<br>to the solenoid or another wiring issue. For<br>replacement parts or further help, contact<br>Danfoss.   | INFO                                                                                                    | ERR_AE_521046_06_VC_1A3               | ERR_OC_521046_06_VC_1A3             |
| 521046 | 7   | Valve #7 pumping failed                                                                                                    | Not implemented in this version                                                                                                    | INFO                                                                                                    | ERR_AE_521046_07_VM_1A3               | ERR_OC_521046_07_VM_1A3             |
| 521047 | 6   | Valve #8 solenoid current<br>failed                                                                                                    | Valve number 8 (B3) solenoid failed to build<br>current as expected during solenoid current test.<br>Valve is disabled and adaptation algorithm is<br>used to allow pumping using the rest of the<br>working valves. Check for a disconnected harness<br>to the solenoid or another wiring issue. For<br>replacement parts or further help, contact<br>Danfoss.   | INFO                                                                                                    | ERR_AE_521047_06_VC_1B3               | ERR_OC_521047_06_VC_1B3             |
| 521047 | 7   | Valve #8 pumping failed                                                                                                    | Not implemented in this version                                                                                                    | INFO                                                                                                    | ERR_AE_521047_07_VM_1B3               | ERR_OC_521047_07_VM_1B3             |
| 521048 | 6   | Valve #9 solenoid current<br>failed      Valve number 9 (C3) solenoid failed to build<br>current as expected during solenoid current test.<br>Valve is disabled and adaptation algorithm is<br>used to allow pumping using the rest of the<br>working valves. Check for a disconnected harness<br>to the solenoid or another wiring issue. For<br>replacement parts or further help, contact<br>Danfoss.      INFO      ERR_AE_521048_06_V |                                                                                                    | ERR_AE_521048_06_VC_1C3                                                                                                    | ERR_OC_521048_06_VC_1C3               |                                     |
| 521048 | 7   | Valve #9 pumping failed                                                                                                    | Not implemented in this version                                                                                                    | INFO                                                                                                    | ERR_AE_521048_07_VM_1C3               | ERR_OC_521048_07_VM_1C3             |
| 521049 | 6   | Valve #10 solenoid current<br>failed                                                                                                    | Valve number 10 (A4) solenoid failed to build<br>current as expected during solenoid current test.<br>Valve is disabled and adaptation algorithm is<br>used to allow pumping using the rest of the<br>working valves. Check for a disconnected harness<br>to the solenoid or another wiring issue. For<br>replacement parts or further help, contact<br>Danfoss.  |                                                                                                    | ERR_AE_521049_06_VC_1A4               | ERR_OC_521049_06_VC_1A4             |
| 521049 | 7   | Valve #10 pumping failed                                                                                                    | Not implemented in this version                                                                                                    | INFO                                                                                                    | ERR_AE_521049_07_VM_1A4               | ERR_OC_521049_07_VM_1A4             |
| 521050 | 6   | Valve #11 solenoid current<br>failed                                                                                                    | Valve number 11 (B4) solenoid failed to build<br>current as expected during solenoid current test.<br>Valve is disabled and adaptation algorithm is<br>used to allow pumping using the rest of the<br>working valves. Check for a disconnected harness<br>to the solenoid or another wiring issue. For<br>replacement parts or further help, contact<br>Danfoss.  | INFO                                                                                                    | ERR_AE_521050_06_VC_1B4               | ERR_OC_521050_06_VC_1B4             |
| 521050 | 7   | Valve #11 pumping failed                                                                                                    | Not implemented in this version                                                                                                    | INFO                                                                                                    | ERR_AE_521050_07_VM_1B4               | ERR_OC_521050_07_VM_1B4             |
| 521051 | 6   | Valve #12 solenoid current<br>failed                                                                                                    | Valve number 12 (C4) solenoid failed to build<br>current as expected during solenoid current test.<br>Valve is disabled and adaptation algorithm is<br>used to allow pumping using the rest of the<br>working valves. Check for a disconnected harness<br>to the solenoid or another wiring issue. For<br>replacement parts or further help, contact<br>Danfoss.  | INFO                                                                                                    | ERR_AE_521051_06_VC_1C4               | ERR_OC_521051_06_VC_1C4             |
| 521051 | 7   | Valve #12 pumping failed                                                                                                    | Not implemented in this version                                                                                                    | INFO                                                                                                    | ERR_AE_521051_07_VM_1C4               | ERR_OC_521051_07_VM_1C4             |
| 521052 | 6   | Valve #13 solenoid current<br>failed                                                                                                    | Valve number 13 (2A1) solenoid failed to build<br>current as expected during solenoid current test.<br>Valve is disabled and adaptation algorithm is<br>used to allow pumping using the rest of the<br>working valves. Check for a disconnected harness<br>to the solenoid or another wiring issue. For<br>replacement parts or further help, contact<br>Danfoss. | ected during solenoid current test.<br>d and adaptation algorithm is<br>umping using the rest of the<br>C. Check for a disconnected harness<br>or another wiring issue. For |                                       | ERR_OC_521052_06_VC_2A1             |
| 521052 | 7   | Valve #13 pumping failed                                                                                                    | Not implemented in this version                                                                                                    | INFO                                                                                                    | ERR_AE_521052_07_VM_2A1               | ERR_OC_521052_07_VM_2A1             |
| 521053 | 6   | Valve #14 solenoid current<br>failed                                                                                                    | Valve number 14 (2B1) solenoid failed to build<br>current as expected during solenoid current test.<br>Valve is disabled and adaptation algorithm is<br>used to allow pumping using the rest of the<br>working valves. Check for a disconnected harness<br>to the solenoid or another wiring issue. For<br>replacement parts or further help, contact<br>Danfoss. | INFO                                                                                                    | ERR_AE_521053_06_VC_2B1               | ERR_OC_521053_06_VC_2B1             |

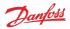

# Software Manual **Digital Displacement® Software Version 2.10.x**

| SPN    | FMI | Name                                                     | Description                                                                                                    | Severity                | Service Tool name for active<br>error | Service Tool name for error counter |
|--------|-----|----------------------------------------------------------|----------------------------------------------------------------------------------------------------|-------------------------|---------------------------------------|-------------------------------------|
| 521053 | 7   | Valve #14 pumping failed                                 | Not implemented in this version                                                                                                    | INFO                    | ERR_AE_521053_07_VM_2B1               | ERR_OC_521053_07_VM_2B1             |
| 521054 | 6   | Valve #15 solenoid current<br>failed                     | Valve number 15 (2C1) solenoid failed to build<br>current as expected during solenoid current test.<br>Valve is disabled and adaptation algorithm is<br>used to allow pumping using the rest of the<br>working valves. Check for a disconnected harness<br>to the solenoid or another wiring issue. For<br>replacement parts or further help, contact<br>Danfoss.         | INFO                    | ERR_AE_521054_06_VC_2C1               | ERR_OC_521054_06_VC_2C1             |
| 521054 | 7   | Valve #15 pumping failed                                 | Not implemented in this version                                                                                                    | INFO                    | ERR_AE_521054_07_VM_2C1               | ERR_OC_521054_07_VM_2C1             |
| 521055 | 6   | Valve #16 solenoid current<br>failed                     | Valve number 16 (2A2) solenoid failed to build<br>current as expected during solenoid current test.<br>Valve is disabled and adaptation algorithm is<br>used to allow pumping using the rest of the<br>working valves. Check for a disconnected harness<br>to the solenoid or another wiring issue. For<br>replacement parts or further help, contact<br>Danfoss.         | INFO                    | ERR_AE_521055_06_VC_2A2               | ERR_OC_521055_06_VC_2A2             |
| 521055 | 7   | Valve #16 pumping failed                                 | Not implemented in this version                                                                                                    | INFO                    | ERR_AE_521055_07_VM_2A2               | ERR_OC_521055_07_VM_2A2             |
| 521056 | 6   | Valve #17 solenoid current<br>failed                     | Valve number 17 (2B2) solenoid failed to build<br>current as expected during solenoid current test.<br>Valve is disabled and adaptation algorithm is<br>used to allow pumping using the rest of the<br>working valves. Check for a disconnected harness<br>to the solenoid or another wiring issue. For<br>replacement parts or further help, contact<br>Danfoss.         | INFO                    | ERR_AE_521056_06_VC_2B2               | ERR_OC_521056_06_VC_2B2             |
| 521056 | 7   | Valve #17 pumping failed                                 | Not implemented in this version                                                                                                    | INFO                    | ERR_AE_521056_07_VM_2B2               | ERR_OC_521056_07_VM_2B2             |
| 521057 | 6   | Valve #18 solenoid current<br>failed                     | Surrent Valve number 18 (2C2) solenoid failed to build<br>current as expected during solenoid current test.<br>Valve is disabled and adaptation algorithm is<br>used to allow pumping using the rest of the<br>working valves. Check for a disconnected harness<br>to the solenoid or another wiring issue. For<br>replacement parts or further help, contact<br>Danfoss. |                         | ERR_AE_521057_06_VC_2C2               | ERR_OC_521057_06_VC_2C2             |
| 521057 | 7   | Valve #18 pumping failed                                 | Not implemented in this version                                                                                                    | INFO                    | ERR_AE_521057_07_VM_2C2               | ERR_OC_521057_07_VM_2C2             |
| 521058 | 6   | Valve #19 solenoid current<br>failed                     | Valve number 19 (2A3) solenoid failed to build<br>current as expected during solenoid current test.<br>Valve is disabled and adaptation algorithm is<br>used to allow pumping using the rest of the<br>working valves. Check for a disconnected harness<br>to the solenoid or another wiring issue. For<br>replacement parts or further help, contact<br>Danfoss.         | INFO                    | ERR_AE_521058_06_VC_2A3               | ERR_OC_521058_06_VC_2A3             |
| 521058 | 7   | Valve #19 pumping failed                                 | Not implemented in this version                                                                                                    | INFO                    | ERR_AE_521058_07_VM_2A3               | ERR_OC_521058_07_VM_2A3             |
| 521059 | 6   | Valve #20 solenoid current<br>failed                     | Valve number 20 (283) solenoid failed to build<br>current as expected during solenoid current test.<br>Valve is disabled and adaptation algorithm is<br>used to allow pumping using the rest of the<br>working valves. Check for a disconnected harness<br>to the solenoid or another wiring issue. For<br>replacement parts or further help, contact<br>Danfoss.         | INFO                    | ERR_AE_521059_06_VC_2B3               | ERR_OC_521059_06_VC_2B3             |
| 521059 | 7   | Valve #20 pumping failed                                 | Not implemented in this version                                                                                                    | INFO                    | ERR_AE_521059_07_VM_2B3               | ERR_OC_521059_07_VM_2B3             |
| 521060 | 6   | Valve #21 solenoid current<br>failed                     |                                                                                                    |                         | ERR_AE_521060_06_VC_2C3               | ERR_OC_521060_06_VC_2C3             |
| 521060 | 7   | Valve #21 pumping failed                                 | Not implemented in this version                                                                                                    | INFO                    | ERR_AE_521060_07_VM_2C3               | ERR_OC_521060_07_VM_2C3             |
| 521061 |     |                                                          | INFO                                                                                                    | ERR_AE_521061_06_VC_2A4 | ERR_OC_521061_06_VC_2A4               |                                     |
| 521061 | 7   | Valve #22 pumping failed                                 | Not implemented in this version                                                                                                    | INFO                    | ERR_AE_521061_07_VM_2A4               | ERR_OC_521061_07_VM_2A4             |
|        |     | Valve #22 pumping failed Not implemented in this version |                                                                                                    |                         | _                                     | _                                   |

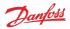

## Software Manual Digital Displacement<sup>®</sup> Software Version 2.10.x

| SPN    | FMI | Name                                 | Description                                                                                                    | Severity | Service Tool name for active<br>error | Service Tool name for error counter |
|--------|-----|--------------------------------------|----------------------------------------------------------------------------------------------------|----------|---------------------------------------|-------------------------------------|
| 521062 | 6   | Valve #23 solenoid current<br>failed | Valve number 23 (284) solenoid failed to build<br>current as expected during solenoid current test.<br>Valve is disabled and adaptation algorithm is<br>used to allow pumping using the rest of the<br>working valves. Check for a disconnected harness<br>to the solenoid or another wiring issue. For<br>replacement parts or further help, contact<br>Danfoss. | INFO     | ERR_AE_521062_06_VC_2B4               | ERR_OC_521062_06_VC_2B4             |
| 521062 | 7   | Valve #23 pumping failed             | Not implemented in this version                                                                                                    | INFO     | ERR_AE_521062_07_VM_2B4               | ERR_OC_521062_07_VM_2B4             |
| 521063 | 6   | Valve #24 solenoid current<br>failed | Valve number 24 (2C4) solenoid failed to build<br>current as expected during solenoid current test.<br>Valve is disabled and adaptation algorithm is<br>used to allow pumping using the rest of the<br>working valves. Check for a disconnected harness<br>to the solenoid or another wiring issue. For<br>replacement parts or further help, contact<br>Danfoss. | INFO     | ERR_AE_521063_06_VC_2C4               | ERR_OC_521063_06_VC_2C4             |
| 521063 | 7   | Valve #24 pumping failed             | Not implemented in this version                                                                                                    | INFO     | ERR_AE_521063_07_VM_2C4               | ERR_OC_521063_07_VM_2C4             |

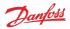

## 9.3 Diagnosing faults

The following methods can be used to diagnose a fault in the DDP096 pump and software:

- View the Diagnostic LED color to establish the current status of the software.
- Use the J1939 DM1 and DM2 messages to identify the active and previously active errors (see DM1 PGN active diagnostic trouble codes and DM2 PGN previously active diagnostics trouble codes sections).
- In the PLUS+1<sup>®</sup> Service Tool:
  - check the DEVICE\_MODE and DEVICE\_STATE parameters to establish the current status of the software.
  - check the currently active errors using the errors status page (or the active error parameters directly).
  - check the previously active errors using the counters on the error status page (or the error counter parameters directly).
  - use Commissioning mode to allow limited operation with some errors active to diagnose system issues.
- Follow the steps in the Commissioning and troubleshooting section of the Digital Displacement<sup>®</sup> DDP096 pump and DPC12 controller Technical Information.

## 9.3.1 Diagnostic LED

| Color                 | Blink rate     | Meaning                                                                                                    |
|-----------------------|----------------|----------------------------------------------------------------------------------------------------|
| Magenta               | Continuous     | Device is in boot-loader mode after "Recover ECU" function used in PLUS+1 Service Tool                                              |
| Magenta blinking      | 1.5 Hz         | Device is in boot-loader mode because no valid application software was found                                                       |
| Blue blinking         | Fast irregular | Device is downloading application software                                                                                          |
| Yellow blinking       | 1.5 Hz         | Device is in commissioning mode                                                                                                    |
| Yellow                | Continuous     | Device is either waiting for DM13 message to enable the pump, in initialization state directly after power up, or in disabled state |
| Green                 | Continuous     | Device is in active state                                                                                                    |
| Red                   | Continuous     | Device is in fault or fault hold state                                                                                              |
| Red blinking          | 1.5 Hz         | J 1939 address claim error, CAN bus will not operate                                                                                |
| Alternating red/green | 1.5 Hz         | Device is in limp home mode and there is no severe error                                                                            |

Some colors shown on the diagnostic LED can be difficult to distinguish, especially green and yellow. Please use the **DEVICE\_STATE** parameter to verify the device state as needed.

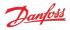

## 10 J1939 CAN protocol

The DDP096 software on the DPC12 can be commanded dynamically during use with a system controller, testing application or other CAN bus-capable device. The software also reports the current operating status and its error signals over the bus.

The protocol used is based on the automotive SAE J1939 protocol which is transmitted over a standard CAN bus connection. This manual does not aim to describe all of the features of J1939. However, it is possible to control the pump by sending standard CAN frames (with 29-bit IDs) formatted to match the J1939 protocol implementation. Please refer to SAE publications or contact your Danfoss representative for further advice.

Two important concepts for the transmission and reception of J1939 messaged are Parameter Group Numbers (PGNs), which identify the purpose and format of a particular message containing data, and Suspect Parameter Numbers (SPNs), which identify particular signals or parameters contained within a message. The J1939 standard specifies many PGNs and SPNs and leaves space for manufacturers to specify their own when needed. The standard also uses the term Diagnostic Trouble Code (DTC), each of which represents an error in the system.

CAN messages are limited to eight data bytes. When data longer than this is sent, a multi-packet message is sent using the Broadcast Announce Message (BAM) mechanism. The TP.CM\_BAM (BAM) message is used to inform all the nodes of the network that a large message is about to be broadcast. It defines the parameter group and the number of bytes to be sent. After a BAM message is sent, the TP.DT messages are sent and they contain the packetized broadcast data.

## 10.1 Address scheme

Each device on a J1939 network must be uniquely addressable to be able to send and receive messages. This is achieved through use of a J1939 Name to uniquely identify the function of a device on the network and an address given to each device which is used during the communications.

The fields of the J1939 Name assigned to the controller are shown in the table below.

| J1939 Name field        | Length (bits) | Value                   |
|-------------------------|---------------|-------------------------|
| Arbitrary address bit   | 1             | 0                       |
| Industry group          | 3             | 3                       |
| Vehicle system instance | 4             | 0                       |
| Vehicle system          | 7             | 0                       |
| Function                | 8             | 255                     |
| Function instance       | 5             | Set by FUN_ECU_INSTANCE |
| ECUinstance             | 3             | Set by FUN_ECU_INSTANCE |
| Manufacturer code       | 11            | 57                      |
| Identity number         | 21            | 200200                  |

When using more than one DPC12 controller on the network, a unique FUN\_ECU\_INSTANCE value must be assigned to each controller in order to ensure that each device has a unique J1939 Name and can therefore be assigned an address on the J1939 network.

• FUN\_ECU\_INSTANCE: This parameter sets the ECU Instance and Function Instance values which form part of the J1939 Name of the device, allowing the user to give each device a unique name in the system. Any value which is not shared with another DPC12 controller will allow the system to operate correctly.

| Bit no. | Value/range | Description         |
|---------|-------------|---------------------|
| 02      | 07          | ECU Instance        |
| 37      | 031         | Functional Instance |

A group of controllers are often required to perform a specific function in a system. In complex systems, the same function may be implemented more than once. To identify which instance of a function a particular controller belongs to, the Functional Instance is used. The ECU Instance is used to identify a particular controller within an instance of a function. Consider, for example, a braking system which has two controllers - each controller would have a different ECU Instance, but the same Functional Instance as both controllers are required to perform the braking function. Now, consider that this brake system is replicated on each wheel of a vehicle - the controllers on each wheel would be able to keep their existing ECU Instance values, however

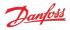

the Functional Instance values would have to be unique to each wheel.

• NODE\_ID: This parameter sets the address which the DPC12 controller will attempt to claim on start-up. This value must not be in use by any other DPC12 controller, and should also not be used by any other device on the bus. Note this parameter is also used by the PLUS+1<sup>®</sup> Service Tool to identify the DPC12 controller.

On start-up the DPC12 controller will initiate an address claim procedure where it attempts to claim the address configured by the NODE\_ID parameter. The result of the claim procedure will be one of the following:

- The address is claimed successfully, and the controller starts communication.
- The address cannot be claimed because a device with a higher-priority J1939 Name has claimed this address. An address claim failure error will be raised.
- Another device on the network with the same J1939 Name is detected, usually another DPC12 with the same value of the FUN\_ECU\_INSTANCE parameter. A name conflict error will be raised.

An outline of this procedure is shown in this flowchart:

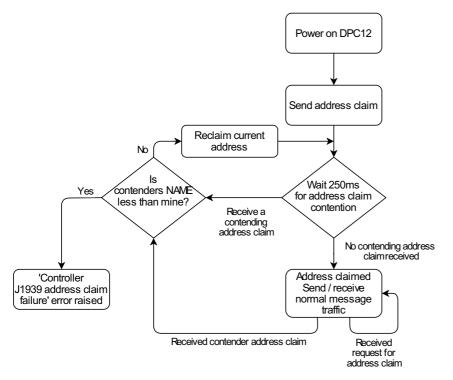

For the full address claim procedure refer to SAE J1939 standard or contact your Danfoss representative.

## 10.2 PGN priorities

The 3-bit priority field in J1939 is intended to give the system designer the ability to prioritize messages on the bus. The priority of any message can be set from highest, 0 (0b000), to lowest, 7 (0b111). The default for all control-oriented messages is 3 (0b011). The default for all other informational, proprietary, request, and ACK messages is 6 (0b110).

## 10.3 SLOTs

J1939 uses standard SLOTs (scaling, limit, offset and transfer function) to represent physical quantities as data in the J1939 CAN frames. As well as using standard SLOTs, the DDP096 software uses several custom SLOTs where a standard SLOT was not available. These SLOTs are named with a DD prefix. Details of each SLOT used in the software are given in the table below. Full details can be found in the J1939 Digital Annex, available from the SAE.

| SLOT name | SLOT type | Scaling         | Range   | Offset | Length |
|-----------|-----------|-----------------|---------|--------|--------|
| SAEbs02   | Bit field | 4 states/2 bit  | 0 to 3  | 0      | 2 bits |
| SAEbs04   | Bit field | 16 states/4 bit | 0 to 15 | 0      | 4 bits |

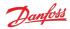

## Software Manual Digital Displacement<sup>®</sup> Software Version 2.10.x

| SLOT name | SLOT type               | Scaling           | Range                  | Offset      | Length  |
|-----------|-------------------------|-------------------|------------------------|-------------|---------|
| SAEbs08   | Bit field               | 256 states/8 bit  | 0 to 255               | 0           | 8 bits  |
| SAEbm16   | Bit mapped              | 16 bit bit-mapped | bit-mapped             | 0           | 16 bits |
| SAEpc11   | Percent, position/level | 0.005%/bit        | -150 to 171.275%       | -150 %      | 2 bytes |
| SAEpr08   | Pressure                | 2 kPa/bit         | 0 to 128,510 kPa       | 0           | 2 bytes |
| SAEpw08   | Power, real             | 0.05 kW/bit       | -1600 to 1612.75 kW    | -1600 kW    | 2 bytes |
| SAEtp01   | Temperature             | 1 °C/bit          | -40 to 210 °C          | -40 °C      | 1 byte  |
| SAEvr07   | Velocity, rotational    | 1 rpm per bit     | -32127 to 32128 rpm    | -32127 rpm  | 2 bytes |
| DDtq01    | Torque                  | 0.2 Nm/bit        | -6400 to 6451 Nm       | -6400 Nm    | 2 bytes |
| DDf102    | Flow rate               | 0.05 L/min/bit    | -1600 to 1612.75 L/min | -1600 L/min | 2 bytes |
| DDmd01    | Service mapping         | 1-to-1            | -1 to 2                | -1          | 3 bits  |

Where a SLOT used in J1939 communication has higher resolution than the corresponding PLUS+1<sup>®</sup> Service Tool parameter, the value will be truncated (rounded down) to match the parameter resolution. If a different rounding method is desired the system controller code should include the rounding to the parameter's precision before sending the value over J1939. This behavior will be changed in a future software update to allow the full resolution of the SLOTs to be used for more precise control.

## 10.4 Diagnostic messages

Several standard J1939 diagnostic messages are implemented in the controller.

Each diagnostic message is detailed in the following sections. Example sequences of J1939 message frames in different circumstances are given for each diagnostic message.

In all example message identifiers ("msg ID"s) the system controller node ID in hexadecimal is indicated by yy and the DPC12 node ID is indicated by zz. Following the J1939 standard, the destination address for any message can be set to 0xFF rather than a specific DPC12 node ID to send a message to all nodes in the system.

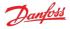

## 10.4.1 DM1 PGN - active diagnostic trouble codes

The DM1 PGN communicates the details of the errors (DTCs) which are currently active in the DDP096 software.

If more than one error is active, a BAM session is used to communicate the active errors. The maximum number of errors that can be sent by BAM session is 30. If there are 29 active errors at the same time, the "Too many errors to handle by J1939" error is automatically raised, which is the 30<sup>th</sup> error in the BAM session.

## 10.4.1.1 Message information

When only one error is active a single message is sent with the following information:

| Name            | DM1                                                            |
|-----------------|----------------------------------------------------------------|
| Priority        | 6                                                              |
| Data page       | 0                                                              |
| PDU format      | 0xFE                                                           |
| PDU specific    | 0xCA                                                           |
| Source address  | DPC12 node ID (zz)                                             |
| Full message ID | 0x18FECAzz                                                     |
| DLC (length)    | 8                                                              |
| Direction       | Transmitted by DPC12                                           |
| Occurrence      | Periodic — every 1s or on occurrence or disappearance of error |

## 10.4.1.2 Message data

When only one error is active a single message is sent with the following format:

| Byte no. | Bits | Encoding | Value/range                                                                           | Description                      |
|----------|------|----------|---------------------------------------------------------------------------------------|----------------------------------|
| 0        |      | U8       | 0x04: Amber lamp (info or warning error)<br>0x10: Red lamp (severe or critical error) | Lamp status                      |
| 1        |      | U8       | 0xFF                                                                                  | Flash status                     |
| 2        |      | U8       | 0x000xFF                                                                              | LSB of SPN (suspect part number) |
| 3        |      | U8       | 0x000xFF                                                                              | Next LSB of SPN                  |
| 4        | 04   |          | 0x000x1F                                                                              | FMI (failure mode indicator)     |
| 4        | 57   |          | 0x000x07                                                                              | MSB of SPN                       |
| 5        | 06   |          | 0x000x7F                                                                              | Occurrence count                 |
| 5        | 7    |          | 0x00                                                                                  | Conversion method                |
| 67       |      |          | All bits set to 1                                                                     | Reserved                         |

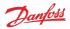

### 10.4.1.3 DM1 example scenarios

The following scenarios describe the DM1 transmissions based on specific situations.

## 10.4.1.3.1 Scenario 1 - single active error

If there is only one active error in the system, the DDP096 software on the DPC12 will send out the DM1 message as follows. This indicates that an error with an SPN of 0x07F312 (520978) and an FMI of 0x09 (9) with warning severity is active, and has occurred three times.

| Туре | Msg ID     | DLC | Byte0       | Byte1        | Byte2 | Byte3 | Byte4    | Byte5 | Byte6    | Byte7    |
|------|------------|-----|-------------|--------------|-------|-------|----------|-------|----------|----------|
| DM1  | 0x18FECAzz | 8   | 0x04        | 0xFF         | 0x12  | 0xF3  | 0xE9     | 0x03  | 0xFF     | 0xFF     |
|      |            | 8   | Lamp status | Flash status | SPN1  | SPN2  | SPN3/FMI | OC    | Reserved | Reserved |

#### 10.4.1.3.2 Scenario 2 - no active errors

If there are no active errors in the system, the DDP096 software on the DPC12 will send out the DM1 message as follows:

| Туре | Msg ID     | DLC | Byte0       | Byte1        | Byte2 | Byte3 | Byte4    | Byte5 | Byte6    | Byte7    |
|------|------------|-----|-------------|--------------|-------|-------|----------|-------|----------|----------|
| DM1  | 0x18FECAzz | 8   | 0x00        | 0xFF         | 0x00  | 0x00  | 0x00     | 0x00  | 0xFF     | 0xFF     |
|      |            | 8   | Lamp status | Flash status | SPN1  | SPN2  | SPN3/FMI | OC    | Reserved | Reserved |

## 10.4.1.3.3 Scenario 3 - more than one active error

If there is more than one active error in the system, the DDP096 software on the DPC12 will send out DM1 in the format of BAM messages as follows. In this example the following errors are active:

- First error: SPN 0x0000A8, FMI 0x03 of warning level with one occurrence,
- Second error: SPN 0x07F183, FMI 0x02 of critical level with six occurrences,
- Third error: SPN 0x07F308, FMI 0x0B of critical level with six occurrences,
- Fourth error: SPN 0x07F30F, FMI 0x10 of warning level with eight occurrences.

| Туре | Msg ID     | DLC | Byte0 | Byte1                 | Byte2                     | Byte3                     | Byte4                 | Byte5                     | Byte6                     | Byte7                 |
|------|------------|-----|-------|-----------------------|---------------------------|---------------------------|-----------------------|---------------------------|---------------------------|-----------------------|
| BAM  | 0x1CECFFzz | 8   | 0x20  | 0x12                  | 0x00                      | 0x03                      | 0xFF                  | 0xCA                      | 0xFE                      | 0x00                  |
|      |            |     | BAM   | No. of bytes, LSB     | No. of bytes, MSB         | No of packets             | Reserved              | DM1 PGN Byte0             | DM1 PGN Byte1             | DM1 PGN Byte2         |
| DT1  | 0x1CEBFFzz | 8   | 0x01  | 0x10                  | 0xFF                      | 0xA8                      | 0x00                  | 0x03                      | 0x01                      | 0x83                  |
|      |            |     | Seq   | Lamp status           | Flash status              | Error code 1,<br>SPN1     | Error code 1,<br>SPN2 | Error code 1,<br>SPN3/FMI | Error code 1, OC          | Error code 2,<br>SPN1 |
| DT2  | 0x1CEBFFzz | 8   | 0x02  | 0xF1                  | 0xE2                      | 0x06                      | 0x08                  | 0xF3                      | 0xEB                      | 0x06                  |
|      |            |     | Seq   | Error code 2,<br>SPN2 | Error code 2,<br>SPN3/FMI | Error code 2, OC          | Error code 3,<br>SPN1 | Error code 3,<br>SPN2     | Error code 3,<br>SPN3/FMI | Error code 3, OC      |
| DT3  | 0x1CEBFFzz | 8   | 0x03  | 0x0F                  | 0xF3                      | 0xF0                      | 0x08                  | 0xFF                      | 0xFF                      | 0xFF                  |
|      |            |     | Seq   | Error code 4,<br>SPN1 | Error code 4,<br>SPN2     | Error code 4,<br>SPN3/FMI | Error code 4, OC      | Reserved                  | Reserved                  | Reserved              |

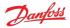

## 10.4.2 DM2 PGN - previously active diagnostics trouble codes

The DM2 PGN communicates the details of the errors (DTCs) which were previously active in the DDP096 software.

The DM2 message is transmitted by the DPC12 only if it is requested by another device on the CAN bus using a request PGN message specifying PGN 0xFECB. See Request PGN section for more details.

If more than one error is active, a BAM session is used to communicate the active errors. The maximum number of errors that can be sent by BAM session is 30. If there are 29 active errors at the same time, the "Too many errors to handle by J1939" error is automatically raised, which is the 30<sup>th</sup> error in the BAM session.

## 10.4.2.1 Message information

When only one error was previously active a single message is sent with the following information:

| Name            | DM2                  |
|-----------------|----------------------|
| Priority        | 6                    |
| Data page       | 0                    |
| PDU format      | 0xFE                 |
| PDU specific    | 0xCB                 |
| Source address  | DPC12 node ID (zz)   |
| Full message ID | 0x18FECBzz           |
| DLC (length)    | 8                    |
| Direction       | Transmitted by DPC12 |
| Occurrence      | On request           |

## 10.4.2.2 Message data

When only one error was previously active a single message is sent with the following format:

| Byte no. | Bits | Encoding | Value/range                                                                           | Description                      |
|----------|------|----------|---------------------------------------------------------------------------------------|----------------------------------|
| 0        |      | U8       | 0x04: Amber lamp (info or warning error)<br>0x10: Red lamp (severe or critical error) | Lamp status                      |
| 1        |      | U8       | 0xFF                                                                                  | Flash status                     |
| 2        |      | U8       | 0x000xFF                                                                              | LSB of SPN (suspect part number) |
| 3        |      | U8       | 0x000xFF                                                                              | Next LSB of SPN                  |
| 4        | 04   |          | 0x000x1F                                                                              | FMI (failure mode indicator)     |
| 4        | 57   |          | 0x000x07                                                                              | MSB of SPN                       |
| 5        | 06   |          | 0x000x7F                                                                              | Occurrence count                 |
| 5        | 7    |          | 0x00                                                                                  | Conversion method                |
| 67       |      |          | All bits set to 1                                                                     | Reserved                         |

#### 10.4.2.3 DM2 example scenarios

The following scenarios describe the responses in different situations after a DM2 request is received.

| Туре    | Msg ID     | DLC | Byte0 | Byte1 | Byte2 |
|---------|------------|-----|-------|-------|-------|
| Request | 0x18EAzzyy | 3   | 0xCB  | 0xFE  | 0x00  |

## 10.4.2.3.1 Scenario 1 - single previously active error

If there is only one previously active error in the system, the DDP096 software on the DPC12 will send out the DM2 message as follows. This indicates that an error with an SPN of 0x07F30D and an FMI of 0x11 with warning severity was previously active in the system and occurred once.

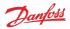

## Software Manual Digital Displacement<sup>®</sup> Software Version 2.10.x

| Туре | Msg ID     | DLC | Byte0       | Byte1        | Byte2 | Byte3 | Byte4    | Byte5 | Byte6    | Byte7    |
|------|------------|-----|-------------|--------------|-------|-------|----------|-------|----------|----------|
| DM2  | 0x18FECBzz | 8   | 0x04        | 0xFF         | 0x0D  | 0xF3  | 0xF1     | 0x01  | 0xFF     | 0xFF     |
|      |            | 8   | Lamp status | Flash status | SPN1  | SPN2  | SPN3/FMI | OC    | Reserved | Reserved |

## 10.4.2.3.2 Scenario 2 - no previously active errors

If no previously active errors are present in the system, the DDP096 software on the DPC12 will send out the DM2 message as follows:

| Туре | Msg ID     | DLC | Byte0       | Byte1        | Byte2 | Byte3 | Byte4    | Byte5 | Byte6    | Byte7    |
|------|------------|-----|-------------|--------------|-------|-------|----------|-------|----------|----------|
| DM2  | 0x18FECBzz | 8   | 0x00        | 0xFF         | 0x00  | 0x00  | 0x00     | 0x00  | 0xFF     | 0xFF     |
|      |            | 8   | Lamp status | Flash status | SPN1  | SPN2  | SPN3/FMI | OC    | Reserved | Reserved |

## 10.4.2.3.3 Scenario 3 - more than one previously active error

If there is more than one previously active error present in the system, the DDP096 software on the DPC12 will send out the DM2 in the format of BAM messages. In this example the following errors were previously active.

- First previously active error: SPN 0x07F183, FMI 0x02 of critical level with six occurrences.
- Second previously active error: SPN 0x07F308, FMI 0x0B of critical level with six occurrences.
- Third previously active error: SPN 0x0000A8, FMI 0x03 of warning level with one occurrence.
- Fourth previously active error: SPN 0x07F30F, FMI 0x10 of warning level with six occurrences.

| Туре | Msg ID     | DLC | Byte0 | Byte1                 | Byte2                     | Byte3                     | Byte4                 | Byte5                     | Byte6                     | Byte7                 |
|------|------------|-----|-------|-----------------------|---------------------------|---------------------------|-----------------------|---------------------------|---------------------------|-----------------------|
| BAM  | 0x1CECFFzz | 8   | 0x20  | 0x12                  | 0x00                      | 0x03                      | 0xFF                  | 0xCB                      | 0xFE                      | 0x00                  |
|      |            |     | BAM   | No. of bytes, LSB     | No. of bytes, MSB         | No. of packets            | Reserved              | DM2 PGN Byte0             | DM2 PGN Byte1             | DM2 PGN Byte2         |
| DT1  | 0x1CEBFFzz | 8   | 0x01  | 0x00                  | 0xFF                      | 0x83                      | 0xF1                  | 0xE2                      | 0x06                      | 0x08                  |
|      |            |     | Seq   | Lamp status           | Flash status              | Error code 1,<br>SPN1     | Error code 1,<br>SPN2 | Error code 1,<br>SPN3/FMI | Error code 1, OC          | Error code 2,<br>SPN1 |
| DT2  | 0x1CEBFFzz | 8   | 0x02  | 0xF3                  | 0xEB                      | 0x06                      | 0xA8                  | 0x00                      | 0x03                      | 0x01                  |
|      |            |     | Seq   | Error code 2,<br>SPN2 | Error code 2,<br>SPN3/FMI | Error code 2, OC          | Error code 3,<br>SPN1 | Error code 3,<br>SPN2     | Error code 3,<br>SPN3/FMI | Error code 3, OC      |
| DT3  | 0x1CEBFFzz | 8   | 0x03  | 0x0F                  | 0xF3                      | 0xF0                      | 0x06                  | 0xFF                      | 0xFF                      | 0xFF                  |
|      |            |     | Seq   | Error code 4,<br>SPN1 | Error code 4,<br>SPN2     | Error code 4,<br>SPN3/FMI | Error code 4, OC      | Reserved                  | Reserved                  | Reserved              |

The lamp status indicates the current active error status. In this example there are no currently active errors, so the value is 0x00.

## 10.4.2.3.4 Scenario 4 - BAM session unavailable

If there is more than one previously active error present in the system and BAM session is unavailable (may be busy with transmission of DM1/DM2) then the DDP096 software on the DPC12 will send out a busy acknowledgment message globally as follows:

| Туре | Msg ID     | DLC | Byte0    | Byte1                   | Byte2    | Byte3    | Byte4               | Byte5                   | Byte6 | Byte7                   |
|------|------------|-----|----------|-------------------------|----------|----------|---------------------|-------------------------|-------|-------------------------|
| Ack  | 0x18E8FFzz | 8   | 0x02     | 0xFF                    | 0xFF     | 0xFF     | Охуу                | 0xCB                    | 0xFE  | 0x00                    |
|      |            |     | BAM Busy | Group Function<br>Value | Reserved | Reserved | Address busy<br>Ack | Requested PGN<br>Byte 0 |       | Requested PGN<br>Byte 2 |

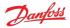

## 10.4.3 DM3 PGN - diagnostics data clear of previously active DTCs

The system controller, or other device on the CAN bus, can send the DM3 message to clear the occurrence counters for all errors (equivalent to setting the RESET\_ERR\_CNTR\_CMD parameter). Each time the command is issued, up to 29 error counters are reset. Issue command three times to ensure all error counters are reset.

DM3 is sent to the DPC12 controller by sending a Request PGN with the DM3 PGN, 65228, in the requested PGN field.

On receiving the DM3 request, the DPC12 will send an Acknowledgment PGN indicating one of the following responses:

- positive acknowledgement the action was successful.
- access denied the action could not be processed as there was already a diagnostics data clear in progress.

#### 10.4.3.1 Message information

See the Acknowledgment PGN section for details of the PGN sent in reply to a DM3 message.

#### 10.4.3.2 DM3 example scenarios

The following scenarios describe the DM3 transmissions based on specific situations.

Send request for DM3

| Туре    | Msg ID     | DLC | Byte0 | Byte1 | Byte2 |
|---------|------------|-----|-------|-------|-------|
| Request | 0x18EAzzyy | 3   | 0xCC  | 0xFE  | 0x00  |

### 10.4.3.2.1 Scenario 1 - positive acknowledgement of DM3

After clearing the error log history, the DPC12 will send positive acknowledgment as:

| Туре | Msg ID     | DLC | Byte0 | Byte1 | Byte2 | Byte3 | Byte4 | Byte5 | Byte6 | Byte7 |
|------|------------|-----|-------|-------|-------|-------|-------|-------|-------|-------|
| Ack  | 0x18E8FFzz | 8   | 0x00  | 0xFF  | 0xFF  | 0xFF  | Охуу  | 0xCC  | 0xFE  | 0x00  |

#### 10.4.3.2.2 Scenario 2 - request denied, controller busy

Send a request for DM3 before the DDP096 software on the DPC12 has finished processing the previous DM3 request.

DPC12 will send busy acknowledgment as follows:

| Туре | Msg ID     | DLC | Byte0 | Byte1 | Byte2 | Byte3 | Byte4 | Byte5 | Byte6 | Byte7 |
|------|------------|-----|-------|-------|-------|-------|-------|-------|-------|-------|
| Ack  | 0x18E8FFzz | 8   | 0x02  | 0xFF  | 0xFF  | 0xFF  | Охуу  | 0xCC  | 0xFE  | 0x00  |

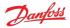

## 10.4.4 DM11 PGN - diagnostics data clear of active DTCs

The system controller, or other device on the CAN bus, can send the DM11 message to request that the DDP096 software resets its fault status and moves from the fault hold state to the disabled or active state. This transition may not be allowed depending on the severity of previously active errors. Please see the Error handler states section for more details.

DM11 is sent to the DPC12 controller by sending a Request PGN with the DM11 PGN, 65235, in the requested PGN field.

On receiving the DM11 request, the DPC12 will send an Acknowledgment PGN indicating that either return

- positive acknowledgement the action was successful and the fault was cleared.
- negative acknowledgement the action was not completed as the error handler was not in the fault hold state or there was a previously active severe error.

#### 10.4.4.1 Message information

See the Acknowledgment PGN section for details of the PGN sent in reply to a DM11 message.

#### 10.4.4.2 DM11 example scenarios

The following scenarios describe the DM11 transmissions based on specific situations.

Send request for DM11

| Туре    | Msg ID     | DLC | Byte0 | Byte1 | Byte2 |
|---------|------------|-----|-------|-------|-------|
| Request | 0x18EAyyzz | 3   | 0xD3  | 0xFE  | 0x00  |

#### 10.4.4.2.1 Scenario 1 - no severe errors are present

No severe errors are present in the DPC12.

As there are no severe level errors present, DPC12 will send positive response, as follows:

| Туре | Msg ID     | DLC | Byte0 | Byte1 | Byte2 | Byte3 | Byte4 | Byte5 | Byte6 | Byte7 |
|------|------------|-----|-------|-------|-------|-------|-------|-------|-------|-------|
| Ack  | 0x18E8FFzz | 8   | 0x00  | 0xFF  | 0xFF  | 0xFF  | Охуу  | 0xD3  | 0xFE  | 0x00  |

#### 10.4.4.2.2 Scenario 2 - severe errors are present

Severe errors are present in the DPC12.

As there are some severe errors in the system, the DPC12 will send negative response, as follows:

| Туре | Msg ID     | DLC | Byte0 | Byte1 | Byte2 | Byte3 | Byte4 | Byte5 | Byte6 | Byte7 |
|------|------------|-----|-------|-------|-------|-------|-------|-------|-------|-------|
| Ack  | 0x18E8FFzz | 8   | 0x01  | 0xFF  | 0xFF  | 0xFF  | 0хуу  | 0xD3  | 0xFE  | 0x00  |

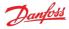

## 10.4.5 DM13 PGN - ignore all info and warning errors until DM13 is received

The DM13 PGN is used to transition the DPC12 from the disabled state to the active state when the SUPPORT\_DM13\_PGN parameter is enabled. See the Using the disabled state with DM13 section for more details on this behavior.

If parameter SUPPORT\_DM13\_PGN is set to 1, the DPC12 will initially enter the disabled state (unless a critical or severe error is active). When the 'Start Diagnostic DM13' message is received the DPC12 will transition to the active state. No response to the DM13 message will be sent by the DPC12.

If parameter SUPPORT\_DM13\_PGN is set to 0, the DPC12 will send a negative acknowledgment, see the Acknowledgment PGN section.

The DDP096 software implementation of the DM13 message is different to that described in the J1939 specification.

## 10.4.5.1 Message information

| Name            | DM13                           |
|-----------------|--------------------------------|
| Priority        | 07, default 6                  |
| Data page       | 0                              |
| PDU format      | 0xDF                           |
| PDU specific    | DPC12 node ID (zz)             |
| Source address  | System controller node ID (yy) |
| Full message ID | 0x18DFzzyy (with Priority = 6) |
| DLC (length)    | 8                              |
| Direction       | Received by DPC12              |
| Occurrence      | As needed                      |

## 10.4.5.2 Message data

| Byte No. | Bits | Encoding | Value/Range                                                      | Description                                            |
|----------|------|----------|------------------------------------------------------------------|--------------------------------------------------------|
| 0        | 01   |          | 0: Reserved<br>1: Start broadcast<br>2: Reserved<br>3: No action | Network type J1939 network #1, primary vehicle network |
| 0        | 27   |          | Set all bits to 1                                                | Reserved                                               |
| 17       |      |          | Set all bits to 1                                                | Reserved                                               |

DPC12 is assumed to be part of 'J1939 network #1, primary vehicle network' for the DM13 message setup.

#### 10.4.5.3 DM13 example scenarios

The following scenarios describe the DM13 transmissions based on specific situations.

## 10.4.5.3.1 Scenario 1 - DM13 support enabled

SUPPORT\_DM13\_PGN is set to 1 and the controller has just been powered on and is in the disabled state.

The system controller sends the DM13 message to the DPC12.

| Туре | Msg ID     | DLC | Byte0 | Byte1 | Byte2 | Byte3 | Byte4 | Byte5 | Byte6 | Byte7 |
|------|------------|-----|-------|-------|-------|-------|-------|-------|-------|-------|
| DM13 | 0x18DFzzyy | 8   | 0xFD  | 0xFF  | 0xFF  | 0xFF  | 0xFF  | 0xFF  | 0xFF  | 0xFF  |

The DPC12 software will leave the disabled state. No reply message will be sent.

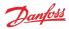

## 10.4.5.3.2 Scenario 2 - DM13 support disabled

## SUPPORT\_DM13\_PGN is set to 0.

The system controller broadcasts the DM13 message.

| Туре | Msg ID     | DLC | Byte0 | Byte1 | Byte2 | Byte3 | Byte4 | Byte5 | Byte6 | Byte7 |
|------|------------|-----|-------|-------|-------|-------|-------|-------|-------|-------|
| DM13 | 0x18DFFFyy | 8   | 0xFD  | 0xFF  | 0xFF  | 0xFF  | 0xFF  | 0xFF  | 0xFF  | 0xFF  |

As support for the DM13 message has been disabled, the DPC12 will send negative acknowledgment.

| Туре | Msg ID     | DLC | Byte0 | Byte1 | Byte2 | Byte3 | Byte4 | Byte5 | Byte6 | Byte7 |
|------|------------|-----|-------|-------|-------|-------|-------|-------|-------|-------|
| Ack  | 0x18E8FFzz | 8   | 0x01  | 0xFF  | 0xFF  | 0xFF  | Охуу  | 0xFF  | 0xDF  | 0x00  |

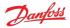

## 10.5 J1939 standard PGNs

## 10.5.1 Request PGN

A request PGN message is used to request a particular value be returned or action started. The message data contains only the number of the PGN requested.

## 10.5.1.1 Message information

| Name            | Request PGN                    |
|-----------------|--------------------------------|
| Priority        | 07, default 6                  |
| Data page       | 0                              |
| PDU format      | 0xEA                           |
| PDU specific    | DPC12 node ID (zz)             |
| Source address  | System controller node ID (yy) |
| Full message ID | 0x18EAzzyy (with Priority = 6) |
| DLC (length)    | 3                              |
| Direction       | Received by DPC12              |
| Occurrence      | As needed                      |

## 10.5.1.2 Message data

| Byte no. | Bits | Encoding | Value/range            | Description   |
|----------|------|----------|------------------------|---------------|
| 02       |      | U24      | 0x000000x01FFFF: valid | Requested PGN |

## 10.5.2 Acknowledgment PGN

The DDP096 software may transmit an acknowledgement frame after receiving some request messages rather than a frame containing data, for instance when there is no data response required or when a response cannot be given.

### 10.5.2.1 Message information

| Name            | Acknowledgment PGN   |  |  |  |  |  |  |  |
|-----------------|----------------------|--|--|--|--|--|--|--|
| Priority        | 6                    |  |  |  |  |  |  |  |
| Data page       | 0                    |  |  |  |  |  |  |  |
| PDU format      | 0xE8                 |  |  |  |  |  |  |  |
| PDU specific    | 0xFF                 |  |  |  |  |  |  |  |
| Source address  | DPC12 node ID (zz)   |  |  |  |  |  |  |  |
| Full message ID | 0x18E8FFzz           |  |  |  |  |  |  |  |
| DLC (length)    | 8                    |  |  |  |  |  |  |  |
| Direction       | Transmitted by DPC12 |  |  |  |  |  |  |  |
| Occurrence      | As needed            |  |  |  |  |  |  |  |

## 10.5.2.2 Message data

| Byte no. | Bits | Encoding | Value/range                                                                             | Description                     |  |  |  |  |  |  |  |
|----------|------|----------|-----------------------------------------------------------------------------------------|---------------------------------|--|--|--|--|--|--|--|
| 0        |      | U8       | 0x00: Positive acknowledgement<br>0x01: Negative acknowledgement<br>0x02: Access denied | Control byte                    |  |  |  |  |  |  |  |
| 1        |      | U8       | 0xFF                                                                                    | Group Function Value (not used) |  |  |  |  |  |  |  |
| 23       |      |          | Set all bits to 1                                                                       | Reserved                        |  |  |  |  |  |  |  |
| 4        |      | U8       | 0x000xFF                                                                                | Destination Address             |  |  |  |  |  |  |  |
| 57       |      | U24      | 0x000000x01FFFF: valid                                                                  | Requested PGN                   |  |  |  |  |  |  |  |

## 10.5.3 Software Identification (SOFT) PGN - software identification of an electronic module

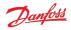

# Software Manual **Digital Displacement® Software Version 2.10.x**

The software identification information can be read from the DPC12 controller by sending a Request PGN with the SOFT PGN, 65242, in the requested PGN field. The controller's response to a SOFT PGN request consists of 2 SPNs:

- 1. SPN 965, which defines how many software identification fields will be in the response
- 2. SPN 234, which contains the actual data of each software identification field

The DPC12 controller responds with five software identification fields:

- 1. Application Program Identity
- 2. Application Program Version
- 3. Application Program Timestamp
- 4. Controller Boot Version
- 5. Controller FPGA Revision

An example of the full response in ASCII characters is "DDP A1 AA\*2.7.1\*2022-02-14 09:41:00\*690\*142820\*". The '\*' character delimits each software identification field, with one added at the end as well.

## 10.5.3.1 Message information

| Name            | SOFT PGN             |
|-----------------|----------------------|
| Priority        | 6                    |
| Data page       | 0                    |
| PDU format      | 0xFE                 |
| PDU specific    | 0xDA                 |
| Source address  | DPC12 node ID (zz)   |
| Full message ID | 0x18FEDAzz           |
| DLC (length)    | Variable             |
| Direction       | Transmitted by DPC12 |
| Occurrence      | On request           |

#### 10.5.3.2 Message data

The SOFT PGN response will be transmitted by the controller as a BAM, because the message data is larger than 8 bytes.

Below are example contents of the TP.DT message for the SOFT PGN response. The data contained is as in the example response above.

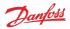

## Software Manual Digital Displacement<sup>®</sup> Software Version 2.10.x

| Туре | Msg ID     | DLC                   | Byte0 | Byte1             | Byte2             | Byte3          | Byte4            | Byte5                  | Byte6            | Byte7          |  |
|------|------------|-----------------------|-------|-------------------|-------------------|----------------|------------------|------------------------|------------------|----------------|--|
| BAM  | 0x1CECFFzz | x1CECFFzz 8 0x20 0x30 |       | 0x30              | 0x00              | 0x07           | 0xFF             | 0xDA                   | 0xFE             | 0x00           |  |
|      |            |                       | BAM   | No. of bytes, LSB | No. of bytes, MSB | No. of packets | Reserved         | eserved SOFT PGN Byte0 |                  | SOFT PGN Byte2 |  |
| DT1  | 0x1CEBFFzz | 8                     | 0x01  | 0x05              | 0x44              | 0x44           | 0x50             | 0x20                   | 0x41             | 0x31           |  |
|      |            |                       | Seq   | No. of fields     | 'D'               | 'D'            | 'P'              | 11                     | 'A'              | '1'            |  |
| DT2  | 0x1CEBFFzz | 8                     | 0x02  | 0x20              | 0x41              | 0x41           | 0x2A             | 0x32                   | 0x2E             | 0x37           |  |
|      |            |                       | Seq   |                   | 'A'               | 'A'            | 1 <del>X</del> 1 | '2'                    | ų.               | '7'            |  |
| DT3  | 0x1CEBFFzz | 8                     | 0x03  | 0x2E              | 0x31              | 0x2A           | 0x32             | 0x30                   | 0x32             | 0x32           |  |
|      |            |                       | Seq   |                   | '1'               | 1*1            | '2'              | '0'                    | '2'              | '2'            |  |
| DT4  | 0x1CEBFFzz | 8                     | 0x04  | 0x2D              | 0x30              | 0x32           | 0x2D             | 0x31                   | 0x34             | 0x20           |  |
|      |            |                       | Seq   | 2                 | '0'               | '2'            | <u>.</u>         | '1'                    | '4'              |                |  |
| DT5  | 0x1CEBFFzz | 8                     | 0x05  | 0x30              | 0x39              | 0x3A           | 0x34             | 0x31                   | 0x3A             | 0x30           |  |
|      |            |                       | Seq   | '0'               | '9'               | 2              | '4'              | '1'                    | Ŷ                | '0'            |  |
| DT6  | 0x1CEBFFzz | 8                     | 0x06  | 0x30              | 0x2A              | 0x36           | 0x39             | 0x30                   | 0x2A             | 0x31           |  |
|      |            |                       | Seq   | '0'               | 1*1               | '6'            | '9'              | '0'                    | 1 <del>%</del> 1 | '1'            |  |
| DT7  | 0x1CEBFFzz | 8                     | 0x07  | 0x34              | 0x32              | 0x38           | 0x32             | 0x30                   | 0x2A             | 0xFF           |  |
|      |            |                       | Seq   | '4'               | '2'               | '8'            | '2'              | '0'                    | 1 <del>%</del> 1 | Reserved       |  |

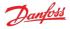

## 10.5.4 ECU Identification (ECUID) PGN - Message for reporting identification and information about the physical ECU and its hardware

The ECU identification information can be read from the DPC12 controller by sending a Request PGN with the ECUID PGN, 64965, in the requested PGN field. The controller's response to an ECUID PGN request consists of six SPNs:

- 1. SPN 2901, ECU Part Number
- 2. SPN 2902, ECU Serial Number
- 3. SPN 2903, ECU Location
- 4. SPN 2904, ECU Type
- 5. SPN 4304, ECU Manufacturer Name
- 6. SPN 6714, ECU Hardware ID

An example of the full response in ASCII characters is "11282002-A\*746358502252\*\*DPC12\*Danfoss\*\*". The '\*' character is used to delimit each ECU identification field, with one added at the end as well.

The ECU Location and ECU Hardware ID fields are purposely left blank as no relevant information is available.

## 10.5.4.1 Message information

| Name            | ECUID PGN            |
|-----------------|----------------------|
| Priority        | 6                    |
| Data page       | 0                    |
| PDU format      | 0xFD                 |
| PDU specific    | 0xC5                 |
| Source address  | DPC12 node ID (zz)   |
| Full message ID | 0x18FDC5zz           |
| DLC (length)    | Variable             |
| Direction       | Transmitted by DPC12 |
| Occurrence      | On request           |

## 10.5.4.2 Message data

The ECUID PGN response will be transmitted by the controller as a BAM, because the message data is larger than 8 bytes.

Below are example contents of the TP.DT message for the ECUID PGN response.

| Туре | Msg ID     | DLC        | Byte0 | Byte1             | Byte2             | Byte3          | Byte4    | Byte5           | Byte6           | Byte7           |  |
|------|------------|------------|-------|-------------------|-------------------|----------------|----------|-----------------|-----------------|-----------------|--|
| BAM  | 0x1CECFFzz | 8          | 0x20  | 0x2F              | 0x00              | 0x07           | 0xFF     | 0xC5            | 0xFD            | 0x00            |  |
|      |            |            | BAM   | No. of bytes, LSB | No. of bytes, MSB | No. of packets | Reserved | ECUID PGN Byte0 | ECUID PGN Byte1 | ECUID PGN Byte2 |  |
| DT1  | 0x1CEBFFzz | 8          | 0x01  | 0x20              | 0x20              | 0x20           | 0x20     | 0x31            | 0x31            | 0x32            |  |
|      |            |            | Seq   |                   |                   | 11             | 11       | '1'             | '1'             | '2'             |  |
| DT2  | 0x1CEBFFzz | 8          | 0x02  | 0x38              | 0x32              | 0x30           | 0x30     | 0x32            | 0x2D            | 0x41            |  |
|      |            |            | Seq   | '8'               | '2'               | '0'            | '0'      | '2'             | Ч.              | 'A'             |  |
| DT3  | 0x1CEBFFzz | 8 0x03 0x2 |       | 0x20              | 0x20              | 0x20           | 0x2A     | 0x37            | 0x34            | 0x36            |  |
|      |            |            | Seq   |                   | 11                | 11             | ı¥ı      | '7'             | '4'             | '6'             |  |
| DT4  | 0x1CEBFFzz | 8          | 0x04  | 0x33              | 0x35              | 0x38           | 0x35     | 0x30            | 0x32            | 0x32            |  |
|      |            |            | Seq   | '3'               | '5'               | '8'            | '5'      | '0'             | '2'             | '2'             |  |
| DT5  | 0x1CEBFFzz | 8          | 0x05  | 0x35              | 0x32              | 0x2A           | 0x2A     | 0x44            | 0x50            | 0x43            |  |
|      |            |            | Seq   | '5'               | '2'               | 1*1            | 1×1      | 'D'             | 'Ρ'             | 'C'             |  |
| DT6  | 0x1CEBFFzz | 8          | 0x06  | 0x31              | 0x32              | 0x2A           | 0x44     | 0x61            | 0x6E            | 0x66            |  |
|      |            |            | Seq   | '1'               | '2'               | 1*1            | 'D'      | 'a'             | 'n'             | Ϋ́              |  |
| DT7  | 0x1CEBFFzz | 8          | 0x07  | 0x6F              | 0x73              | 0x73           | 0x2A     | 0x2A            | 0xFF            | 0xFF            |  |
|      |            |            | Seq   | 'o'               | 's'               | 's'            | 1¥1      | 1*1             | Reserved        | Reserved        |  |

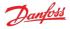

## **10.6** Manufacturer specific PGNs

The DDP096 software uses several manufacturer specific messages to control and report Digital Displacement<sup>®</sup> Pump functionality. These messages use the J1939 proprietary PGNs which can operate alongside all standardized J1939 PGNs. The messages used are designed to operate alongside other Danfoss products, however equipment manufactured by other manufacturers may use conflicting definitions for the proprietary PGNs. Each manufacturer specific PGN is listed in the following sections.

## **A** Warning

Danfoss manufacturer specific PGNs may conflict with other devices on the CAN bus. The system designer must check for compatibility.

## 10.6.1 Control PGNs

The DDP096 software can receive control messages from a system controller on the CAN bus to allow the hydraulic outputs to be controlled dynamically. Whether the data in the message is used or not depends on the value of the source parameter corresponding to the control reference or limit in the message. See Control configuration section for more details.

If any data in the message is used, then the system controller must ensure the message is received regularly by the DPC12 controller, otherwise a timeout error will be raised. Conversely, when no elements in a message are used, the message does not need to be sent by the system controller. See Errors section for more details.

If an element in a message is not used, then a special value indicating explicitly that no data is contained should be sent by the controller. This byte sequence, listed in the message data tables below as "not used/not requested", is defined in the J1939 standard.

## 10.6.1.1 Pump setup A

The pump setup A message allows the system controller to control whole pump features in the software. The message must be sent by the system controller if the pumping enable source or ganging configuration source are set to J1939.

## 10.6.1.1.1 Message information

| Name            | Pump setup A                                                                          |  |  |  |  |  |  |  |
|-----------------|---------------------------------------------------------------------------------------|--|--|--|--|--|--|--|
| Priority        | 07, default 3                                                                         |  |  |  |  |  |  |  |
| Data page       | 0                                                                                     |  |  |  |  |  |  |  |
| PDU format      | 0xEF                                                                                  |  |  |  |  |  |  |  |
| PDU specific    | DPC12 node ID (zz)                                                                    |  |  |  |  |  |  |  |
| Source address  | System controller node ID (yy)                                                        |  |  |  |  |  |  |  |
| Full message ID | 0x0CEFzzyy (with Priority = 3)                                                        |  |  |  |  |  |  |  |
| DLC (length)    | 8                                                                                     |  |  |  |  |  |  |  |
| Direction       | Received by DPC12                                                                     |  |  |  |  |  |  |  |
| Occurrence      | Repeated when PUMPING_ENABLE_SRC or<br>GANG_CONF_SRC set to J1939.<br>Timeout 300 ms. |  |  |  |  |  |  |  |

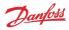

## 10.6.1.1.2 Message data

| Byte no. | Bits | Encoding | Value/range                                                                                                    | Description                                                                                                    |
|----------|------|----------|----------------------------------------------------------------------------------------------------|----------------------------------------------------------------------------------------------------|
| 01       |      |          | 0xDD00                                                                                                    | Message ID                                                                                                    |
| 23       |      | SAEbm16  | 0x00000x00FF: Enable bitmap<br>0x01000xFDFF: Reserved<br>0xFExx: Error indicator<br>0xFFxx: Not used/not requested                                                          | Pumping enable per service.<br>Service 1 by bit 0, Service 2 by bit 1, Service 3 by bit 2. Set other bits to<br>0.<br>Also see PUMPING_ENABLE parameter. |
| 4        | 02   | DDmd01   | 0b000: No service connection<br>0b001: Service 1<br>0b010: Service 2<br>0b011: Service 3<br>0b1000b101: Reserved<br>0b110: Error indicator<br>0b111: Not used/not requested | Ganging configuration for pumplet 1Q1, see GANG_CONF_1Q1 parameter.                                                                                      |
| 4        | 35   | DDmd01   | 0b000: No service connection<br>0b001: Service 1<br>0b010: Service 2<br>0b011: Service 3<br>0b1000b101: Reserved<br>0b110: Error indicator<br>0b111: Not used/not requested | Ganging configuration for pumplet 1Q2, see GANG_CONF_1Q2 parameter.                                                                                      |
| 45       | 60   | DDmd01   | 0b000: No service connection<br>0b001: Service 1<br>0b010: Service 2<br>0b011: Service 3<br>0b1000b101: Reserved<br>0b110: Error indicator<br>0b111: Not used/not requested | Ganging configuration for pumplet 1Q3, see GANG_CONF_1Q3 parameter.                                                                                      |
| 5        | 13   | DDmd01   | 0b000: No service connection<br>0b001: Service 1<br>0b010: Service 2<br>0b011: Service 3<br>0b1000b101: Reserved<br>0b110: Error indicator<br>0b111: Not used/not requested | Ganging configuration for pumplet 1Q4, see GANG_CONF_1Q4 parameter.                                                                                      |
| 57       | 4    |          | All bits set to 1                                                                                                    | Reserved                                                                                                    |

## 10.6.1.1.3 Example data

Example contents for data bytes 5-8 to set a Ganging Configuration for a DDP096S pump with 4 pumplets in a 3 Service build

|                                                                                                    | Dat                      | Data byte 8, value = 0xFF |   |   |   |   |              |   | Data byte 7, value = 0xFF |              |   |   |              |   | Data byte 6, value = 0xF2 |   |   |   |   |   | Data byte 5, value = 0xD1 |   |   |   |   |   |   |   |   |   |   |   |
|----------------------------------------------------------------------------------------------------|--------------------------|---------------------------|---|---|---|---|--------------|---|---------------------------|--------------|---|---|--------------|---|---------------------------|---|---|---|---|---|---------------------------|---|---|---|---|---|---|---|---|---|---|---|
| Bit                                                                                                    | 7                        | 6                         | 5 | 4 | 3 | 2 | 1            | 0 | 7                         | 6            | 5 | 4 | 3            | 2 | 1                         | 0 | 7 | 6 | 5 | 4 | 3                         | 2 | 1 | 0 | 7 | 6 | 5 | 4 | 3 | 2 | 1 | 0 |
| Value                                                                                                    | 1                        | 1                         | 1 | 1 | 1 | 1 | 1            | 1 | 1                         | 1            | 1 | 1 | 1            | 1 | 1                         | 1 | 1 | 1 | 1 | 1 | 0                         | 0 | 1 | 0 | 1 | 1 | 0 | 1 | 0 | 0 | 0 | 1 |
| Pumplet                                                                                                    | Reserved 1Q4 1Q3 1Q2 1Q1 |                           |   |   |   |   |              |   |                           |              |   |   |              |   |                           |   |   |   |   |   |                           |   |   |   |   |   |   |   |   |   |   |   |
| Meaning      NU/NR*      NU/NR*      NU/NR*      NU/NR*      NU/NR*      NU/NR*      NU/NR*      Ob111      Ob111 |                          |                           |   |   |   |   | Serv<br>(0b0 |   |                           | Serv<br>(0b0 |   |   | Serv<br>(0b0 |   |                           |   |   |   |   |   |                           |   |   |   |   |   |   |   |   |   |   |   |

\*NU/NR: Not used/not requested (J1939-71 standard meaning)

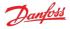

## 10.6.1.2 Displacement reference A

The displacement reference A message allows the displacement reference to several services to be sent in displacement mode. The message must be sent by the system controller if the DDP096 software is set up for displacement control over J1939 on either service (see "Occurrence" in the table below).

## 10.6.1.2.1 Message information

| Name            | Displacement reference A                                                                                                    |  |  |  |  |  |  |  |
|-----------------|----------------------------------------------------------------------------------------------------|--|--|--|--|--|--|--|
| Priority        | 07, default 3                                                                                                    |  |  |  |  |  |  |  |
| Data page       | 0                                                                                                    |  |  |  |  |  |  |  |
| PDU format      | 0xEF                                                                                                    |  |  |  |  |  |  |  |
| PDU specific    | DPC12 node ID (zz)                                                                                                    |  |  |  |  |  |  |  |
| Source address  | System controller node ID (yy)                                                                                                    |  |  |  |  |  |  |  |
| Full message ID | 0x0CEFzzyy (with Priority = 3)                                                                                                    |  |  |  |  |  |  |  |
| DLC (length)    | 8                                                                                                    |  |  |  |  |  |  |  |
| Direction       | Received by DPC12                                                                                                    |  |  |  |  |  |  |  |
| Occurrence      | Repeated when either CONTROL_MODE_S1,<br>CONTROL_MODE_S2 or CONTROL_MODE_S3 are<br>displacement control and its source<br>(CONTROL_REF_SRC_S1, CONTROL_REF_SRC_S2<br>or CONTROL_REF_SRC_S3) is set to J1939.<br>Timeout 300 ms. |  |  |  |  |  |  |  |

## 10.6.1.2.2 Message data

| Byte no. | Bits | Encoding | Value/range                                                                | Description                                                     |
|----------|------|----------|----------------------------------------------------------------------------|-----------------------------------------------------------------|
| 01       |      |          | 0xDD10                                                                     | Message ID                                                      |
| 23       |      | SAEpc11  | 0%100%: Valid<br>0xFExx: Error indicator<br>0xFFxx: Not used/not requested | Displacement reference for service 1, see DISP_REF_S1 parameter |
| 45       |      | SAEpc11  | 0%100%: Valid<br>0xFExx: Error indicator<br>0xFFxx: Not used/not requested | Displacement reference for service 2, see DISP_REF_S2 parameter |
| 67       |      | SAEpc11  | 0%100%: Valid<br>0xFExx: Error indicator<br>0xFFxx: Not used/not requested | Displacement reference for service 3, see DISP_REF_S3 parameter |

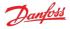

## 10.6.1.3 Pressure reference A

The pressure reference A message allows the pressure reference to several services to be sent in pressure control mode. The message must be sent by the system controller if the DDP096 software is set up for pressure control over J1939 on either service (see "Occurrence" in the table below).

## 10.6.1.3.1 Message information

| Name            | Pressure reference A                                                                                                    |  |  |  |  |  |  |  |  |
|-----------------|----------------------------------------------------------------------------------------------------|--|--|--|--|--|--|--|--|
| Priority        | 07, default 3                                                                                                    |  |  |  |  |  |  |  |  |
| Data page       | 0                                                                                                    |  |  |  |  |  |  |  |  |
| PDU format      | 0xEF                                                                                                    |  |  |  |  |  |  |  |  |
| PDU specific    | DPC12 node ID (zz)                                                                                                    |  |  |  |  |  |  |  |  |
| Source address  | System controller node ID (yy)                                                                                                    |  |  |  |  |  |  |  |  |
| Full message ID | 0x0CEFzzyy (with Priority = 3)                                                                                                    |  |  |  |  |  |  |  |  |
| DLC (length)    | 8                                                                                                    |  |  |  |  |  |  |  |  |
| Direction       | Received by DPC12                                                                                                    |  |  |  |  |  |  |  |  |
| Occurrence      | Repeated when either CONTROL_MODE_S1,<br>CONTROL_MODE_S2 or CONTROL_MODE_S3 are<br>pressure control and its source<br>(CONTROL_REF_SRC_S1, CONTROL_REF_SRC_S2<br>or CONTROL_REF_SRC_S3) is set to J1939.<br>Timeout 300 ms. |  |  |  |  |  |  |  |  |

## 10.6.1.3.2 Message data

| Byte no. | Bits | Encoding | Value/range                                                                              | Description                                                  |
|----------|------|----------|------------------------------------------------------------------------------------------|--------------------------------------------------------------|
| 01       |      |          | 0xDD13                                                                                   | Message ID                                                   |
| 23       |      | SAEpr08  | 042000 kPa (420 bar): Valid<br>0xFExx: Error indicator<br>0xFFxx: Not used/not requested | Pressure reference for service 1, see PRESS_REF_S1 parameter |
| 45       |      | SAEpr08  | 042000 kPa (420 bar): Valid<br>0xFExx: Error indicator<br>0xFFxx: Not used/not requested | Pressure reference for service 2, see PRESS_REF_S2 parameter |
| 67       |      | SAEpr08  | 042000 kPa (420 bar): Valid<br>0xFExx: Error indicator<br>0xFFxx: Not used/not requested | Pressure reference for service 3, see PRESS_REF_S3 parameter |

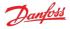

## 10.6.1.4 Pressure margin reference A

The pressure margin reference A message allows the pressure margin reference to several services to be sent in load-sense mode. The message must be sent by the system controller if the DDP096 software is set up for load-sense control over J1939 on either service (see "Occurrence" in the table below).

## 10.6.1.4.1 Message information

| Name            | Pressure margin reference A                                                                                                    |  |  |
|-----------------|----------------------------------------------------------------------------------------------------|--|--|
| Priority        | 07, default 3                                                                                                    |  |  |
| Data page       | 0                                                                                                    |  |  |
| PDU format      | 0xEF                                                                                                    |  |  |
| PDU specific    | DPC12 node ID (zz)                                                                                                    |  |  |
| Source address  | System controller node ID (yy)                                                                                                    |  |  |
| Full message ID | 0x0CEFzzyy (with Priority = 3)                                                                                                    |  |  |
| DLC (length)    | 8                                                                                                    |  |  |
| Direction       | Received by DPC12                                                                                                    |  |  |
| Occurrence      | Repeated When either CONTROL_MODE_S1,<br>CONTROL_MODE_S2 or CONTROL_MODE_S3 are<br>load-sense and its source (CONTROL_REF_SRC_S1,<br>CONTROL_REF_SRC_S2 or<br>CONTROL_REF_SRC_S3) is set to J1939.<br>Timeout 300 ms. |  |  |

## 10.6.1.4.2 Message data

| Byte no. | Bits | Encoding | Value/range                                                                              | Description                                                                   |
|----------|------|----------|------------------------------------------------------------------------------------------|-------------------------------------------------------------------------------|
| 01       |      |          | 0xDD16                                                                                   | Message ID                                                                    |
| 23       |      | SAEpr08  | 010000 kPa (100 bar): Valid<br>0xFExx: Error indicator<br>0xFFxx: Not used/not requested | Pressure margin reference for service 1, see<br>PRESS_MARGIN_REF_S1 parameter |
| 45       |      | SAEpr08  | 010000 kPa (100 bar): Valid<br>0xFExx: Error indicator<br>0xFFxx: Not used/not requested | Pressure margin reference for service 2, see<br>PRESS_MARGIN_REF_S2 parameter |
| 67       |      | SAEpr08  | 010000 kPa (100 bar): Valid<br>0xFExx: Error indicator<br>0xFFxx: Not used/not requested | Pressure margin reference for service 3, see<br>PRESS_MARGIN_REF_S3 parameter |

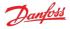

## 10.6.1.5 Torque limit A

The torque limit A message allows the torque limit to several services to be sent. The message must be sent by the system controller if one of the torque limit source parameters is set to J1939.

## 10.6.1.5.1 Message information

| Name            | Torque limit A                                                                                                   |
|-----------------|----------------------------------------------------------------------------------------------------|
| Priority        | 07, default 3                                                                                                    |
| Data page       | 0                                                                                                    |
| PDU format      | 0xEF                                                                                                    |
| PDU specific    | DPC12 node ID (zz)                                                                                               |
| Source address  | System controller node ID (yy)                                                                                   |
| Full message ID | 0x0CEFzzyy (with Priority = 3)                                                                                   |
| DLC (length)    | 8                                                                                                    |
| Direction       | Received by DPC12                                                                                                |
| Occurrence      | Repeated when either TRQ_LIM_SRC_S1,<br>TRQ_LIM_SRC_S2 or TRQ_LIM_SRC_S3 are set to<br>J1939.<br>Timeout 300 ms. |

## 10.6.1.5.2 Message data

| Byte no. | Bits | Encoding | Value/range                                                                  | Description                                          |
|----------|------|----------|------------------------------------------------------------------------------|------------------------------------------------------|
| 01       |      |          | 0xDD40                                                                       | Message ID                                           |
| 23       |      | DDtq01   | 01500 Nm: Valid<br>0xFExx: Error indicator<br>0xFFxx: Not used/not requested | Torque limit for service 1, see TRQ_LIM_S1 parameter |
| 45       |      | DDtq01   | 01500 Nm: Valid<br>0xFExx: Error indicator<br>0xFFxx: Not used/not requested | Torque limit for service 2, see TRQ_LIM_S2 parameter |
| 67       |      | DDtq01   | 01500 Nm: Valid<br>0xFExx: Error indicator<br>0xFFxx: Not used/not requested | Torque limit for service 3, see TRQ_LIM_S3 parameter |

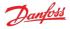

## 10.6.1.6 Flow limit A

The flow limit A message allows the flow limit to several services to be sent. The message must be sent by the system controller if one of the flow limit source parameters is set to J1939.

## 10.6.1.6.1 Message information

| Name            | Flow limit A                                                                                                    |
|-----------------|----------------------------------------------------------------------------------------------------|
| Priority        | 07, default 3                                                                                                    |
| Data page       | 0                                                                                                    |
| PDU format      | 0xEF                                                                                                    |
| PDU specific    | DPC12 node ID (zz)                                                                                                  |
| Source address  | System controller node ID (yy)                                                                                      |
| Full message ID | 0x0CEFzzyy (with Priority = 3)                                                                                      |
| DLC (length)    | 8                                                                                                    |
| Direction       | Received by DPC12                                                                                                   |
| Occurrence      | Repeated when either FLOW_LIM_SRC_S1,<br>FLOW_LIM_SRC_S2 or FLOW_LIM_SRC_S3 are set<br>to J1939.<br>Timeout 300 ms. |

## 10.6.1.6.2 Message data

| Byte no. | Bits | Encoding | Value/range                                                                    | Description                                         |
|----------|------|----------|--------------------------------------------------------------------------------|-----------------------------------------------------|
| 01       |      |          | 0xDD43                                                                         | Message ID                                          |
| 23       |      | DDfl02   | 0300 L/min: Valid<br>0xFExx: Error indicator<br>0xFFxx: Not used/not requested | Flow limit for service 1, see FLOW_LIM_S1 parameter |
| 45       |      | DDfl02   | 0300 L/min: Valid<br>0xFExx: Error indicator<br>0xFFxx: Not used/not requested | Flow limit for service 2, see FLOW_LIM_S2 parameter |
| 67       |      | DDfl02   | 0300 L/min: Valid<br>0xFExx: Error indicator<br>0xFFxx: Not used/not requested | Flow limit for service 3, see FLOW_LIM_S3 parameter |

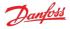

## 10.6.1.7 Power limit A

The power limit A message allows the power limit to several services to be sent. The message must be sent by the system controller if one of the power limit source parameters is set to J1939.

## 10.6.1.7.1 Message information

| Name            | Power limit A                                                                                                    |
|-----------------|----------------------------------------------------------------------------------------------------|
| Priority        | 07, default 3                                                                                                    |
| Data page       | 0                                                                                                    |
| PDU format      | 0xEF                                                                                                    |
| PDU specific    | DPC12 node ID (zz)                                                                                               |
| Source address  | System controller node ID (yy)                                                                                   |
| Full message ID | 0x0CEFzzyy (with Priority = 3)                                                                                   |
| DLC (length)    | 8                                                                                                    |
| Direction       | Received by DPC12                                                                                                |
| Occurrence      | Repeated when either PWR_LIM_SRC_S1,<br>PWR_LIM_SRC_S2 or PWR_LIM_SRC_S3 are set to<br>J1939.<br>Timeout 300 ms. |

## 10.6.1.7.2 Message data

| Byte no. | Bits | Encoding | Value/range                                                                 | Description                                         |
|----------|------|----------|-----------------------------------------------------------------------------|-----------------------------------------------------|
| 01       |      |          | 0xDD46                                                                      | Message ID                                          |
| 23       |      | SAEpw08  | 0500 kW: Valid<br>0xFExx: Error indicator<br>0xFFxx: Not used/not requested | Power limit for service 1, see PWR_LIM_S1 parameter |
| 45       |      | SAEpw08  | 0500 kW: Valid<br>0xFExx: Error indicator<br>0xFFxx: Not used/not requested | Power limit for service 2, see PWR_LIM_S2 parameter |
| 67       |      | SAEpw08  | 0500 kW: Valid<br>0xFExx: Error indicator<br>0xFFxx: Not used/not requested | Power limit for service 3, see PWR_LIM_S3 parameter |

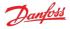

## 10.6.2 Status PGNs

The DDP096 software transmits several messages to indicate the status of the software and connected pump during operation. These messages may be used by a system controller for feedback on DDP096 pump operation, logged with a data acquisition system or inspected manually by the user.

## 10.6.2.1 Pump info A

The pump info A message contains information relating to the overall state of the DDP096 software and pump.

## 10.6.2.1.1 Message information

| Name            | Pump info A           |
|-----------------|-----------------------|
| Priority        | 3                     |
| Data page       | 0                     |
| PDU format      | 0xFF                  |
| PDU specific    | 0xDD (message ID MSB) |
| Source address  | DPC12 node ID (zz)    |
| Full message ID | 0x0CFFDDzz            |
| DLC (length)    | 8                     |
| Direction       | Transmitted by DPC12  |
| Occurrence      | Repeated every 100 ms |

## 10.6.2.1.2 Message data

| Byte no. | Bits | Encoding | Value/range                                                                       | Description                                           |
|----------|------|----------|-----------------------------------------------------------------------------------|-------------------------------------------------------|
| 0        |      |          | 0x70                                                                              | Message ID (LSB)                                      |
| 1        | 01   | SAEbs02  | 02: Valid<br>2: Error idicator<br>3 Not available                                 | Actual Shaft Direction, see ACTL_SHAFT_DIR parameter  |
| 1        | 27   |          | All bits set to 1                                                                 | Reserved                                              |
| 23       |      | SAEvr07  | -35003500 rpm: Valid<br>0xFExx: Error indicator<br>0xFFxx: Not used/not requested | Actual shaft speed, see ACTL_SHAFT_SPD parameter      |
| 4        |      | SAEtp01  | -40150°C: Valid<br>0xFE: Error indicator<br>0xFF: Not used/not requested          | Actual pump temperature, see ACTL_PUMP_TEMP parameter |
| 5        |      |          | All bits set to 1                                                                 | Reserved                                              |
| 6        | 03   | SAEbs04  | 04: Valid<br>0xFE: Error indicator<br>0xFF: Not used/not requested                | Device state, see DEVICE_STATE parameter              |
| 6        | 47   | SAEbs04  | 02: Valid<br>0xFE: Error indicator<br>0xFF: Not used/not requested                | Device mode, see DEVICE_MODE parameter                |
| 7        |      |          | All bits set to 1                                                                 | Reserved                                              |

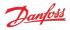

## 10.6.2.2 Service 1 status

The service 1 status message contains information relating to the current operating conditions of service 1 of the DDP096 software and pump.

## 10.6.2.2.1 Message information

| Name            | Service 1 status      |
|-----------------|-----------------------|
| Priority        | 3                     |
| Data page       | 0                     |
| PDU format      | 0xFF                  |
| PDU specific    | 0xDD (message ID MSB) |
| Source address  | DPC12 node ID (zz)    |
| Full message ID | 0x0CFFDDzz            |
| DLC (length)    | 8                     |
| Direction       | Transmitted by DPC12  |
| Occurrence      | Repeated every 10 ms  |

## 10.6.2.2.2 Message data

| Byte no. | Bits | Encoding | Value/range                                                                                | Description                                                |
|----------|------|----------|--------------------------------------------------------------------------------------------|------------------------------------------------------------|
| 0        |      |          | 0x80                                                                                       | Message ID (LSB)                                           |
| 1        |      |          | All bits set to 1                                                                          | Reserved                                                   |
| 23       |      | SAEpc11  | 0100%: Valid<br>0xFExx: Error indicator<br>0xFFxx: Not used/not requested                  | Actual service displacement, see ACTL_DISP_S1 parameter    |
| 45       |      | SAEpr08  | 060000 kPa (600 bar): Valid<br>0xFExx: Error indicator<br>0xFFxx: Not used/not requested   | Actual service pressure, see ACTL_PRESS_S1 parameter       |
| 67       |      | SAEpr08  | 0100000 kPa (1000 bar): Valid<br>0xFExx: Error indicator<br>0xFFxx: Not used/not requested | Actual service LS pressure, see ACTL_LS_PRESS_S1 parameter |

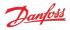

### 10.6.2.3 Service 2 status

The service 2 status message contains information relating to the current operating conditions of service 2 of the DDP096 software and pump.

## 10.6.2.3.1 Message information

| Name            | Service 2 status                                                                         |  |
|-----------------|------------------------------------------------------------------------------------------|--|
| Priority        | 3                                                                                        |  |
| Data page       | 0                                                                                        |  |
| PDU format      | 0xFF                                                                                     |  |
| PDU specific    | 0xDD (message ID MSB)                                                                    |  |
| Source address  | DPC12 node ID (zz)                                                                       |  |
| Full message ID | 0x0CFFDDzz                                                                               |  |
| DLC (length)    | 8                                                                                        |  |
| Direction       | Transmitted by DPC12                                                                     |  |
| Occurrence      | Repeated every 10 ms in AB and AC software variants.<br>Not used in AA software variant. |  |

## 10.6.2.3.2 Message data

| Byte no. | Bits | Encoding | Value/range                                                                                | Description                                                |
|----------|------|----------|--------------------------------------------------------------------------------------------|------------------------------------------------------------|
| 0        |      |          | 0x81                                                                                       | Message ID (LSB)                                           |
| 1        |      |          | All bits set to 1                                                                          | Reserved                                                   |
| 23       |      | SAEpc11  | 0100%: Valid<br>0xFExx: Error indicator<br>0xFFxx: Not used/not requested                  | Actual service displacement, see ACTL_DISP_S2 parameter    |
| 45       |      | SAEpr08  | 060000 kPa (600 bar): Valid<br>0xFExx: Error indicator<br>0xFFxx: Not used/not requested   | Actual service pressure, see ACTL_PRESS_S2 parameter       |
| 67       |      | SAEpr08  | 0100000 kPa (1000 bar): Valid<br>0xFExx: Error indicator<br>0xFFxx: Not used/not requested | Actual service LS pressure, see ACTL_LS_PRESS_S2 parameter |

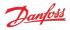

## 10.6.2.4 Service 3 status

The service 3 status message contains information relating to the current operating conditions of service 3 of the DDP096 software and pump.

## 10.6.2.4.1 Message information

| Name            | Service 3 status                                                                         |  |
|-----------------|------------------------------------------------------------------------------------------|--|
| Priority        | 3                                                                                        |  |
| Data page       | 0                                                                                        |  |
| PDU format      | 0xFF                                                                                     |  |
| PDU specific    | 0xDD (message ID MSB)                                                                    |  |
| Source address  | DPC12 node ID (zz)                                                                       |  |
| Full message ID | 0x0CFFDDzz                                                                               |  |
| DLC (length)    | 8                                                                                        |  |
| Direction       | Transmitted by DPC12                                                                     |  |
| Occurrence      | Repeated every 10 ms in AC software variant.<br>Not used in AA and AB software variants. |  |

## 10.6.2.4.2 Message data

| Byte no. | Bits | Encoding | Value/range                                                                                | Description                                                |
|----------|------|----------|--------------------------------------------------------------------------------------------|------------------------------------------------------------|
| 0        |      |          | 0x82                                                                                       | Message ID (LSB)                                           |
| 1        |      |          | All bits set to 1                                                                          | Reserved                                                   |
| 23       |      | SAEpc11  | 0100%: Valid<br>0xFExx: Error indicator<br>0xFFxx: Not used/not requested                  | Actual service displacement, see ACTL_DISP_S3 parameter    |
| 45       |      | SAEpr08  | 060000 kPa (600 bar): Valid<br>0xFExx: Error indicator<br>0xFFxx: Not used/not requested   | Actual service pressure, see ACTL_PRESS_S3 parameter       |
| 67       |      | SAEpr08  | 0100000 kPa (1000 bar): Valid<br>0xFExx: Error indicator<br>0xFFxx: Not used/not requested | Actual service LS pressure, see ACTL_LS_PRESS_S3 parameter |

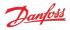

## 11 Updating software on the controller

The software on the DPC12 controller can be updated in the field by using the PLUS+1<sup>®</sup> Service Tool. Please refer to the PLUS+1<sup>®</sup> Service Tool user manual for instructions on this process. In Service Tool version 2022.2 this is accessed from within the "Help" menu and instructions are contained within the "Downloading the application" of the user manual.

There are two steps to downloading the DDP096 software

- 1. Install the diagnostic data file (.plg file) for the software build in the tool. In PLUS+1<sup>®</sup> Service Tool version 2022.2 this is completed using the "Install Diagnostic Data..." in the "Option" menu.
- 2. Download the application software to DPC12 controller. In PLUS+1<sup>®</sup> Service Tool version 2022.2 this is completed using the "File Download..." in the "System" menu.

If the matching diagnostic data file is not installed in PLUS+1<sup>®</sup> Service Tool before the application software is downloaded, an error "No diagnostic file installed" will be shown. Install the diagnostic data file to clear the error.

Please read the relevant release notes before updating the software. Systems should be recommissioned after updating to ensure the DDP096 pump functions as desired.

The parameters on the DPC12 controller should be backed up before upgrading the software. If the software is upgraded to a version with new parameters the non-volatile memory format may be incompatible and the parameters reset to their default value. Please check all parameters after the update has been completed.

## **A** Warning

Parameters may be reset to default during a software update.

Contact your Danfoss representative for assistance when updating if required.

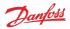

## 12 References

Digital Displacement<sup>®</sup> DDP096 pump and DPC12 controller Technical Information - https://assets.danfoss.com/documents/354712/BC306384089197en-000202.pdf

PLUS+1<sup>®</sup> Service Tool download

- https://www.danfoss.com/en/products/dps/software/software-and-tools/plus1-software/#tab-downloads

SAE J1939 Digital Annex - https://www.sae.org/standards/content/j1939da\_202103/

ENGINEERING TOMORROW

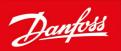

#### Products we offer:

- Cartridge valves
- DCV directional control valves
- Electric converters
- Electric machines
- Electric motors
- Gear motors
- Gear pumps
- Hydraulic integrated circuits (HICs)
- Hydrostatic motors
- Hydrostatic pumps
- Orbital motors
- PLUS+1<sup>®</sup> controllers
- PLUS+1<sup>®</sup> displays
- PLUS+1<sup>®</sup> joysticks and pedals
- PLUS+1<sup>®</sup> operator interfaces
- PLUS+1<sup>®</sup> sensors
- PLUS+1<sup>®</sup> software
- PLUS+1<sup>®</sup> software services, support and training
- Position controls and sensors
- PVG proportional valves
- Steering components and systems
- Telematics

#### Hydro-Gear

www.hydro-gear.com Daikin-Sauer-Danfoss www.daikin-sauer-danfoss.com

Danfoss Power Solutions (US) Company 2800 East 13th Street Ames, IA 50010, USA Phone: +1 515 239 6000 Danfoss Power Solutions GmbH & Co. OHG Krokamp 35 D-24539 Neumünster, Germany Phone: +49 4321 871 0 Danfoss Power Solutions ApS Nordborgvej 81 DK-6430 Nordborg, Denmark Phone: +45 7488 2222 Danfoss Power Solutions Trading (Shanghai) Co., Ltd. Building #22, No. 1000 Jin Hai Rd Jin Qiao, Pudong New District Shanghai, China 201206 Phone: +86 21 2080 6201

Danfoss can accept no responsibility for possible errors in catalogues, brochures and other printed material. Danfoss reserves the right to alter its products without notice. This also applies to products already on order provided that such alterations can be made without subsequent changes being necessary in specifications already agreed. All trademarks in this material are property of the respective companies. Danfoss and the Danfoss logotype are trademarks of Danfoss A/S. All rights reserved.

**Danfoss Power Solutions** is a global manufacturer and supplier of high-quality hydraulic and electric components. We specialize in providing state-of-the-art technology and solutions that excel in the harsh operating conditions of the mobile off-highway market as well as the marine sector. Building on our extensive applications expertise, we work closely with you to ensure exceptional performance for a broad range of applications. We help you and other customers around the world speed up system development, reduce costs and bring vehicles and vessels to market faster.

Danfoss Power Solutions – your strongest partner in mobile hydraulics and mobile electrification.

#### Go to www.danfoss.com for further product information.

We offer you expert worldwide support for ensuring the best possible solutions for outstanding performance. And with an extensive network of Global Service Partners, we also provide you with comprehensive global service for all of our components.

Local address: